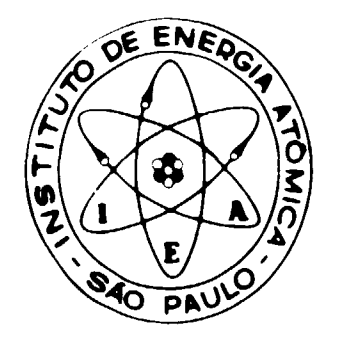

# **GERAÇÃO DE FUNÇÕES RESPOSTA DE CINTILADORES ORGÂNICOS, PARA NEUTRONS RÁPIDOS, UTILIZANDO O MÉTODO DE MONTE CARLO**

Antonio **Cartel Mazzaro**

DISSERTAÇÃO E TESE-IEA **129 IEA** - DT -**129**

**MARÇO/1979**

# CONSELHO DELIBERATIVO

### MEMBROS

Klaus Reinach — Presidente Roberto D'Utra Vaz Helcio Modesto da Costa Ivano Humbert Marches! Admar Cervellini

# **PARTICIPANTES**

Regina Elisabete Azevedo Beretta Flávio Gori

#### **SUPERINTENDENTE**

Rômulo Ribeiro Pieroni

**DISSERTAÇÃO E TESE-IEA 129 MARÇO/1979 IEA-DT-129**

# **GERAÇÃO DE FUNÇÕES RESPOSTA DE CINTILADORES CRQANICOS, PARA NEUTRONS RÁPIDOS, UTILIZANDO O MÉTODO DE MONTE CARLO**

**Antonio Carlos Mazzaro** 

Dissertação para obtenção do Título de "Mestre em **"Clínclai a Tecnologia Nuctoam" - Orlantador Dr.** / chilles Alfonso Suarez. Apresentada e defendida em **7 da Junho da 1979, ê Etoola Politécnica da UnlwrsMada da Slo Paulo.**

> **INSTITUTO DE ENEHOIA ATÔMICA SAO PAULO- BRASIL**

# **Sárie DISSERTAÇÃO E TESE IEA**

**INIS Categories and Descriptors**

**E41 F51**

**Fast neutrons Organic crystal phosphors Monte Carlo method Neutron detection Computei calculations**

Nota: A redação ortografia e conceitos são de responsabilidade dos autores

# **SUMARIO**

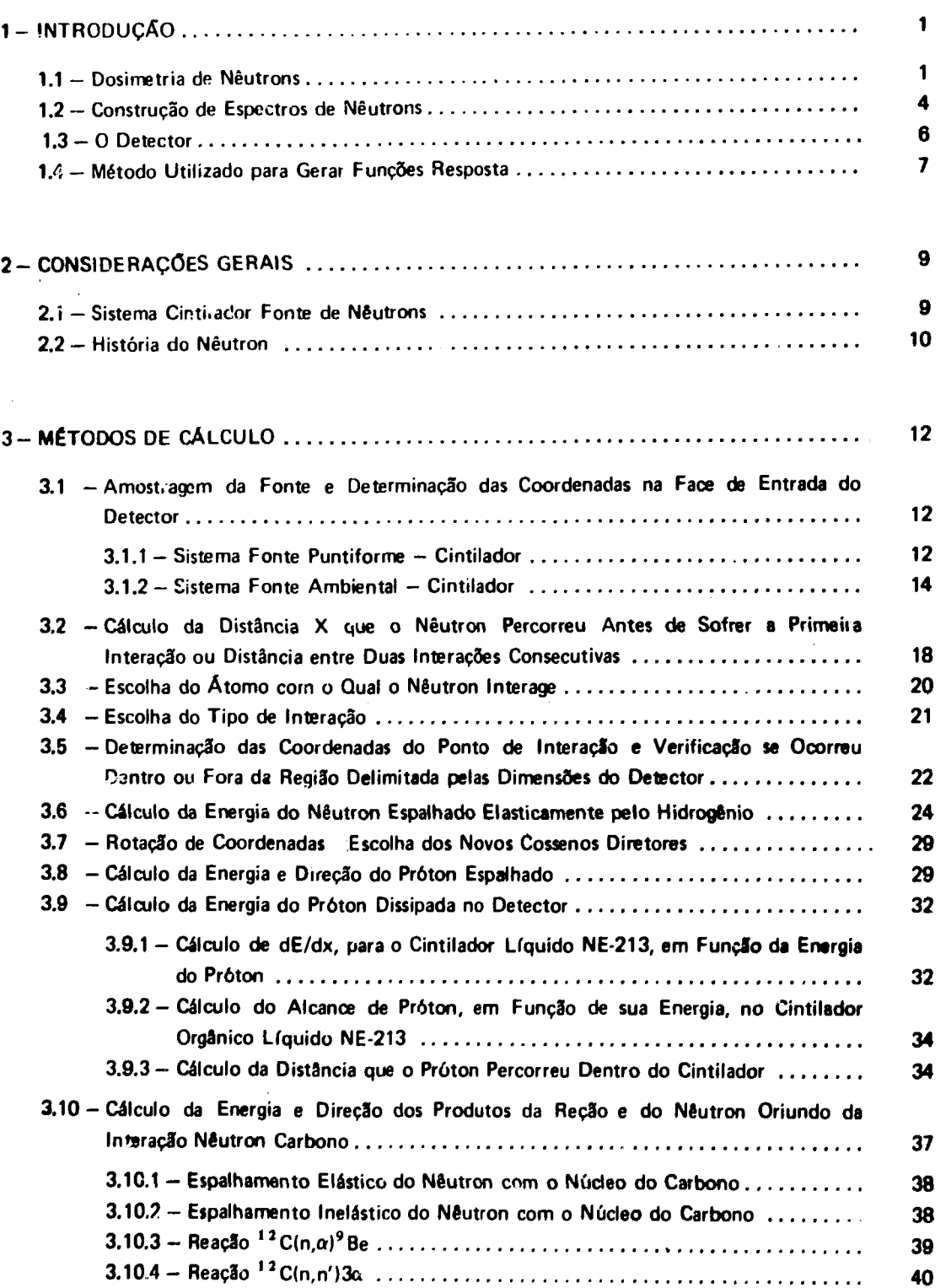

# **Página**

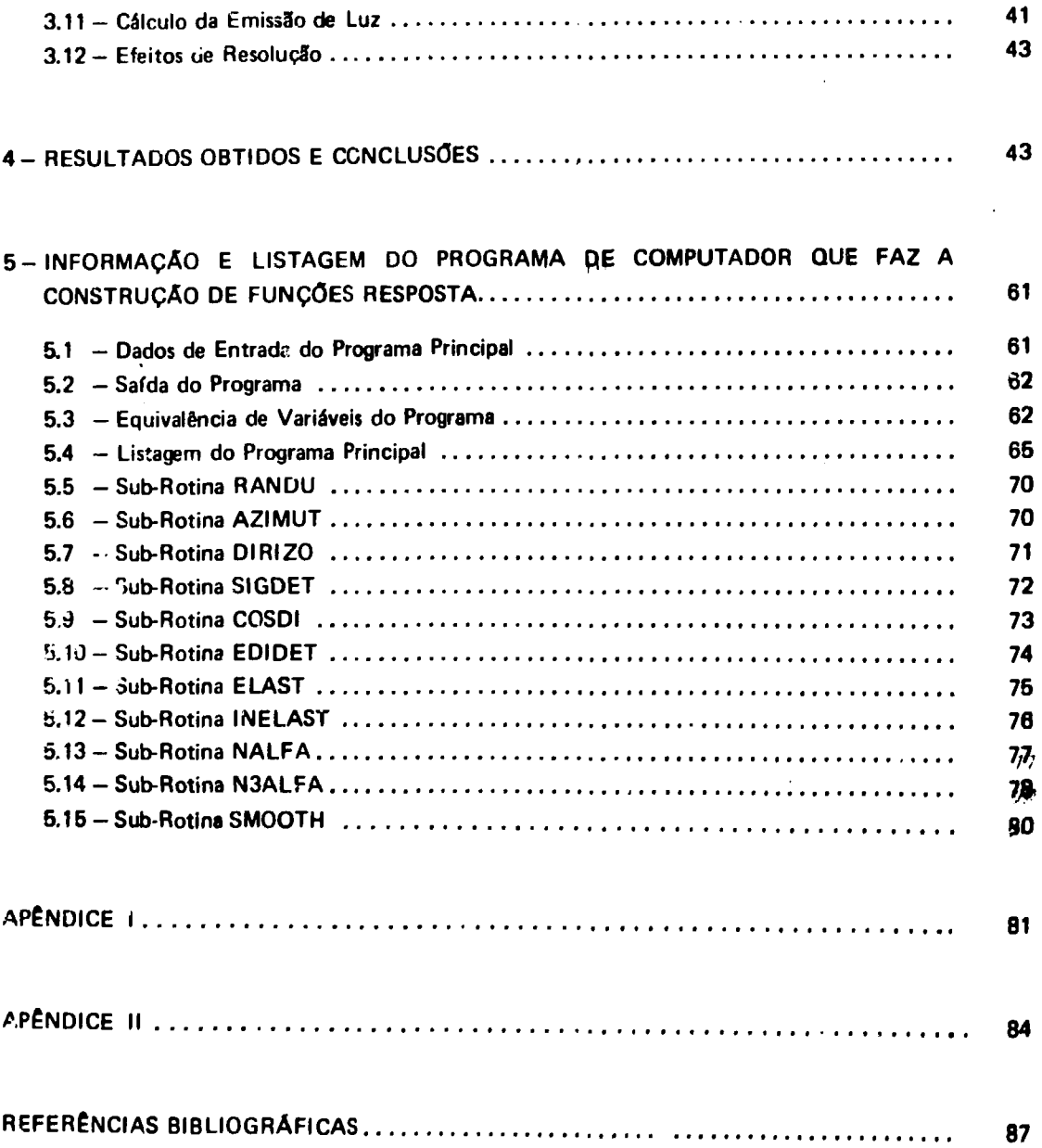

 $\label{eq:2} \frac{1}{\sqrt{2}}\left(\frac{1}{\sqrt{2}}\right)^{2} \left(\frac{1}{\sqrt{2}}\right)^{2} \left(\frac{1}{\sqrt{2}}\right)^{2} \left(\frac{1}{\sqrt{2}}\right)^{2} \left(\frac{1}{\sqrt{2}}\right)^{2} \left(\frac{1}{\sqrt{2}}\right)^{2} \left(\frac{1}{\sqrt{2}}\right)^{2} \left(\frac{1}{\sqrt{2}}\right)^{2} \left(\frac{1}{\sqrt{2}}\right)^{2} \left(\frac{1}{\sqrt{2}}\right)^{2} \left(\frac{1}{\sqrt{2}}\right)^{2} \left(\frac{$ 

### **LISTA DAS TABELAS**

# **Página**

 $\mathcal{L}^{\text{max}}_{\text{max}}$  and  $\mathcal{L}^{\text{max}}_{\text{max}}$ 

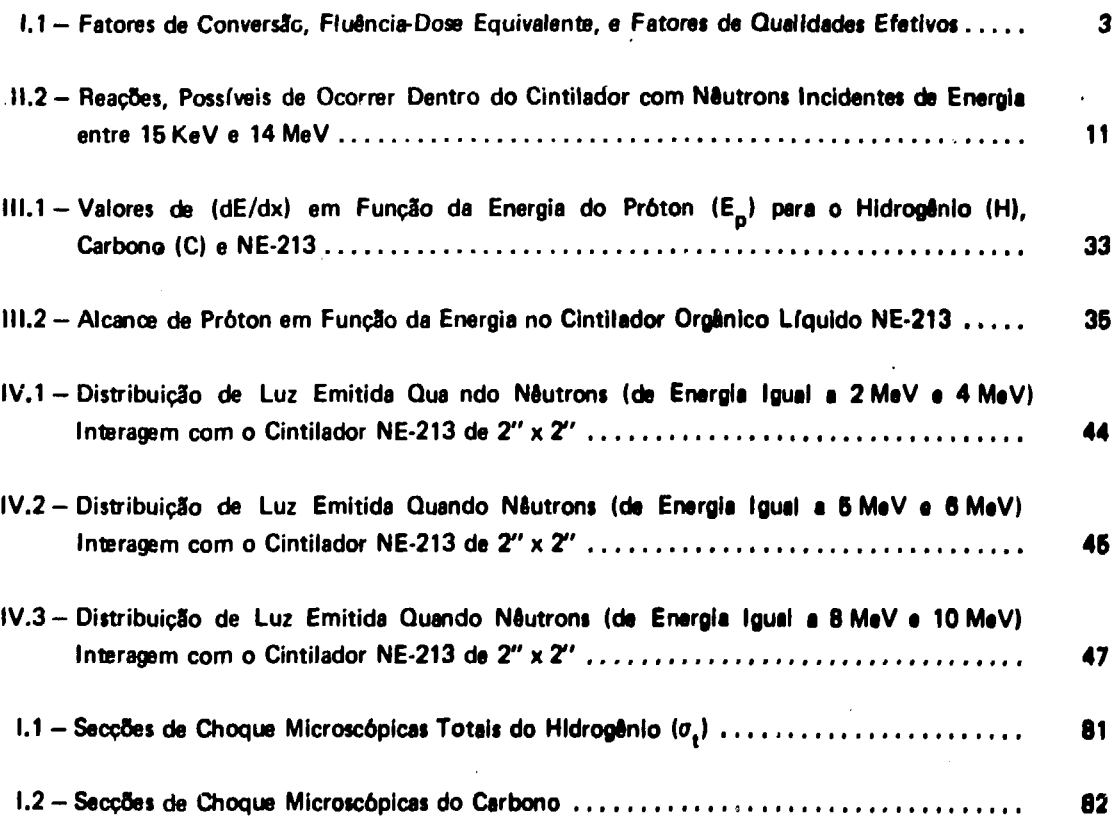

# **LISTA DAS FIGURAS**

# **Página**

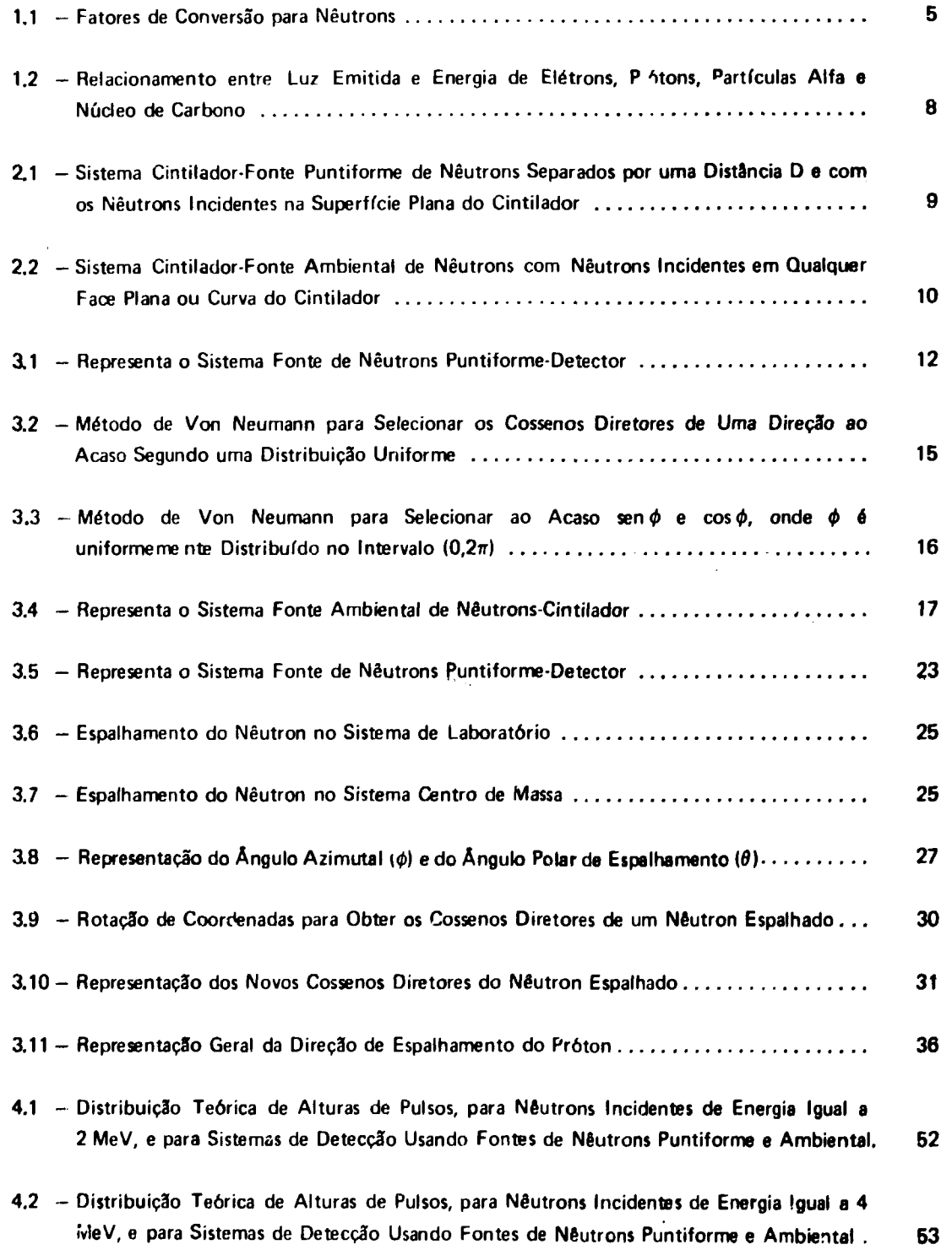

 $\mathcal{L}^{\text{max}}_{\text{max}}$ 

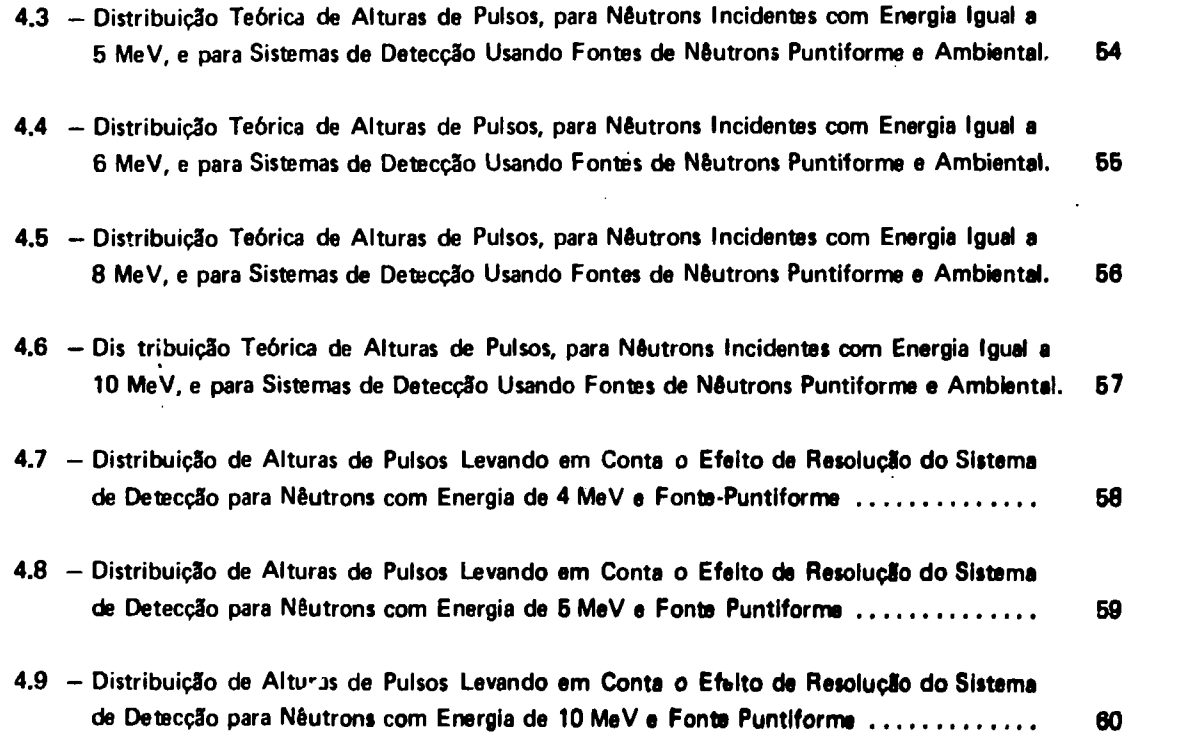

 $\label{eq:2.1} \frac{1}{2} \int_{\mathbb{R}^3} \frac{1}{\sqrt{2}} \, \frac{1}{\sqrt{2}} \,$ 

# **GERAÇÃO DE FUNÇÕES RESPOSTA DE CINTILADORES ORGÂNICOS, PARA NEUTRONS RÁPIDOS, UTILIZANDO O MÉTODO DE MONTE CARLO**

**Antonio Carlos Mazzaro**

#### **RESUMO**

Heste-subliko toj desenvolvido o programa DALP escrito em Fortran-4-G que usa o Método de Monte Carlo pera simular as técnicas experimentais que possibilitam a obtenção de distribuição de alturas de pulso devido a néutrone **monoenergátícos incidentes em um cintilador orgânico.**

- $\sim$  O cálculo da distribuição de altura de pulso é feito pera dois sistemas distintos, a saber:
	- **1) Neutrons monoenergéticos, oriundos de uma fonte puntlforme qua incidem na faca plana da um cintilador orgânico cilíndrico.**
	- **2) Neutrons monoenergéticos, oriundos aleatoriamente do ambienta que Incidam am qualquer dai facai plana ou curva do cintilador orgânico cilíndrico.**

O programa foi desenvolvido visando o uso do cintilador orgânico líquido NE-213, mas pode ser facilmente **adaptado para qualquer outro tipo de cintilador orgânico. Ela é capaz da calcular a distribuição de altura da pulso para neutrons com energia no intervalo de 15 KeV a 10 MeV.**

#### **1 - INTRODUÇÃO**

#### **1.1 - Dosimetria de Neutrons**

**O uso de fontes radioativas no mundo atualmente é um fato que not traz muitps benefícios quando efetuado apropriadamente.**

**Sabe-se, por meio de grande quantidade de pesquisas efetuadas anteriormente, que quando radiação direta ou indiretamente ionizante atingem seres humanos, produzem nos mesmos certos efeitos biológicos. Esses efeitos podem ser benéficos ou danosos dependendo de certos fatores tais como quantidade de radiação, do tipo da mesma, da energia que esta possui e ainda da susceptlbllidade do organismo exposto.**

Por isso, a determinação da dose a ser recebida por pessoas que entram em contato com fontes **radioativas á de importância primordial em termos de proteção radiologica preventiva.**

**A dosimetria normalmente á feita por meio da dosimetria de área ou ambiental a dosfmetria pessoal.**

Os principais propósitos da dosimetria de área são verificar se os níveis de radia ção na área de **trabalho s9o significantes e mapear o campo existente de tal maneira que a dose esperada para uma**

**Aprovada para publicação am Outubro/1978.**

**pessoa ocupando a área, por um período determinado de tempo, pode ser estimada previamente. Normalmente estas medidas sSo feitas com o auxílio de instrumentos portáteis indicadores de \?xa de dose ou taxa de exposição.**

**A dosimetria pessoal é feita por meio do uso de pequenos dos/metros individuais calibrados adequadamente ao campo que a pessoa ficará exposta.**

**A dosimetria neutrònica é particularmente difícil porque a dose equivalente recebida pelo indivíduo é grandemente dependente da energia do nâutron incidente.**

**A dose equivalente é representada<sup>18</sup>' 9 ' peto produto de três fatores obtidos no ponto de interesse no tecido, a saber:**

**dose absorvida, D;**

**fator de qualidade, Q e**

**produto de outros fatores modificantes, N.**

**H = D.Q. N**

**Anteriormente a junho de 1975 a unidade especial de dose equivalents era o rem. A partir desta data, esta unidade foi substituída por sievert (Sv), ma', exista um prazo de 10 anos para que a nova nomenclatura seja adotada em definitivo.**

$$
1 \text{ Sv} = 1 \text{ Jkg}^{-1} (= 100 \text{ rem})
$$

**A dose absorvida (D) 6 o quociunte de dE por dm, onde dE é a energia média cedida por radiação ionizante à matéria em um elemento de volume e dm é a massa da matéria nesse elemento de volume.**

$$
D = \frac{d\overline{E}}{dm}
$$

**A unidade especial de dose, absorvida é o Gray (Gy)**

$$
1 \text{ Gy} = 1 \text{ Jkg}^{-1}
$$

**O fator de qualidade (Q) é um fator modificante de importância substancial. Ele é usado para** levar em conta a dependência do efeito biológico com a transferência linear de energia (L-) da partícula **carregada dentro do meio irradiado. Em muitas ocasiões quando um orgflo é irradiado, há uma** distribuição de valores de L- e é portanto necessário usar um valor médio do fator de qualidade (Q).

**A Tabela 1.1 lista os valores de Q recomendados pela "International Commission on** Radiological Protection (ICRP)", para nêutrons monoenergéticos com energias na faixa de térmicos até **3GeV.**

### **Tabela 1.1**

# **Fatores de Conversão, Fluência - Dose Equivalente, e Fatores de Qualidades Efetivos**

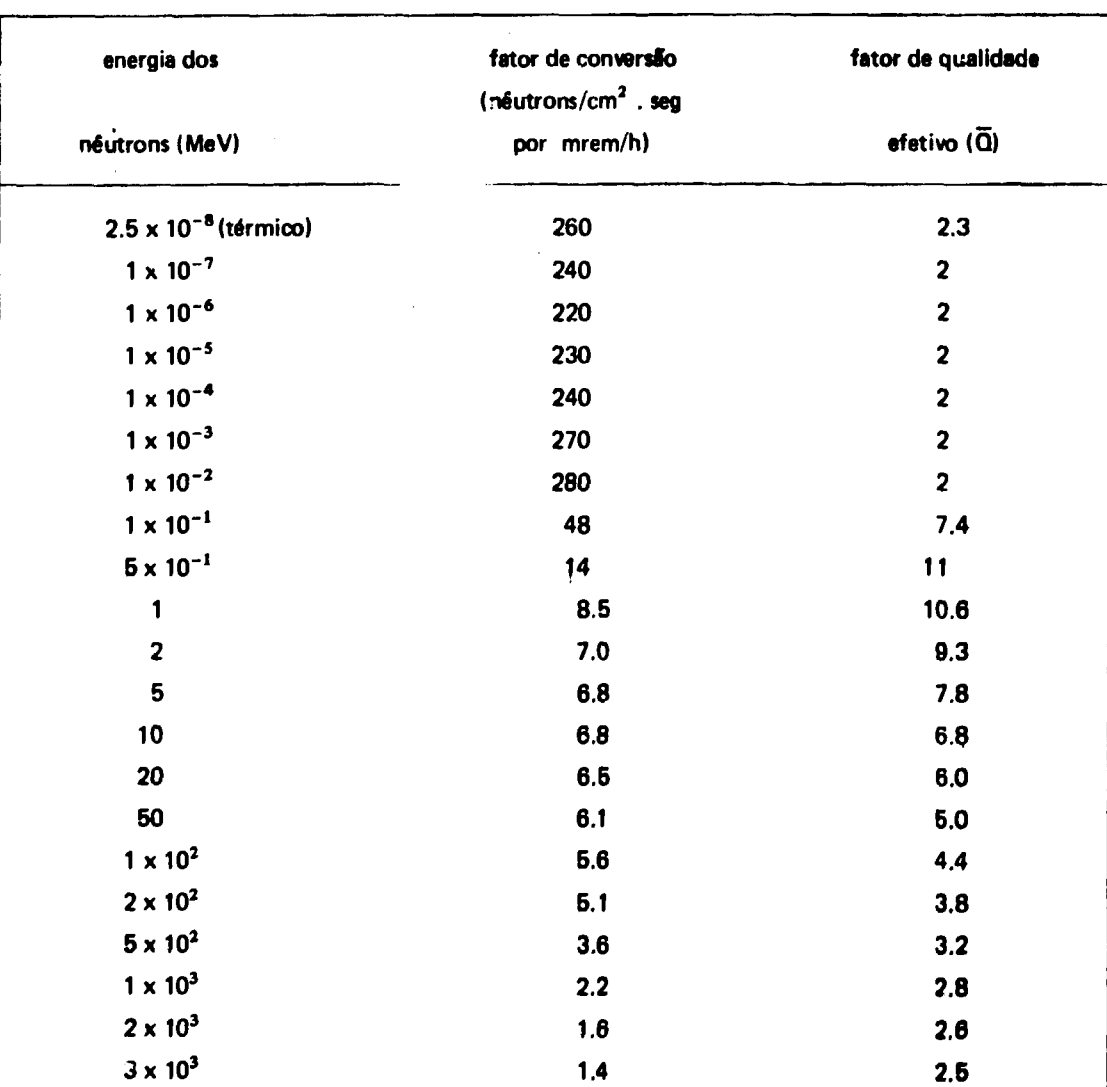

**O fator modificante N é o produto de fatores modifiv antes tais como aqueles responsáveis pela distribuição de dose absorvida no espaço e tempo. Para fontes externas esse fator recebe o valor unitário.**

**Das maneiras usadas para se obter dose equivalente, duas são muito utilizadas e serão descritas aqui brevemente:**

- A Consiste de uma técnica que utiliza um detector apropriado para medir-.? a densidade de fluxo de nêutrons incidentes independentemente de suas energias. Em seguida **determina-se uma energia efetiva desses neutrons incidentes e usa-se um fator 4e conversão'<sup>101</sup> adequado (que converte taxa de fluência para taxa de dose equivalente) para calcular-se a dose equivalente. Estes fatores de conversão para neutrons, que são recomendados pela ICRP, estão listados na Tabela 1.1 e representados pela curva da Figura 1.1.**
- **B Uma outra maneira de se obter a dose equivalente é diretamente por meio do uso de um "rem counter". 0 "rem counter" consiste de um instrumento cuja sensibilidade a neutrons, medida em contagens por neutrons por centímetro quadrado, varia com a energia dos neutrons da mesma maneira como a dose equivalente em rems.**

**Qualquer das maneiras para se obter dose equivalente citadas acima requer o conhecimento do espectro em energia da tonte emissora de neutrons**

**Na técnica citada no item A por exemplo, o conhecimento do espectro real é importante para se calcular a energia efetiva dos neutrons incidentes. Se resultados mais realísticos são pretendidos, o cálculo da energia efetiva não pode ser baseado em espectros encontrados na literatura, pois as medidas experimentais, na maior parte das vezes, são realizadas na presença de objetos espalhantes que distorcem o espectro teórico.**

**Portanto a construção de espectro em energia de fontes neutrônicas é importante pois possibilita determinar a taxa de fluência de neutrons em função da energia levando em conta a influência dos objetos espalhantes do local onde estão sendo feitas as medidas.**

**A determinação do espectro real também pode ser usado para calcular a dose equivalente a uma certa distância da fonte fazendo-se uso da Tabela 1.1.**

**0 resultado destes cálculos é de grande importância pois possibilita a calibração mais precisa de dosímetros ambientais como por exemplo o "rem counter", e de dosimetros pessoais.**

#### **1.2 - Construção de Espectros de Fontes de Neutrons**

**0 objetivo deste trabalho é desenvolver os requisitos básicos que possibilitam a construção de espectros de fontes emissoras de neutrons polienergéticos. Consta basicamente da obtenção, por um método teórico, de funções respostas de um detector para várias energias de neutrons incidentes.**

**Estas funções respostas são distribuições de alturas de pulsos para neutrons monoenerqéticos de determinada energia En. Um conjunto dessas distribuições de alturas de pulsos para um determinado número de valores de En é chamada de matriz resposta.**

**Essa matriz resposta será usada mais tarde como entrada de um programa de computador que por um processo de "unfolding" transforma a distribuição de altura de pulso, de uma fonte de neutrons polienergéticos medida experimentalmente, em espectro de neutrons em energia ou seja fluxo de nêr irons em função da energia do campo de radiação. Esse processo de "unfolding" será feito com o auxilio da um programa de computador intitulado FERDOR que foi desenvolvido por Burrus et alll(1> .**

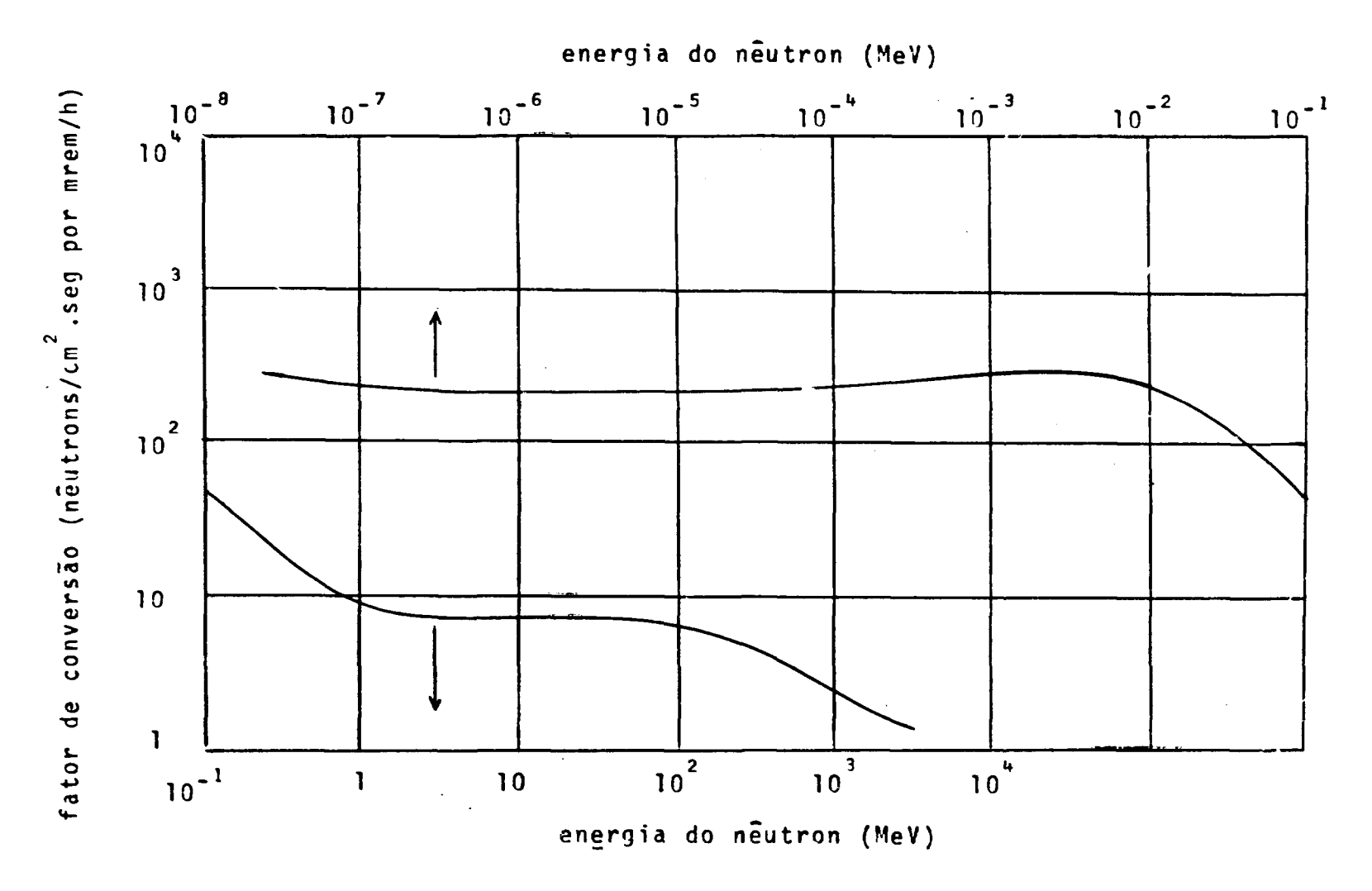

**Figura 1.1 - Fatores de Conversão para Neutrons (71**

 $\star$ 

**A obtenção dessas funções respostas forem feitas para duas geometria s diferentes. Uma delas considera neutrons provenientes de fontes puntiformes e a outra considera neutrons provenientes de fontes ambientais ou seja neutrons oriundos de diversos pontos aleatórios do espaço.**

**0 interesse em se obter as funções respostas para as duas geometries vem do fato de no Instituto de Energia Atômica (IEA), devido a existência do reator e de outras fontes de neutrons, existirem os dois campos neutrônicos citados acima nos quais necessita-se efetuar medidas para efeitos de proteção radiolôgica.**

**Um outro objetivo foi também verificar as diferenças apresentadas entre as funções respostas obtidas nas duas geometrias com a finalidade de se avaliar a possibilidade de usar funções respostas obtidas para uma geometria padrão em outros tipos de geometria.**

**Essa verificação é importante pois sabe-se que o uso de matriz resposta inadequada ou com pequeno erro pode resultar em um grande erro no espectro conseguidj por meio do processo de "unfolding".**

**0 conjunto de funções resposta ou matriz resposta também pode ser usado no cálculo direto da dose equivalente sem necessidade de passar pela fase intermediária da construção de espectros quando** estes não são necessários<sup>(22)</sup>. Este processo também é feito por meio de cálculo computacional e uma **descrição simplificada do método seria a seguinte:**

Se supusermos que o espectro de nêutrons desconhecido pode ser representado por X<sub>1</sub> **(j = 1,2 m). onde X. é o fluxo de neutrons entre o intervalo de energia E, e E. + ( , então a distribuição de altura de pulsos Cj (i = 1, 2.. . . n) do cintilador pode ser representada por:**

$$
c_i = \Sigma_j A_{ij} X_j
$$

**onde: A., é a probabilidade que um neutron de energia entre E, e E, + 1 produzirá uma contagem no canal i. Para um determinado j fixado, A{. é uma das funções respostas.**

**A dose equivalente desejada é então calculada por:**

$$
H = \Sigma_i U_i C_i
$$

**onde U. é dado por:**

$$
U_{j} = \Sigma_{j} d_{j}^{-1} (A^{-1})_{ij}
$$

**e d, é o fator de conversão de íiuxc para dose equivalente para neutrons no intervalo de energia entre E,**  $e E'_{i+1}$ 

#### **13- 0 Detector**

**0 detector usado como base do trabalho 6 o cintilador orgânico líquido NE.213 encapsulado em vidro e desoxigenado. Ele é uma mistura de xileno, naftaleno, ativadores e POPOP que funciona como um deslocador do comprimento de onda emitido.**

A escolha do NE-213 foi feita por causa das vantagens oferecidas por ele na deteção de neutrons comparativamente a outros detectores existentes. 0 estilbeno, por exemplo e contrariamente ao NE-213, tem alta sensibilidade a cnoque térmico ou mecânico, apresenta resposta dependente da direção do nêutron incidente e ; m prêço relativamente alto comparado ao NE-213. Uma variação de 10 a 15% na emissão de luz ocorre para nêutrons d $\epsilon$  3 MeV incidentes em várias direções $^{(2,23)}.$ 

0 NE-213 tem propriedades do cintilação que tornam possível seu uso em campo misto de radiação pois possibilita a discriminação de raios gama por meio da análise da forma de pulso. Neutrons e raies gama produzem cintilação luminosa neste detector com características de decaimento significantemente diferentes. Quando o NE-213 é excitado por meio da incidência de neutrons, o tempo que existe entre o surgimento de 10% e 90% da luz integrada é de 130 nseg. Enquanto que este tempo é de apenas 10 nseg quando o cintilidor é excitado por meio da incidência de radiação gama.

Talvez a maior dificuldade em se trabalhar com cintiladores orgânicos está no relacionamento não linear existente entre a saída de luz e a eneryia da partícula secundária gerada. A resposta é extremamente não linear para protons e íons pesados e é aproximadamente linear para elétrons.

Verbinski et alíi<sup>(23)</sup>, por meio de um trabalho de calibração relacionou a energia di**s**sipada pela partícula no cintilador com a luz emitida para as partículas alfa, próton e núcleo de carbono. Estes resultados foram usados neste trabalho para cálculo das funções respostas e estão representados na Figura 1.2.

Para uma primeira aproximação, a distribuição de altura de pulsos dos prótons de recuo, oriundos da interação de nêutrons monoenergéticos com átomos de hidrogênio do cintilador, é suposta ter forma retangular, estendendo se da altura de pulso zero até a borda superior que corresponde a energia máxima do próton de recuo.

Entretanto, por causa do relacionamento não linear entre a energia do próton de recuo ou íons pesados e a quantidade de luz emitida no processo de cintilação, a estatística da fotomultiplicadora, o múltiplo espalhamento do nêutron com os núcleos dos átomos do cintilador e o espalhamento com átomos de carbono, essa distribuição ideal é distorcida.

#### 1.4 - Método Utilizado para Gerar Funções Respostas

A construção de funções respostas analiticamente é complicada em conseqüência das várias reações que podem ocorrer dentro do cintilador. A construção experimental dessas funções também, oferece muitas dificuldades, pois haveria necessidade de se obter fontes de neutrons monoenergéticos com energia diversas.

Optou-se então pela geração de funções respostas usando-se o método de Monte Carlo. Este métoJo foi escolhido por causa das dificuldades encontradas nos outros existentes.

O Método de Monte Cario, é um método computacional versátil desenvolvido primordialmente para determinar propriedades macroscópicas de um sistema no qual a interação de muitos componentes microscópicos, geralmente regidos por leis de probabilidades conhecidas, tornam o problema tão complexo que não pode ser expresso de uma forma compacta.

E s se método encontrou um campo propício de aplicação física de neutrons, onde a determinação de uma característica de um sistema nem sen.pre pode ser feita pelo método clássico.

No método clássico, a sol jção de problemas é baseada em equações macroscópicas que satisfazem certas características requeridas. Na física de nêutron as vezes existe a dificuldade em se conseguir tais equações por causa da natureza estatística dos fenômenos envolvidos.

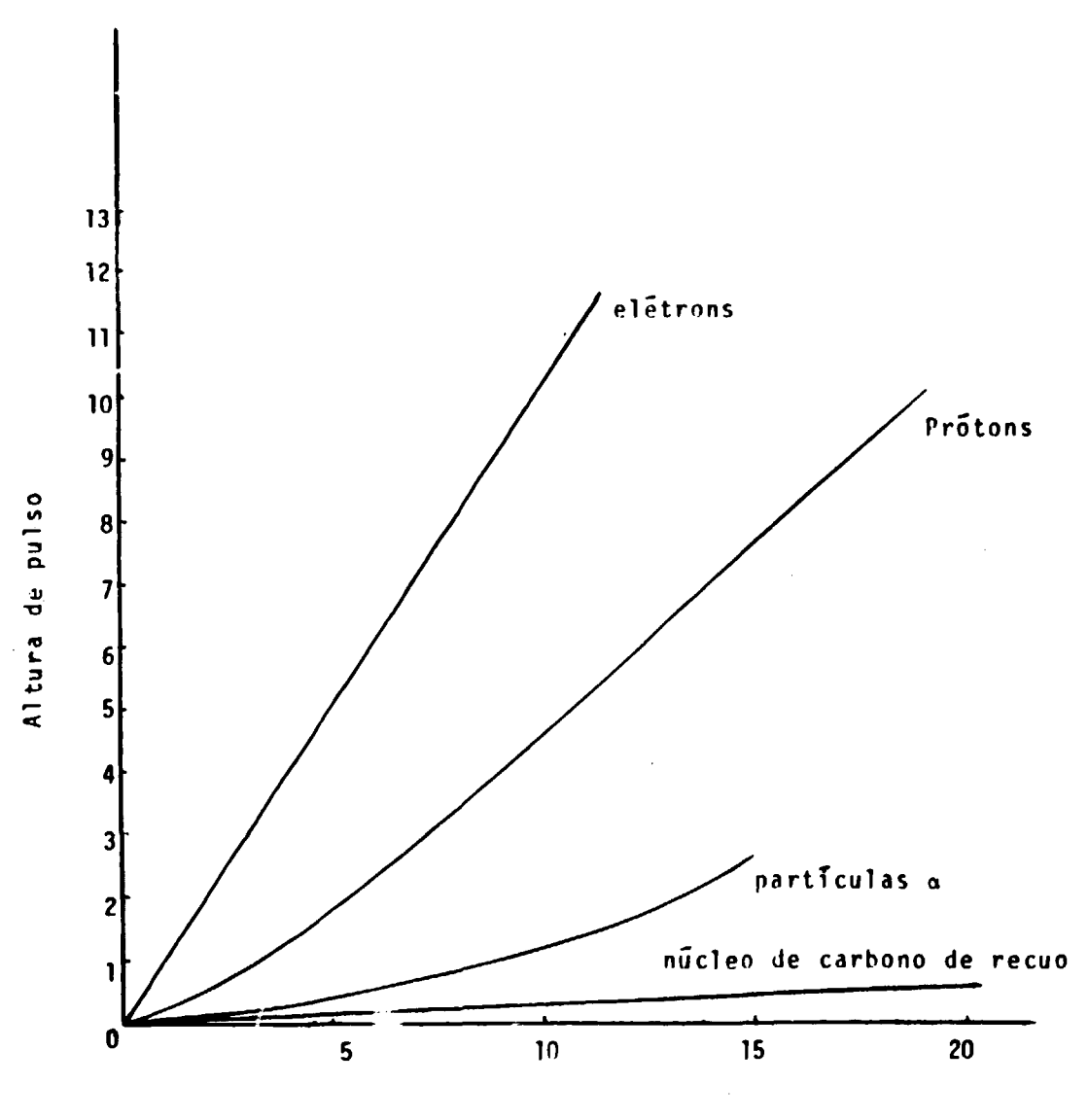

Energia (MoV)

 $\bar{\mathcal{L}}$ 

**Figura 1.2 - Relacionamento entre Luz Emitida e Energia de Elétrons, Protons, Partículas Alfa e Núcleo de Carbono**

**Com o Método de Monte Cario, é possível solucionar o problema sem recorrer a tais equações diipondo somente de leis microscópicas, isto é, leis de interações elementares conhecidas experimentalmente ou previstas teoricamente.**

**O ponto crítico da aplicação do método de Monte Cario é a geração de números ou quantidades uo acaso distribuídos uniformemente no intervalo (0,1) ou segundo uma outra lei, os quais são utilizados na escolha de eventos que ocorrem com leis de probabilidades determinadas. Neste** trabalho a geração dos números ao acaso foi feita usando-se o método congruencial multiplicativo descrito na referência<sup>(7)</sup>.

**A distribuição de altura de pulsos para neutrons monoenergéticos é obtida por meio da simulação teórica de um sistema constituído de fontes de neutrons monoenergéticos e cintilador orgânico.**

**Usando o Método de Monte Cario, é possível seguir passo a passo o caminho do néutron dentro do cintilador e obter a energia depositada pelos íons produzidos por espalhamento elástico ou qualquer outro tipo d^ reação possível. 0 pulso de luz produzido pelo neütron é obtido somando-se a contribuição dos vários fons com o uso apropriado da tabela luz versus energia do íon.**

#### **2 - CONSIDERAÕES GERAIS**

# 2.1 - Sistema Ciltilador Fonte de Nêutrons

**0 cálculo da distribuição de alturas de pulsos, como explicado no capítulo 1.2, foi feito para dois sistemas distintos.**

**0 sistema 1 consta de uma fonte puntiforme emissora de nêutrons monoeoergéticos que** incidem na face plana de um cintilador de forma cilíndrica. A Figura 2.1 representa esquematicamente **este sistema.**

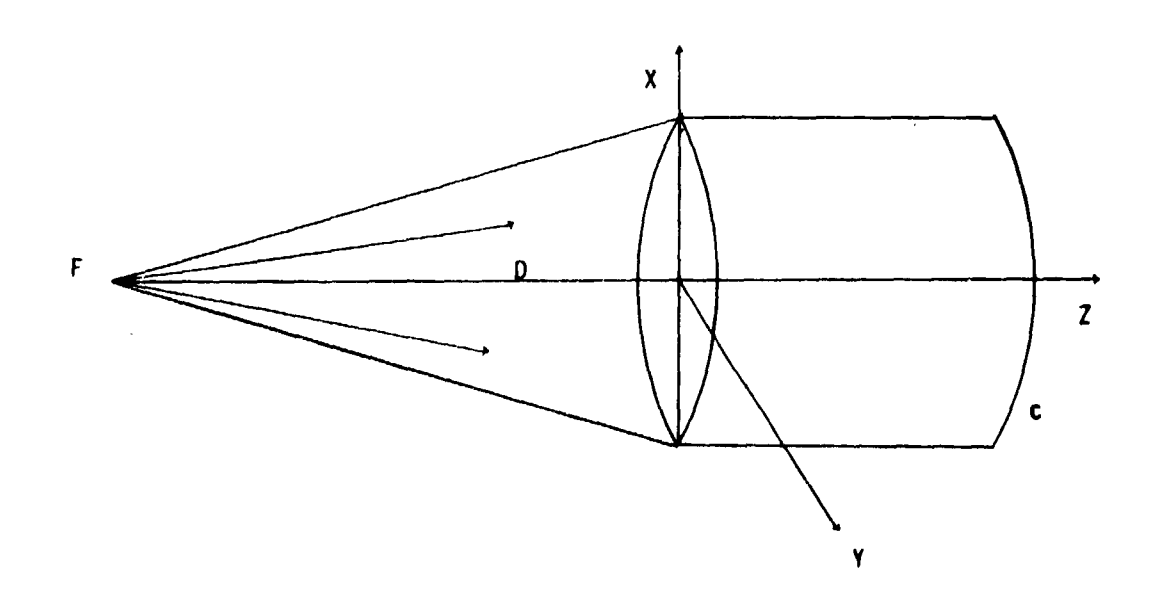

**Figura 2.1 - Sistema Cintilador (c) e Fonte Puntiforme de Nêutrons (F), Separados por uma Distância D e com os Neutrons Incidentes na Face Plana do Cintilador**

**O sistema 2 consta de uma fonte ambiental emissora de neutrons monoenergéticos que incidem aleatoriamente em qualquer das faces, plana ou curva, de um cintilador de forma cilíndrica. A Figura 22 representa esquematicamente este sistema.**

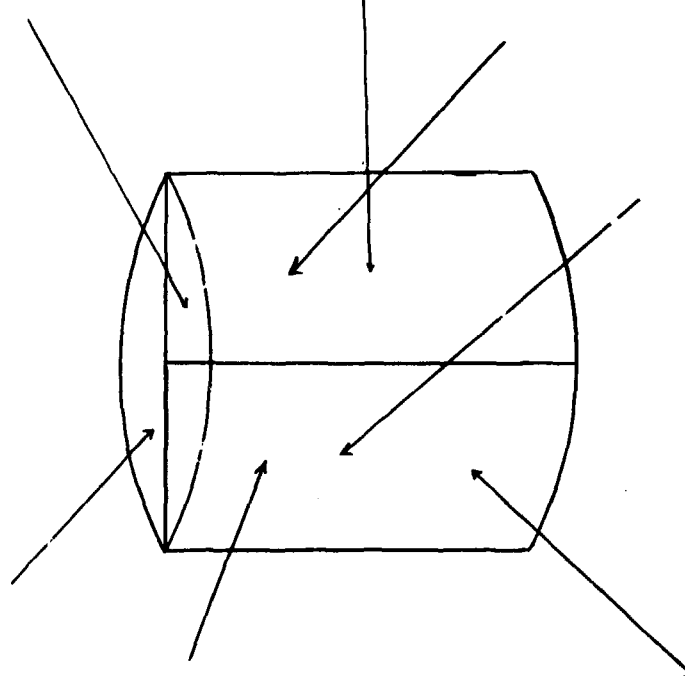

**Figura 2.2 - Sistema Cintilador (c) e Fonte Ambiental de Neutrons Incidentes em Qualquer Face Plana ou Curva do Cintilador**

#### **2.2 - História do Néutron**

**A história completa de um nêutron que incide no detector e sua radiação secundária é simulada.**

Considerando um sistema constituído de fontes de nêutrons e detector para o qual são dados os **parámecros geométricos, as características nucleares e a distribuição de probabilidades em todos Oi níveis de energia para os vários processos, são geradas funções respostas por meio da simulação dos processos** físicos de interação sofridos pelos nêutron<sub>s</sub> com os átomos do detector.

**Para um nêutron incidente de energia conhecida, são escolhidos aleatoriamente a direção inicial e as coordenadas do ponto onde ele penetra no detector levando em conta a geometria da fonte emissora.**

**A distância X que o nêutron percorre antes de sofrer a primeira interação ou distância entre duas interações consecutivas é selecionada ao acaso a partir da distribuição exponential de atenuação N = No exp(-£(E)x), onde 2(F) é a secção de choque macroscópica total do detector.**

**As coordenadas do ponto de colisão são determinadas e comparadas com as coordenadas das bordas do cintilador. Quanto o ponto de colisão não está no volume delimitado pelas bordas do mesmo, o néutron escapou e sua história terminou.**

**Se o ponto de colisão está no volume delimitado pelas bordas do cintilador, um átomo alvo é escolhido ao acaso a partir da distribuição da relação das secções de choque macroscópicas.**

**0 tipo de reação que ocorre é escolhido por um processo ao acaso levando em conta as secções de choque parciais. As reações possíveis de ocorrar são as listadas na Tabela 11.1.**

#### **Tabela 11.1**

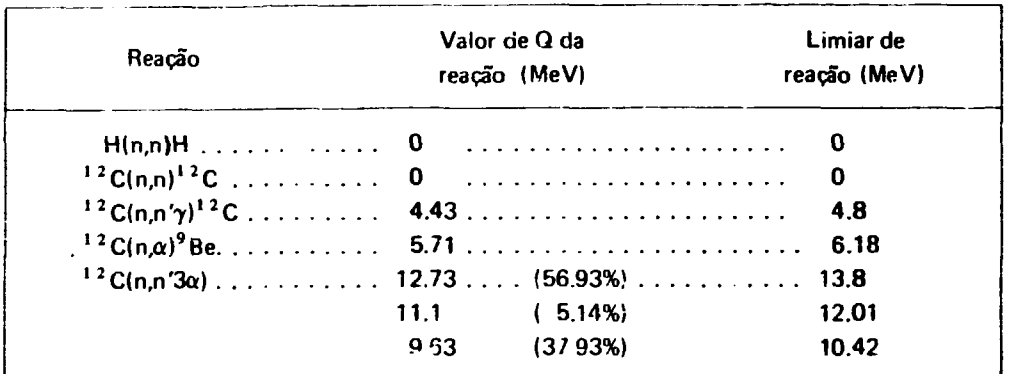

### **Reações Possíveis de Ocorrer Dentro do Cintilador com Neutrons Incidentes de Energia entre 15KeV e 14 MeV**

**No caso de colisão do neutron com o átomo de hidrogênio o tipo de interação escolhido é o espalhamento elástico, pois no intervalo de energia de interesse é o único possível.**

**No caso de colisão do neutron com o átomo de carbono, o tipo de interação é determinado comparando um número selecionado ao acaso uniformemente distribuído no intervalo entre 0 e 1 com a razão entre a secção de choque do espalhamento elástico e a secção de choque total do carbono. Se o número ao acaso for menor que essa ra?%o, ocorreu um espalhamento elástico, caso contrário o número ao acaso é comparado com a razão da soma da secção de choque de espalhamento elástico mais secção de choque de espalhamento inelástico para a secção de choque total do carbono. Se o número ao acaso é menor que essa razão, ocorreu um espalhjmento inelástico, caso contrário, o número ao acaso é comparado com a razão da soma da secção de choque de espalhamento elástico mais a secção de choque de espalhamento inelástico mais a secção de choque da reação l2C(n,a) <sup>9</sup>Be para a secção de choque total do carbono. Se o número ao acaso for menor que essa razão, ocorreu a reação l2C(n,a) <sup>9</sup>Be, caso contrário ocorreu a reação <sup>12</sup>C(n,n'3a).**

**Esse processo de escolha do tipo de interação tem sua validade fundamentada nos valores das secções de choques que são usados pois, esses traduzem as probabilidades de ocorrência das várias interações possíveis.**

**A partir de uma distribuição isotrópica, uma sub-rotina apropriada calcula os parâmetros, tais como energia e direção associadas ao nêutron espalhado (quando não ocorreu absorção) e aos produtos das reações.**

**Por meio da energia e direção dos produtos das reações, é determinada a energia dissipada no detector e subseqüentemente é calculada a emissão de luz associada.**

**Para o néutron, com sua nova direção e energia, continua-se o processo de escolha ao acaso de distância percorrida, átomo alvo, e tipo de interação.**

**A história do néutron termina quando ele é absorvido ou quando escapa do volume delimitado** pelas bordas do detector ou, quando sua energia é degradada a um valoi inenor que 15 KeV. Então a **luz, associada a energi? dissipada pelos produtos das reações oriundos desse néutron, é somada e acumulada em um canal correspondente. Estes canais correspondem a intervalos constantes cujo valor ê**

expresso em unidades padrão de luz. Uma unidade padrão de luz é baseada na medida de distribuição **de altura de** pulso de radiação gama de 1.28 MeV do <sup>22</sup>Na no cintilador NE-213.

Quando o último de uma série de nêutrons monoenergéticos interagir com o detector e a luz associada à sua energia dissipada for computada, teremos uma distribuição de alturas de pulsos nos diversos canais ou seja teremos a função resposta daquele detector para neutrons daquela energia.

#### **3** - **MÉTODOS DE CÁLCULOS**

# **3.1 - Amostragem da Fonte de Determinação das Coordenadas na Face de Entrada do Detector**

### **3.1.1 -Sistema Fonte Puntiforme-Cíntilador**

**A** fonte considerada é puntiforme com emissão isotrópica de **neutrons e está localizada na prolongacão** do eixo do cintilador cilíndrico.

Foi escolhido um sistema de coordenadas onde o eixo do cintilador coincide com o eixo Z do sistema de coordenadas e a origem está na face plana do cintilador mais próxima da fonte.

A direção inicial do neutron incidente é escolhida ao acaso e **uniformemente distribuída em um ângulo** sólido subentendido pela fonte e o diâmetro do cintilador da seguinte **forma**

**A** função densidade de probabilidade'<sup>241</sup> para o cosseno do ângulo formado entre a direção do neutron incidente e o eixo Z é:

$$
f(\cos \gamma) = \frac{1}{1 - \cos \gamma_0} (\cos \gamma_0 \leqslant \cos \gamma \leqslant 1)
$$
 (3.1)

**onde 7 é o** ângulo que a direção do nêutron incidente faz com o eixo z do **sistema de coordenadas** ;70 **6 o valor** máximo de 7.

**A** Figura 3.1 ajuda a elucidar os cálculos que serão desenvolvidos.

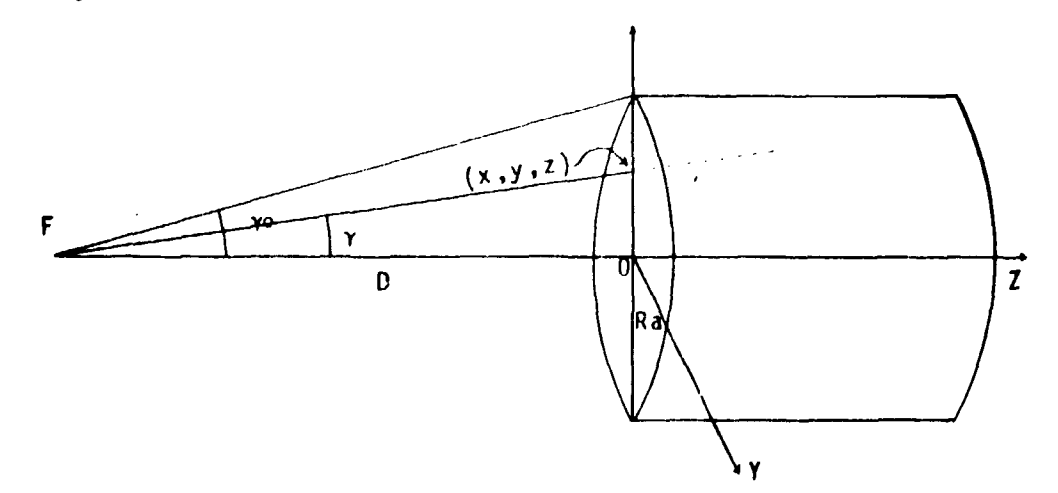

**Figura 3.1** - Representa o Sistema Fonte de Neutrons Puntiforme-Detector. **F** = **Fonte de Neutrons** Puntiforme; (x,y,z) = Coordenadas do Ponto de Entrada do **Neutron no Detector; R** = Raio do Detector; L = Altura do Detector; **D** = Distância **Fonte-Face Plans do Detector**

**Da Figura 3.1 pode-se escrever:**

$$
\cos \gamma_{\rm o} = \frac{D}{(\mathbf{D}^2 + \mathbf{R}\mathbf{a}^2)^{\frac{1}{2}}} \tag{3.2}
$$

**Usando se o Método de Monte Cario pode-se escrever:**

$$
R = \int_{\tau_0}^{\gamma} f(\cos \gamma) d \cos \gamma
$$
 (3.3)

**onde R é um número escolhido ao acaso e uniformemente distritiuido no intfvalo (0,1).**

Portanto substituindo a equação 3.1 na equação 3.3 tem-se: **Portanto substituindo a equação 3.1 na equação 3 3 tem-se:**

$$
R = \frac{\gamma}{\gamma_0} \frac{1}{1 - \cos \gamma_0} d \cos \gamma
$$
  

$$
R = \frac{1}{1 - \cos \gamma_0} (\cos \gamma - \cos \gamma_0)
$$

**Portanto**

 $\overline{\phantom{a}}$ 

$$
\cos \gamma = R(1 - \cos \gamma_0) + \cos \gamma_0 \tag{3.4}
$$

**Supondo-se o néutron interceptar o cintilador apenas ao longo do eixo x tem-se:**

$$
x = \frac{D}{\cos \gamma} (1 - \cos^2 \gamma)^{\frac{1}{2}}
$$
 (3.5)

$$
y = 0 \tag{3.6}
$$

$$
z = 0 \tag{3.7}
$$

**Esta consideração pode ser feita por causa da existência da simetria azimutai.**

Os cossenos diretores dos ângulos alfa e beta que a direção do nêutron incidente faz **respectivamente com os eixos x e y do sistema de coordenadas nesse caso sfo:**

$$
\cos \alpha = \pm (1 - \cos^2 \gamma)^{\frac{1}{2}} \tag{3.8}
$$

$$
\cos \beta = 0 \tag{3.9}
$$

**Na equação 3.8 o sinal positivo ou negativo é escolhido ao acaso por me;j da geração de um número R uniformemente disttibuído no intervalo (0,1). Se 0 < R <0, 5 o sinal positivo é o escolhido, mas se 0,5 < R < 1 o sinal escolhido é o negativo.**

#### **3.1.2 - Sistema Fonte Ambiental-Cintilador**

**A fonte considerada é utia fonte isotrópica distribuída no meio onde se encontra c cintilador. Neutrons monoenergéticos provenientes dessa fonte podem adentrar o cintilador em um ponto qualquer nas faces planas ou cilíndrica.**

**A determinação das coordenadas na face de entrada do cintilador cilíndrico foi feita da seguinte maneira:**

**.1) Foi gerado um ponto ao acaso no interior do cintilador cujas coordenadas cilíndricas sàb:**

$$
\phi = 2 \pi R_1 \tag{3.10}
$$

$$
r = Ra \sqrt{R_2}
$$
 (3.11)

$$
z = L R_3 \tag{3.12}
$$

**onde R<sub>1</sub>, R<sub>2</sub> e R<sub>3</sub> são números ao acaso distribuídos uniformemente entre 0 : 1.** 

**L e Ra são respectivamente o comprimento e o raio da superfície cilíndrica do cintilador.**

- **0, r, z são as coordenadas cilíndricas do ponto gerado.**
	- 2) Foram escolhido ao acaso os cossenos diretores de uma direção que faz um ângulo alfa **com o eixo x, beta com o eixo y e gamg com o eixo z por meio do diagrama desenvolvido por Von Negmann e mostrado na Figura 3.2.**
	- **3) O relacionamento entre as coordenadas cartesianas e cilíndricas é.**

$$
x_o = r \cos \phi \tag{3.13}
$$

$$
y_o = r \sin \phi \tag{3.14}
$$

$$
z_o = z \tag{3.15}
$$

**onde: (xQ, yQ, ZQ) é o ponto gerado ao acaso dentro do cintilador.**

**cos 0 e sen 0 são selecionados por meio de um método desenvolvido por Von Neumann<sup>124</sup>'. Sendo 0 o ângulo azimutal e R, e R2 dois números ao acaso distribuídos uniformemente no intervalo (0,1), pode-se selecionar sen 0 e cos 0 por meio do diagrama mostrado na Figura 3.3.**

**Portanto usando-se os resultados dos itens 1 e 2 e tendo como referência a Figura 3.4 pode-se escrever:**

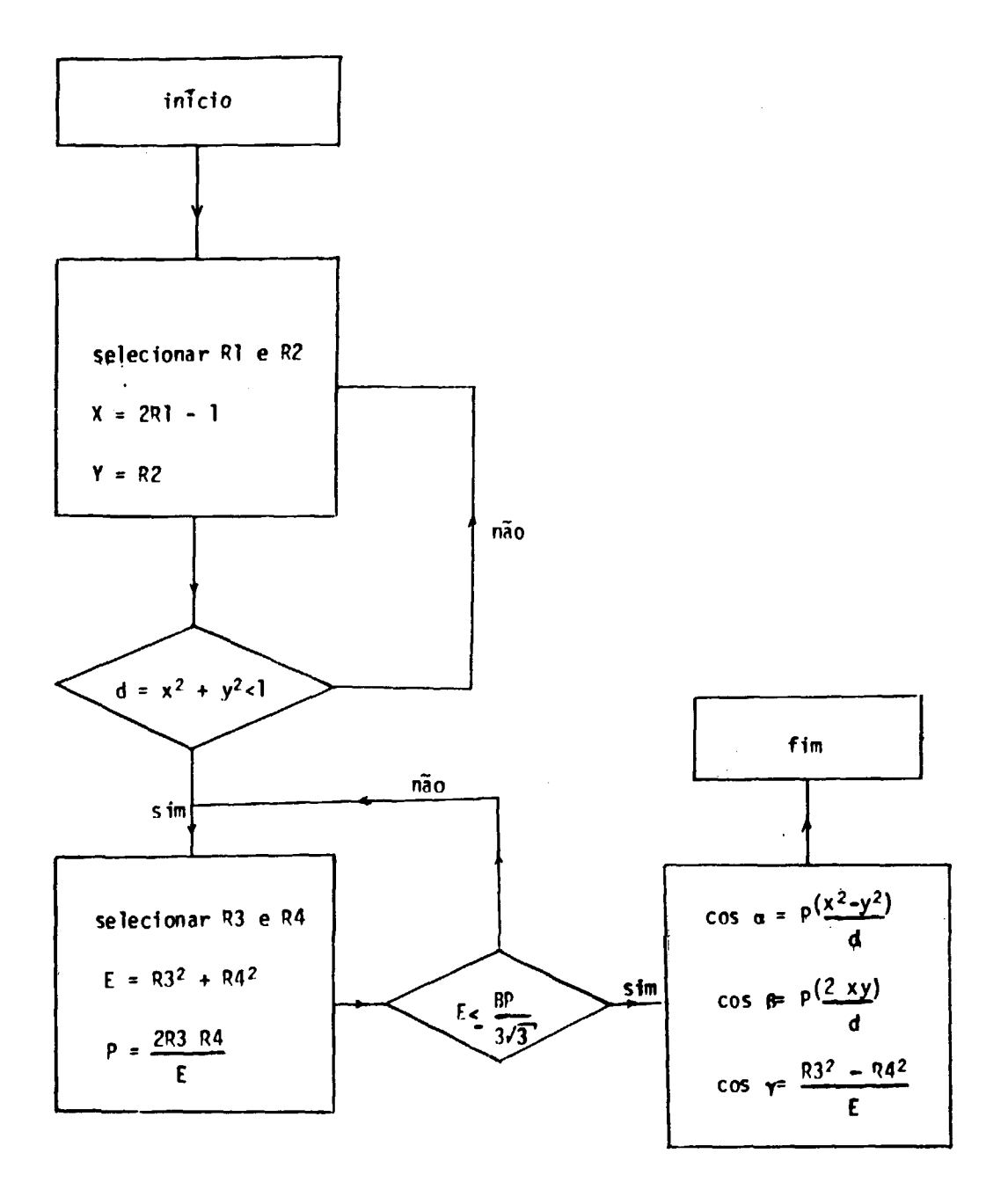

**Figura 3.2 - Método de Von Neumann para Selecionar os Cossenos Diretores de uma Direçfo ao Acaso Segundo uma Distribuição Uniforme. R,, Rj, R3, R4 sío Números ao Acaso Dístribuidos Uniformemente no Intervalo entre 0 e 1**

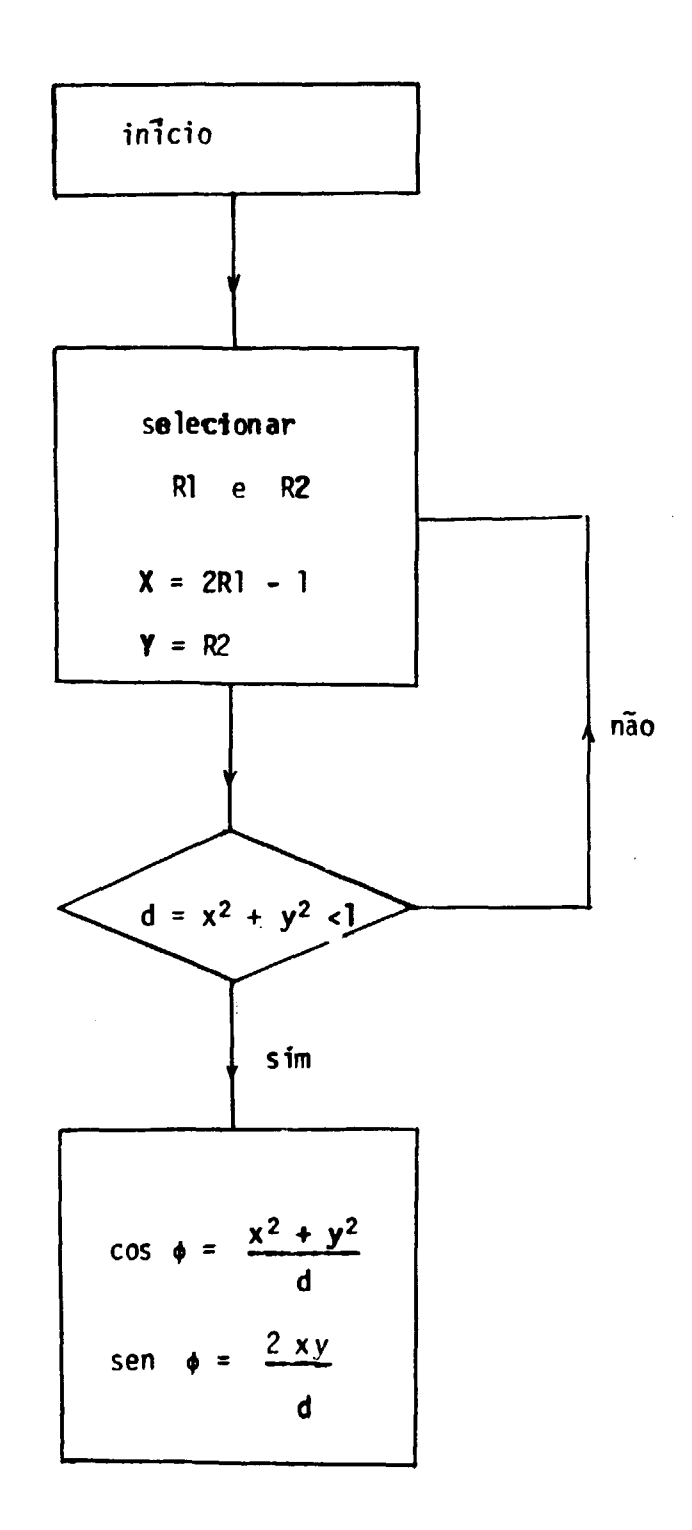

**figura** 3.3 - Método de Von Neumann para Selecionar ao Acaso sen  $\phi$  e cos  $\phi$ , onde  $\phi$  é Uniformemente Distribuído ao Intervalo (0,2r)

$$
x = x_0 + T \cos \alpha \tag{3.16}
$$

$$
y = y_0 + T \cos \beta \tag{3.17}
$$

$$
z = z_0 + T \cos \gamma \tag{3.18}
$$

$$
Ra^{2} = x^{2} + y^{2}
$$
 (3.19)

onde: x, y, z são as coordenadas do ponto na superfície curva, T é a distância do ponto  $(x_0, y_0, z_0)$  à **borda lateral do cintilador.**

**Ra é o raio do cintilador**

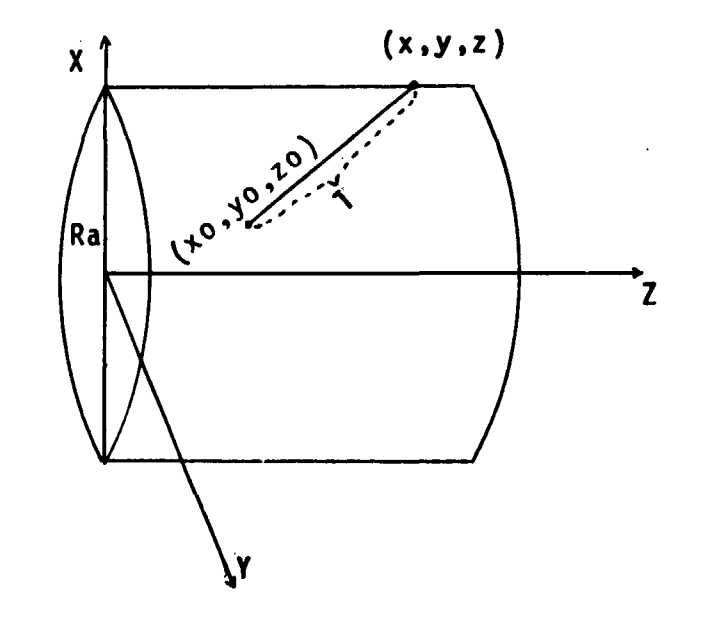

Figura 3.4 - Representa o Sistema Fonte Ambiental de Nêutrons-Cintilador

**Substituindo « equações 3.16 e 3.17 em 3.19 tira-se:**

$$
\Delta = 4r^2(\cos\phi \cos\alpha + \sin\phi \cos\beta)^2 + 4(\cos^2\alpha + \cos^2\beta) (Ra^2 - r^2)
$$
  

$$
T - \frac{-2r(\cos\phi \cos\alpha + \sin\phi \cos\beta) + \sqrt{\Delta}}{2(\cos^2\alpha + \cos^2\beta)}
$$
(3.20)

**Substituindo a equ-jcão 3.20 na equação 3.18 tira-se o valor de z. Se z<0 , faz-te z = 0 na .18 e tem-se:**

 $T = -z_{\text{c}}/\cos \gamma$  (3.21)

que substituindo num so sações 3.16 e 3.17 fornece os valores de x e y.'

**J7**

Se  $z \geq 1$ , faz-se  $z = 1$  na equação 3.18 e tem-se:

$$
T = (L - z_n) / \cos \gamma
$$
 (3.22)

que substituindo nas equações 3.16 e 3.17 fornece os valores de x e y. Se  $0 \le z \le L$ , o valor de T é calculado pela equação 3.20 que substituído nas equações 3.16 e 3.17 fornece os valores de x e y.

Quando o valor de z está entre 0 e L, significa que o nêutron penetrou no cintilador pela borda cilíndrica, e quando  $z < 0$  ou  $z \ge 1$ , o nêutron penetrou o cintilador por uma das faces planas.

#### **3.2** - **Cálculo da Distância X que o Neutron Percorreu Antes da Sofrer a Primaira Interação ou Distlncia entre Duas Inter** thes Consecutive?

A distância X percorrida pele nêutron entre duas interações foi selecionada aleatoriamente de uma distribuição de probabilidade exponencial.

**(1 2l** Da teoria da interação de neutrons com a matéria ' sabemos que

$$
I(x) = I_{\alpha} exp(-N\sigma_{\alpha} X) \tag{3.23}
$$

onde: I (X) é a quantidade de nêutrons que não sofreram interação quando atravessam um material de espessura X.

I<sub>n</sub> é a quantidade inicial de nêutrons incidentes no material alvo

N é a densidade de átomos do alvo dado em átomos/cm<sup>3</sup>

a((E) representa a secção de choque total microscópica e é função da energia E do neutron incidente.

Da equação 3.23 temos que a razão:

$$
\frac{I(X)}{I_0} = \exp(-N\sigma_t X) \tag{3.24}
$$

representa a probabilidade de nêutron se mover na distancia X sem sofrer interação.

Designando f(x)dx como sendo a probabilidade do neutron ter sua primeira interação entre x **e**  $x + dx$ , podemos escrever que f $\langle x \rangle dx$  é a probabilidade do nêutron sobreviver até a distância X sem sofrer interação multiplicado pela probabilidade de ele interagir na distância adicional dx. Portanto:

$$
f(x) dx = exp(-\Sigma, (E) X). \Sigma, dx
$$
 (3.25)

onde  $\Sigma_t(E) = N\sigma_t$  é a probabilidade de interação por unidade de comprimento de caminho.

A probabilidade F(X) do nêutron ter sua primeira interação entre as distâncias zero e X é: **F(x) = / \* f{x)dx. Então usando a equação 3.25 temos:**

$$
F(x) = \int_0^x \Sigma_t(E) \exp(-\Sigma_t(E) X) dx
$$
  

$$
F(x) = \int_0^{1 - \exp(-\Sigma_t(E) X)} \sum_{\text{para } x > 0} \exp(-\Sigma_t(E) X) dx
$$

**F(X) é chamada função distribuição de probabilidade para a primeira interacfo numa distância menor que X.**

**Por definição, a cada número ao acaso R entre 0 e 1 existe uma correspondente variável X, de uma função distribuição de probabilidade F(x) definida pela relação R = J\* d F(x)'<sup>131</sup> . Portanto:**

$$
R = \int_0^x f(x) dx = \int_0^x \Sigma_t(E) exp(-\Sigma_t(E) X) dx = F(x)
$$
  
\n
$$
R = 1 - exp(-\Sigma_t(E) X) \qquad para \qquad x \ge 0
$$
  
\n
$$
1 - R = exp(-\Sigma_t(E) X) \rightarrow ln(1 - R) = -\Sigma_t(E) X
$$
  
\n
$$
X = \frac{1}{\Sigma_t(E)} ln(1 - R)
$$
\n(3.27)

**Desde que o número R é uniformemente distribuído no intervalo entre 0 e 1, (1 — R) também o 4 e portanto podemos escrever:**

$$
X = -\frac{1}{\Sigma_t(E)} \quad \text{in} \quad R \tag{3.28}
$$

**Usando o conceito de caminho livre médio, que é uma quantidade designada pelo símbolo X e igual ao inverso da secção de choque macroscópica total do meio (£<sup>t</sup> (E)), ou seja, X(E) = -, .\_. podemos «KrratMl" ' escrever:**

$$
X = -\lambda(E) \text{ in } R \tag{3.29}
$$

**onde R é um número escolhido ao ccaso e distribuído uniformemente entre 0 e 1.**

**Para o cálculo de X(E) ^ cintilador orgânico líquido NE-123, a secçlo de choque total macroscópica em função da energia é calculada da seguinte maneira: •**

$$
\Sigma_{t}(E) = \Sigma_{t}(E) + \Sigma_{t}(E)
$$
  
NE-213 Carbono Hidrogénio  

$$
\Sigma_{t}(E) = N_{c} \sigma_{t_{c}} + N_{H} \sigma_{t_{H}}
$$
  
NE-213

onde:

 $\Sigma_t$  (E) = secção de choque total macroscópica do carbono  $E_{t_{\rm H}}(E)$  = secção de choque total macroscópica do hidrogênio  $\sigma_{t_a}$  = secção de choque total microscópica do carbono  $\sigma_{\rm{t_{\rm{u}}}}$  = secção de choque total microscópica do hidrogênio N<sub>c</sub> = Número de átomos por cm<sup>3</sup> de carbono no  $\phi$ intilador orgânico líquido NE-213  $N_c = 0,4011 \times 10^{23}$  átomos/cm<sup>3 (15)</sup> N $_{\rm H}$  = Número de átomos por cm $^3$  de hidrogênio no cintilador orgânico líquido NE-213 N<sub>H</sub> = 0,4864 x 10<sup>23</sup> átomos/cm<sup>3 (15)</sup>

As secções de choque parciais e totais do carbono e hidrogênio<sup>(21)</sup> estão relacionadas no apêndice I Tabela **1.1.**

#### **3.3** - **Escolha do Átomo** com o **qual o Nêutron Interage**

A razão das várias secções de choque para a secção de choque total, caracteriza a probabilidade de ocorrência das várias reações quando um neutron colide com um núcleo de uma determinada substância. Essas razões são usadas na escolha do tipo de reação quando a história do nêutron está sendo simulada.

No caso do NE-213 que consiste de um meio homogêneo com dois tipos diferentes de núcleos, hidrogênio e carbono<sup>t rov</sup> simulamos a incidência de nêutrons com energia definida.

A escolha do átomo alvo é feita ao acaso a partir da relação das secções de choque macroscópicas.

Então, as probabilidades de colisão com os núcleos de hidrogênio e carbono são respectivamente:

$$
\frac{\Sigma_{t_H}(\mathsf{E})}{\Sigma_{t_H}(\mathsf{E})}
$$
 e 
$$
\frac{\Sigma_{t_C}(\mathsf{E})}{\Sigma_{t_R}(\mathsf{E})}
$$

**as quais podem ser representadas pela figura:**

$$
\begin{array}{c|c}\n\hline\n0 & 1 \\
\hline\n\end{array}
$$

**Para representar com qual núcleo o nêutron colidiu, geramos um número ao acaso R no** intervalo entre 0 e 1 e verificamos em qual dos intervalos ele se encontra.

**S.(E)** Se 0  $\leq$  R  $\leq$   $\frac{\sum_{i} (E)}{N}$  o núcleo escolhido para a colisão com o nêutron foi o do hidrogê-**2t(E)**  $\frac{H}{\sum_{i} (E)}$   $\leq R < 1$  o núcleo escolhido foi o de carbono.<br>  $\frac{H}{\sum_{i} (E)}$ 

#### **3.4 - Escolha do Tipo de Interação**

**A escolha do tipo de interação é feita também ao acaso a partir da distribuição da relação das secções de choque macroscópicas parciais.**

**Supondo que o nêutron interagiu com carbono, para o qual**

$$
\Sigma_{\mathfrak{t}}(E) = \Sigma_{\mathfrak{s}}(E) + \Sigma_{\mathfrak{l}}(E) + \Sigma_{(n,\alpha)}(E) + \Sigma_{(n,n')3\alpha)}
$$

**onde:**

 $\Sigma_{\bullet}(\mathsf{E})$  = secção de choque total do carbono

- **£((E) = secção de choque do carbono para espalhamento elástico**
- **£((E) = secção de choque do carbono para espalhamento inelástico**

 $\Sigma_{(n,\alpha)}(\mathsf{E})$  = secção de choque do carbono para reação (n, $\alpha$ )

$$
\Sigma_{(n,n-3\alpha)}(E) = \text{secção de choque do carbono para reação } (n,n'3\alpha)
$$

**as probabilidades de ocorrer espalhamento elástico, inelástico reação (n,a), reação (n,n'3a) são £ f <sup>S</sup> i <sup>Z</sup> (n,a) £(n,n'3al respectivamente: — , — , —-— , , os quais podem ser representados esquematicamente pela figura:**  $L_t L_t L_t L_t L_t$ 

$$
\begin{array}{c|c|c|c|c|c} \hline \n0 & & & & \\
\hline\n0 & & & & \\
\hline\n\frac{\Sigma_{\mathsf{s}}}{\Sigma_{\mathsf{t}}} & \frac{\Sigma_{\mathsf{s}} + \Sigma_{\mathsf{t}}}{\Sigma_{\mathsf{t}}} & \frac{\Sigma_{\mathsf{s}} + \Sigma_{\mathsf{t}} + \Sigma_{(n,\alpha)}}{\Sigma_{\mathsf{t}}} \\
\hline\n\end{array}
$$

A ordem desses intervalos é arbitrária, mas deve ser fixada durante o processo.

Para representar o tipo de interação, gera-se um número ao acaso R entre 0 e 1 e verifica-se em qual dos intervalos ele se encontra.

Se  $0 \leq R \leq \frac{\sum_{s}}{\sum_{t}}$ , o tipo de interação escolhido foi o espalhamento elástico, caso contrário

verifica-se se —  $\leq$  R  $<$  — — , e se a resposta for afirmativa a interação esco - da foi o espalhamento  $\frac{\Sigma_{\text{t}}}{\Sigma_{\text{t}}} = \frac{\Sigma_{\text{t}}}{\Sigma_{\text{s}}} + \Sigma_{\text{t}} = \frac{\Sigma_{\text{s}} + \Sigma_{\text{t}}}{\Sigma_{\text{s}} + \Sigma_{\text{t}} + \Sigma_{(n\alpha)}}$ e se esti- r neste intervalo a

escolha recaiu na reação  $(n,\alpha)$ , caso contrário a escolhida foi a reação  $(n,n'3\alpha)$ .

Quando a colisão é do neutron com o núcleo de hidrogênio não é necessário fazer escolha do tipo de interação pois na faixa de energia usada no trabalho, de 15 KeV a lOMeV, só existe a possibilidade de espalhamento elástico.

### 3.<sup>2</sup>ji — Determinação das Coordenadas do Ponto de Interação e Verificação se Ocorreu Dentro ou Fora da Região Delimitada pelas Dimensões do Detector

Os cálculos para determinação das coordenadas do ponto de interação, embora efetuados com base no sistema fonte de nêutrons puntiforme-detector, também são válidos para o sistema fonte de nêutrons ambientais-detector.

A Figura 3.5 ajuda a elucidar os cálculos que serão desenvolvidos.

O sistema de coordenadas utilizado é o cartesiano cuja origem está localizada no centro da face plana do detector e a direção z coincide com o eixo do detector.

Os ângulos que a trajetória em que o nêutron se desloca faz com as direções das coordenadas x, y, z são denominados respectivamente  $\alpha$ ,  $\beta$  e  $\gamma$ .

Portanto, usando as grandezas definidas acima, para a primeira colisão temos:

$$
\cos \gamma = \frac{Z'}{DEI} \qquad Z' = DE i \times \cos \gamma
$$

$$
\sin \gamma = \frac{X' - X}{DEI} = \cos \alpha
$$

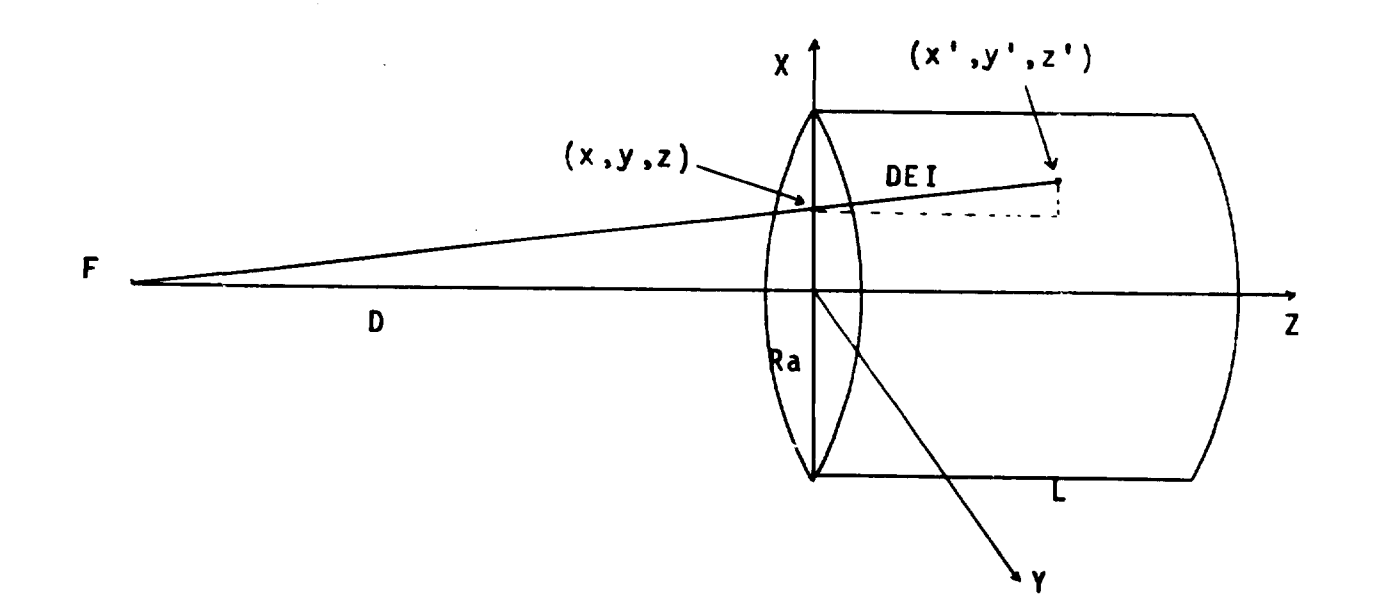

**Figura** 3.5 — Rppresenta **o** Sistema: Fonte de Neutrons Puntiforme-Detector. F = Fonte de Neutrons Puntiforme ;  $(x,y,z)$  = Coordenadas do Ponto de Entrada do Nêutron no Detector ;  $(x', y', z)$ z") = **Coordenadas** do Ponto de Interação do Nêutron com o Detector; DEI = Distância **Percorrida** pelo Nêutron Antes de Sofrer a Primeira Colisão ou Distância entre Duas Colisões **Consecutivas** ;  $R_a$  = Raio do Detector ; L = Altura do Detector ; D = Distância Fonte-Face Plana do Detector

$$
X' - X = DE1 \times \cos \alpha \qquad X' = DE1 \times \cos \alpha + X
$$

**e em conseqüência da simetria azimutal adotada (ver maiores detalhes em 3.1) temos:**

$$
\mathbf{y}' = \mathbf{0}
$$

 $\sim$ 

**A possibilidade dos neutrons sofrerem mais de uma colisão com os átomos do detector torna necessária a generalidade dos cálculos acima, o que nos fornece:**

$$
Z' = DE1 \times \cos \gamma + Z
$$
  

$$
Y' = DE1 \times \cos \beta + Y
$$
  

$$
X' = DE1 \times \cos \alpha + X
$$

**onde x, y, z são as coordenadas do ponto de colisão anterior.**

A verificação da ocorrência da interação dentr ou fora do detector é feita testando-se as duas **desigualdades abaixo:**

$$
1 - \qquad \qquad X'^2 + Y'^2 \leq R^2
$$
  

$$
2 - \qquad 0 \leq Z' \leq L
$$

**A interação ocorre dentro do detector quando as desigualdades 1 e 2 são satisfeitas simultaneamente e ocorre fora quando uma das duas ou ambas não são satisfeitas.**

#### **3.6 — Cálculo da Energia do Néutron Espalhado Elasticamente peto Hidrogênio**

**Na faixa de energia usada no trabalho, de 15 KeV a 10 MeV, a interação do néutron com os núcleos de hidrogênio ocorre apenas pelo espalhamento elástico. Isto porque acima de 15 KeV, a secção de choque total do átomo de hidrogênio é igual a secção de choque para espalhamento elástico, isto é, a probabilidade de ocorrência de outro tipo de espalhamento ou reação não existe. Essas colisões são estudadas pela mecânica clássica, supondo o neutron e o núcleo espalhante como esferas perfeitamente elásticas.**

**Dois sistemas de referências são usados no estudo de espalhamento do néutron com o núcleo atômico. No sistema de laboratório (SL), o núcleo alvo é considerado estar em repouso antes da colisão e o neutron em movimento. No sistema oen'ro de massa (SCM), o centro de massa da combinação néutron-núcleo é considerado estar em repouse O ângulo de espalhamento, isto é o ângulo entre as direções de movimento antes e depois de uma colisão é representada por ^ no SL e por 0 no SCM conforme as Figuras 3.6 e 3.7.**

Aplicando-se os princípios de conservação de quantidade de movimento e energia, é possível

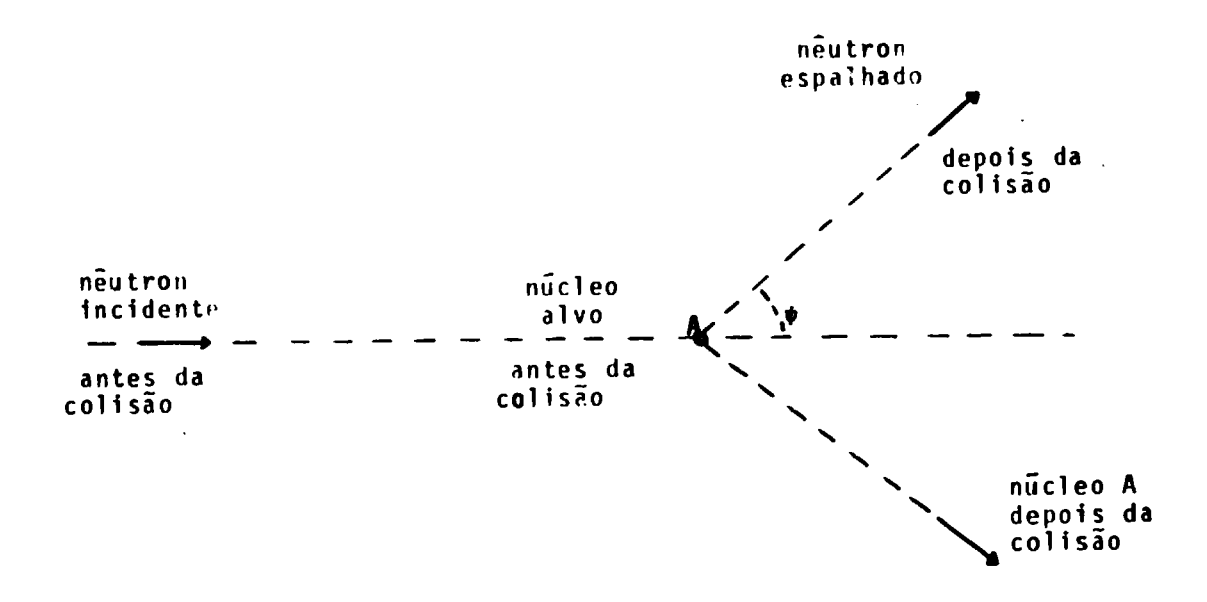

**Figure 3.6 - Espalhamento do Neutron no Sistema de Laboratórios (SL)**

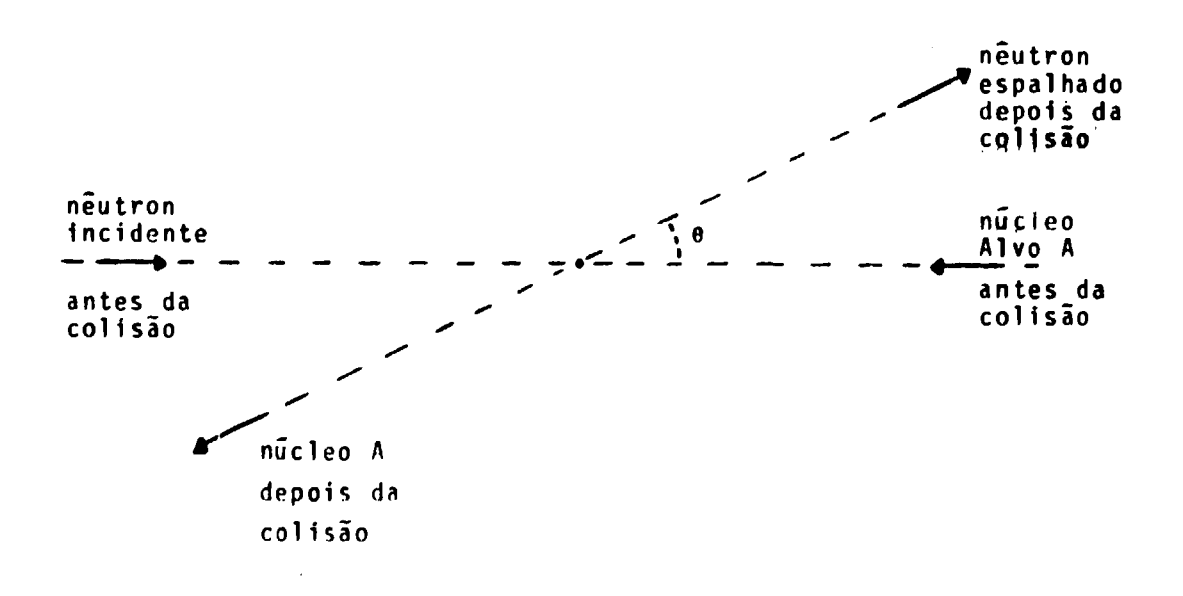

**Figura 3.7 - tspalhamento do Neutron no Sistema Centro de Massa (SCM)**

**mostrar que existe uma dependência entre o ângulo do espalhamento e a energia do neutro:' antes e depois da colisão com o núcleo . Essa dependência é representada pelas equações 3.30 e 3.31.**

$$
\cos \psi = \frac{A \cos \theta + 1}{(A^2 + 2A \cos \theta + 1)^{\frac{1}{2}}}
$$
\n(3.30)  
\n
$$
E' = E \frac{A^2 + 2A \cos \theta + 1}{(A + 1)^2}
$$
\n(3.31)

**onde:**

 $0 \le \theta \le \pi$  e  $0 \le \psi \le 2\pi$  pois supõe-se que o espalhamento do nêutron com o núcleo do **hidrogênio é isotrópico no sistema centro de massa. Esta é uma boa aproximação ate\* a energia de neutrons de 14MeV(201 .**

E e E' são as energias do nêutron no SL antes e após a colisão.

**A é o número de massa do átomo alvo**

**O neutron foi considerado ter uma unidade de massa.**

**No caso do núcleo alvo ser o núcleo do hidrogênio pode-se considerar A = 1 e das equações 3.30 e 3.31 tem-se:**

$$
\cos \psi = \left[\frac{1}{2} (1 + \cos \theta)\right]^{1/2}
$$
 (3.32)

$$
E' = \frac{E}{2} \left( 1 + \cos \theta \right) \tag{3.33}
$$

**Das equações 3.32 e 3.33 pode-se concluir:**

- **a) E' = E cos<sup>2</sup> i>**
- **1** *b* **b b b b b**  $\mathbf{b}$  cos  $\mathbf{v} = [\mathbf{v}_1, \mathbf{v}_2, \mathbf{v}_3]$   $\mathbf{v}_2 = \mathbf{w}_3$  o que implica  $\mathbf{v} = \mathbf{v}_3$  bottom  $\mathbf{v}_3$  varia de 0 a  $\mathbf{v}_4$ , **2 2 2 <l> varia somente de 0 a n/2**
- **c) No SL, o nêutron nunca será retroespalhado pelo núcleo do hidrogênio ou seja,**  $cos 'j \geqslant 0$ .

**Das leis de conservação de quantidade movimento e energia, deduz-se as equações 3.30 e 3.31 que determinam a nova energia do nêutron espalhado (E') e o cosseno do ângulo de espalhamento (cos <l>) no SL em função do cosseno do ângulo d de espalhamento (cos 6) no SCM.**

**A determinação do cosseno do ângulo de espalhamento {co\$ 0) é feita usando-se o conceito de secção de choque diferencial microscópica de espalhamento elástico do núcleo (o((í2))(3> . o\$(í2) é proporcional a probabilidade Je que um nêutron interagindo com o núcleo seja espalhado elasticamente em um ângulo sólido**

A probabilidade total do neutron ser espalhado em um ângulo qualquer é igual a **integral de** a (íí) sobre toda a esfera. Isto por outro lado deve ser igual a secção de choque **de espalhamento (o(). Então:**

$$
\sigma_{\mathbf{s}} = \int_{\partial \mathbf{R}} \sigma_{\mathbf{s}}(\Omega) \, d\Omega \, (\theta, \phi) \tag{3.34}
$$

Em termos de coordenadas esféricas tem se:

$$
\sigma_{s} = \int_{\theta=0}^{\pi} \int_{\phi=0}^{2\pi} \sigma_{s}(\theta,\phi) \operatorname{sen}\theta \, d\theta \, d\phi
$$

onde  $\theta$  e  $\phi$  representados na Figura 3.8 são:

 $\phi$  = ângulo azimutal

 $\theta$  = ângulo polar de espalhamento no SCN

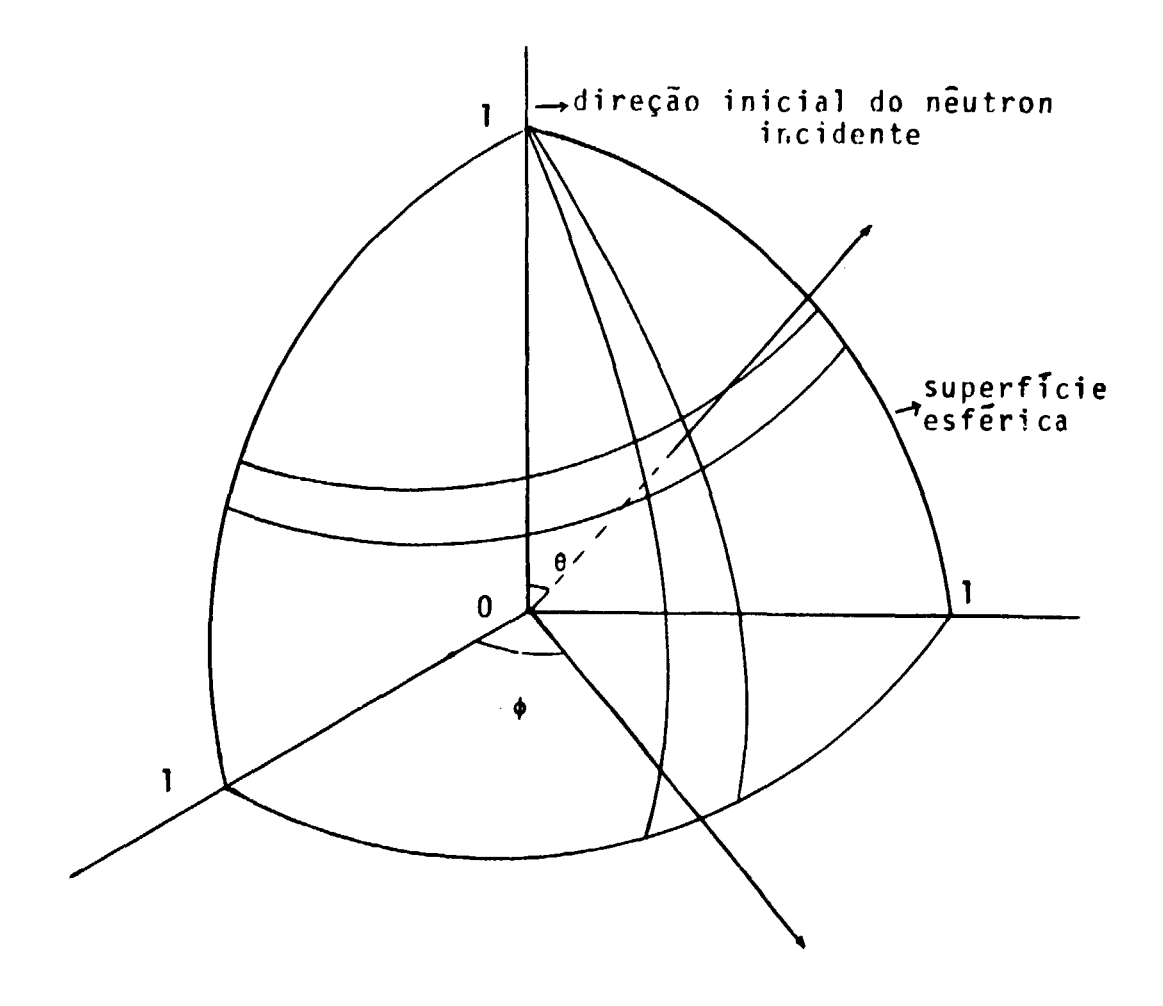

**Figura 3.8** - Representação do Angulo Azimutal e do Ângulo Polar de Espalhamento
Considerando  $\sigma_{\bf g}(\theta)$  independente de  $\phi$  tem-se:

$$
\sigma_{\rm s} = 2\pi \int_{\theta=0}^{\pi} \sigma_{\rm s}(\theta) \ \text{sen} \ \theta \ \text{d}\theta \tag{3.35}
$$

fazendo  $\mu = \cos\theta$  term se:

$$
\sigma_{\rm s} = 2\pi \int_{-1}^{1} \sigma_{\rm s}(\mu) \ d\mu \tag{3.36}
$$

**Disto segue que f(p) = ?na%{ti)lat é a função densidade de probabilidade para espalhamento elástico na direção 0 da direção de espalhamento no SCM.**

Portanto usando-se o Método de Monte Carlo pode se escrever:

$$
R = \int_{-1}^{\mu} f(\mu) d\mu \qquad -1 \le \mu \le 1
$$
  

$$
R = \int_{-1}^{\mu} \frac{2\pi\sigma(\mu)}{\sigma_s} d\mu \qquad (3.37)
$$

**onde R é um número ao acaso entre (0 e 1)**

**Da suposição de espalhamento isotrópico no SCM pode-se escrever:**

$$
a_{\rm s}(\theta) = \frac{\sigma_{\rm s}}{4\pi} \tag{3.38}
$$

**que subs .íuíndo na equação (3.37) fornece:**

$$
R = \frac{1}{2} (\mu + 1) \quad \text{ou}
$$
\n
$$
\mu = 2R - 1 \tag{3.39}
$$

**Portanto a determinação de M = cosd é feita por meio da geração do número ao acaso £ que substituindo nas equações 3.32 e 3.33 fornece respectivamente:**

$$
\cos \psi = \sqrt{R} \tag{3.40}
$$

$$
E' = E \times R \tag{3.41}
$$

**de onde w conclui que o espalhamento no SL é uma distribuição em cosseno.**

**28**

# **3.7** - **Rotação de Coordenadas: Escolha dos Novos Cossenos Diretores'<sup>24</sup>'**

Os novos cossenos diretores do neutron espalhado são calculados por meio do diagrama mostrado na Figura 3.9, onde: cos 4i é obtido como indicado na equação 3.40 do capitulo 3.6; 0 é **o** ângulo azimutal; e cos  $\alpha$ , cos  $\beta$ , cos  $\gamma$ , são cossenos diretores do nêutron incidente.

Como vemos, os novos cossenos diretores são funções do cosseno e seno do ângulo azimutal  $\phi$ representado na Figura 3.10.

Então, se  $\phi$  é o ângulo azimutal e R<sub>1</sub> e R<sub>2</sub> são dois números ao acaso uniformemente distribuídos no intervalo entre 0 e 1, pode-se selecionar sen  $\phi$  e cos  $\phi$  utilizando o método mostrado no diagrama da Figura 3.3 do Capítulo 3.1.2.

Esta seleção também pode ser feita escolhendo-se  $\phi$  ao acaso de uma distribuição uniforme no intervalo  $[0,2\pi]$  por meio da relação  $\phi = 2\pi R_1$ , onde R<sub>1</sub> é um número escolhido ao acaso uniformemente distribuído no intervalo entre 0 e 1.

Depois seria necessário fazer o cálculo das funções trigonométricas sendo e cosseno de  $\phi$ .

Este segundo método geralmente não é usado pois, o consumo de tempo de computação comparado com o método desenvolvido por Von Neumann é muito grande.

#### **3.8** — **Cálculo da Energia** e **Direção do Próton Espalhado**

No capitulo 3.6 usando as leis de conservação de energia e quantidade de movimento para **o** espalhamento elástico do nêutron pelo núcleo de hidrogênio chegou-se as seguintes conclusões:

- a) E' = E cos<sup>2</sup>  $\psi$  onde  $\psi$  = ângulo de espalhamento no SL. Conforme Figura 3.6 do cap ítulo 3.6.
- b) No SL, o nêutron nunca é retroespalhado pelo núcleo de hidrogênio, ou seja, cos  $\psi \ge 0$ .
- c) cos  $\psi = \sqrt{R}$ onde R é um número ao acaso uniformemente distribuído entre 0 e 1.
- d)  $E' = E \times R$ onde E e E' são as energias do nêutron no SL antes e após a colisão.

Os itens  $a, b, c$  e d juntamente com a relação  $E = E' + Ep$  fornecida da conservação de energia no espalhamento elástico, onde E e E' são as energias do neutron respectivamente antes e após a colisão e Ep é a energia do próton espalhado, permitem escrever:

$$
Ep = E \cdot E' = E \cdot E \cdot R \qquad \qquad Ep = E(1 \cdot R)
$$

e supondo que a massa do nêutron é igual a massa do próton pelas leis de conservação pode-se provar que

$$
\psi + \psi_{\rm p} = 90^\circ \tag{3.42}
$$

onde  $\psi_{ij}$  . Ingulo de espalhamento do próton no SL.

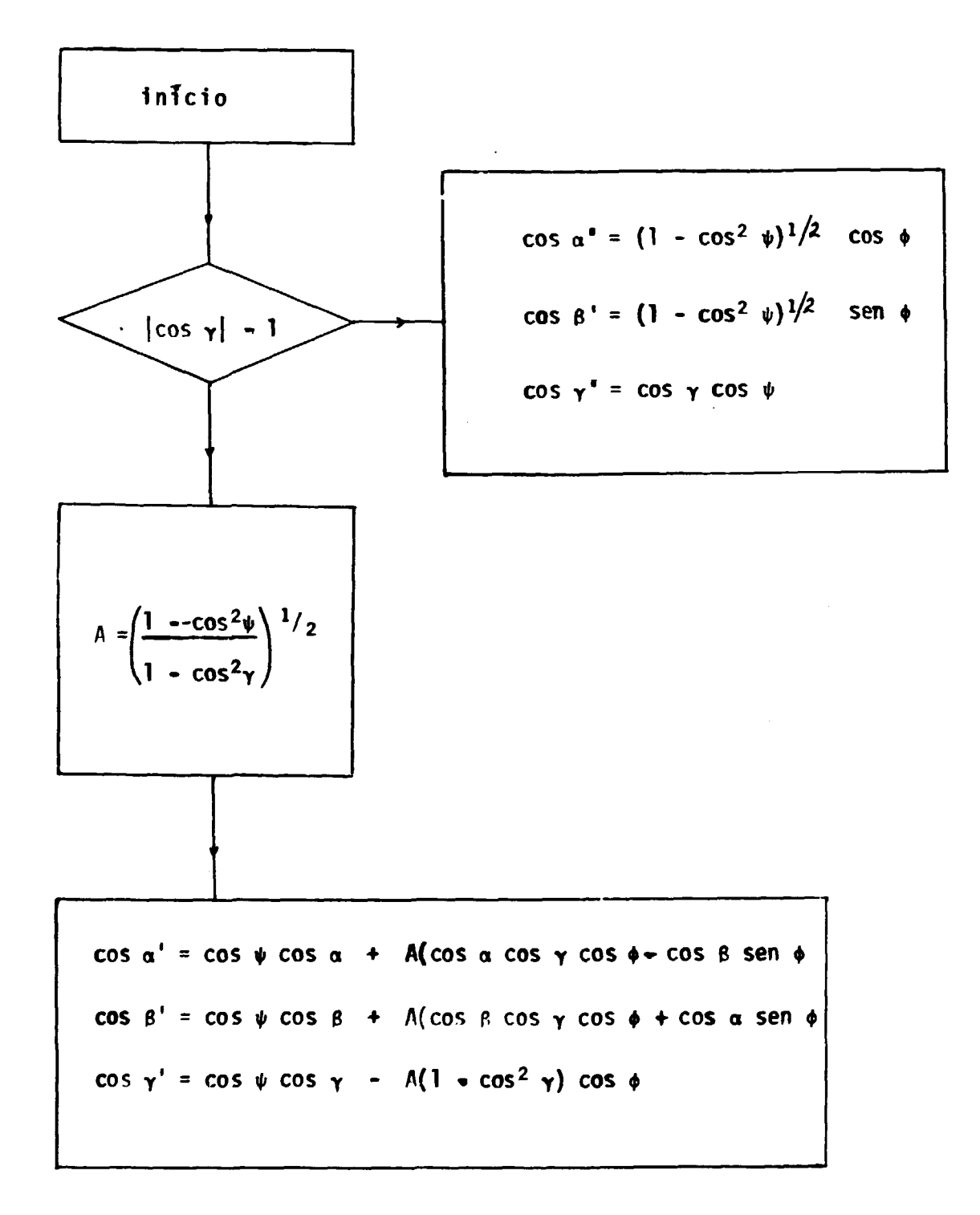

Figura 3.9 - Rotação de Coordenadas para Obter os Cossenos Diretores de um Nêutron Espalhado<sup>(24)</sup>

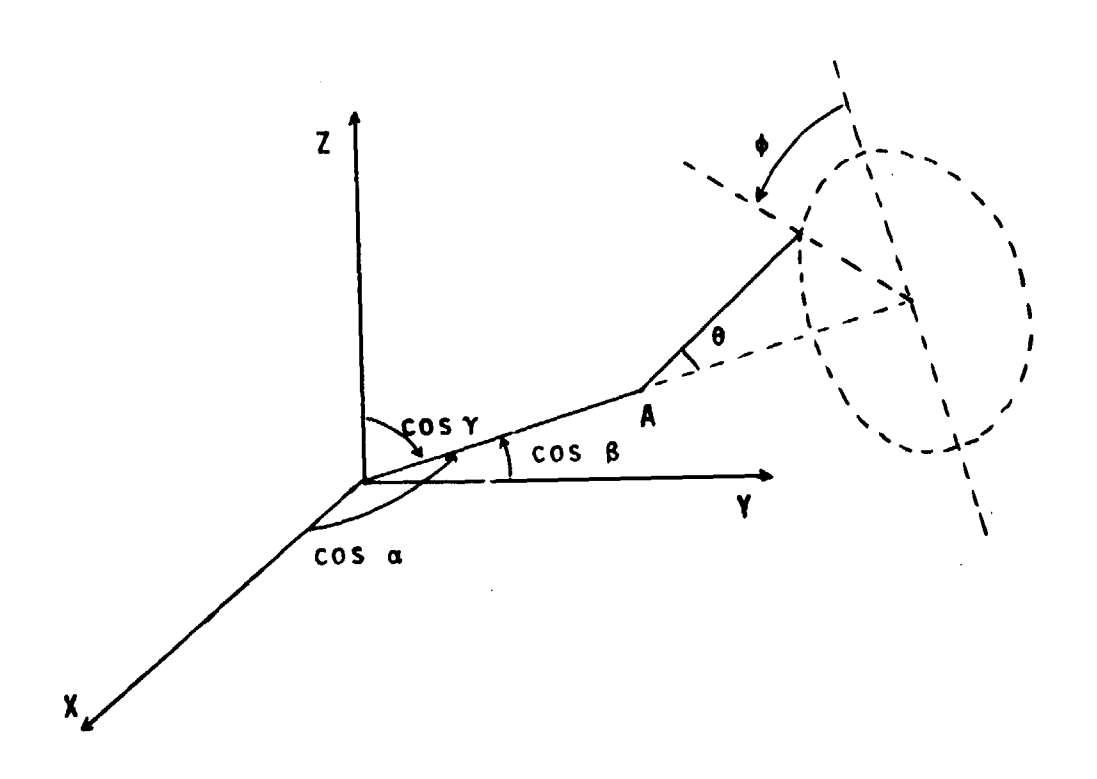

**Figure 3.10** -  $\theta = \hat{A}$ ngulo Polar de Espalhamento ; A = Local da Primeira Colisão ; cos  $\alpha$ , cos  $\beta$ , cos  $\gamma$  = Cossenos Diretores Iniciais ;  $\phi = \hat{A}$ ngulo Azimutal

31

**Portanto da equação 3.42 tira-se**

 $\mathbb{R}^2$ 

 $\ddot{\phantom{a}}$ 

$$
\cos \psi_{\mathbf{p}} = \cos(\pi/2 - \psi) = \sin \psi
$$
  

$$
\cos \psi_{\mathbf{p}} = (1 - \cos^2 \psi)^{\frac{1}{2}}
$$

**Mas, da conclusão c deste capítulo ou equação (3.40) do capítulo 3.6 que forneco cos**  $\psi = \sqrt{R}$ **pode-se escrever:**

$$
\cos \psi_{\mathbf{p}} = (1 - R)^{\frac{1}{2}} \tag{3.43}
$$

**onde R é um número ao acaso distribuído uniformemente entre 0 e 1.**

**A escolha dos novos cossenos diretores, do próton espalhado é feita também utilizando o método mostrado** no diagrama da Figura 3.9 do capítulo 3.7, substituindo cos ψ por cos ψ<sub>n</sub> e cos φ e  $\sin \phi$  respectivamente por  $-\cos \phi e - \sin \phi$ .

#### **3.9 - Cálculo da Energia do Próton Dissipada no Detector**

#### **3.9.1 - Cálculo de dE/dx, para o Cintilador Líquido NE-213 em Função da Energia do Próton**

De acordo com a regra de aditividade de Bragg<sup>(14)</sup> o poder de freamento de um composto de **peso molecular M, contendo N( átomos de peso atômico A<sup>j</sup> ( é dado pela fórmula:**

$$
\left(\frac{dE}{dx}\right)_{\text{componento}} = \frac{1}{M} \sum_{i} N_i A_i \left(\frac{dE}{dx}\right)_i
$$
 (3.44)

**dE onde (—). á o poder de freamento do elemento puro i. dx '**

**No caso do cintilador NE-213, que possui uma razão de número de átomos oe hidrogênio para número de átomos de carbono igual a 1.213<sup>115</sup>', tem-se:**

$$
(\frac{dE}{dx})_{NE-213} = 0.0918 (\frac{dE}{dx})_{H} + 0.9082 (\frac{dE}{dx})_{C}
$$
 (3.45)

**Esta fórmula foi usada para calcular o poder de freamento do NE-213 em função da energia do próton usando os poderes de freamento do Hidrogênio e Carbono em função da energia do próton existentes na literatura'<sup>14</sup>'.**

**Os resultados obtidos por meio do cálculo são os relacionados na Tabela II 1.1.**

# **Tabela lll.l**

Valores de (<sup>d.E</sup>/dx) em Função da Energia do Próton (E<sub>n</sub>) para o Hidrogênio (H), Carbono (C) e NE-213

 $\bar{\mathcal{A}}$ 

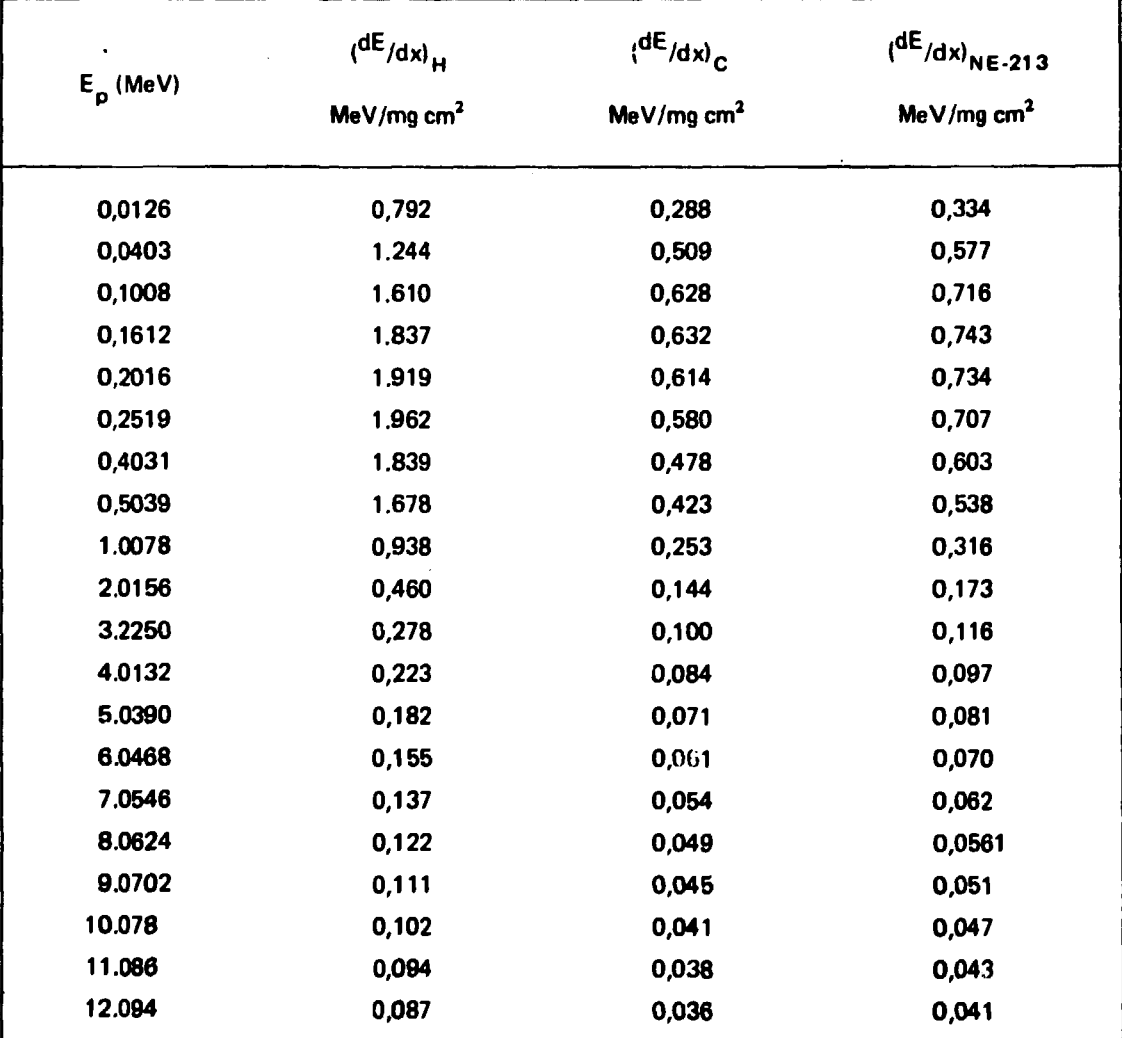

### **3.9.2** - **Cálculo** do **Alcance** do **Próton, em Função de sua Energia, no Cintilador Orgânico Líquido NE 213**

Os valores do alcance do próton foram obtidos pela integração<sup>(14)</sup>:

$$
R(E) = \int_{0}^{E} (-\frac{dE}{dx})^{-1} dE
$$
 (3.46)

a qual foi feita analiticamente para obter o alcance em 0,0126 MeV e numericamente para as 24 energias dE <sub>. – '</sub> mais altas. A integração analítica para  $0 \le E \le 0.0126$  MeV foi feita supondo a dependência  $-\frac{1}{\sqrt{1-\frac{1}{2}}}$  KE ua<br>... com a constante K sendo determinada usando o poder de freamento relacionado na Tabelai 11.1 para  $E_p = 0,0126$  MeV.

A integração numérica para os 24 valores de energia mais altas foi efetuada usando a regra de Simpson<sup>vior</sup>. Os valores calculados estão relacionados na Tabela III.2.

### **3.9.3** - **Cálculo da Distância que o Próton Percorreu Deníro do Detector**

Chamando de R o alcance do próton no cintilador em função da energia, T **a** distância do ponto de espalhamento do próton a borda do cintilador e tendo como referência a Figura 3.11 pode-se escrever:

$$
a - X = X_0 + T \cos \alpha
$$
  
\n
$$
b - Y = Y_0 + T \cos \beta
$$
  
\n
$$
c - Z = Z_0 + T \cos \gamma
$$
 (3.47)

onde x, y, z são as coordenadas do ponto na superfície curva onde termina T.

**o**

 $x_0$ ,  $y_0$ ,  $z_0$  são as coordenadas do ponto onde o próton é espalhado.

 $\alpha$ ,  $\beta$ ,  $\gamma$  são os ângulos que a direção de espalhamento do próton forma respectivamente com os eixos x, y, z.

Da equação 3.47, chamando  $R_a$  o raio do cintilador e L sua altura, pode-se escrever:

$$
R_{a}^{2} = X^{2} + Y^{2} = (X_{0} + T \cos \alpha)^{2} + (Y_{0} + T \cos \beta)^{2}
$$
\n
$$
R_{a}^{2} = X_{0}^{2} + 2 X_{0} T \cos \alpha + T^{2} \cos^{2} \alpha + Y_{0}^{2} + 2 T \cos \beta + T^{2} \cos^{2} \beta =
$$
\n
$$
T^{2} \cos^{2} \alpha + \cos^{2} \beta + T \cos^{2} \alpha + 2 Y_{0} \cos \beta + (X_{0}^{2} + Y_{0}^{2} - R_{0}^{2}) = 0
$$
\n
$$
\Delta = 4[(X_{0} \cos \alpha + Y_{0} \cos \beta)^{2} + (\cos^{2} \alpha + \cos^{2} \beta)(X^{2} + Y^{2} - R_{0}^{2})]
$$
\n
$$
T = \frac{-(2 X_{0} \cos \alpha + 2 Y_{0} \cos \beta) + \sqrt{\Delta}}{2(\cos^{2} \alpha + \cos^{2} \beta)}
$$
\n(3.48)

### **Tabela 111.2**

# **Alcance de Próton em Funçffo da Energia no Cintilador Orgânico Líquido NE-213**

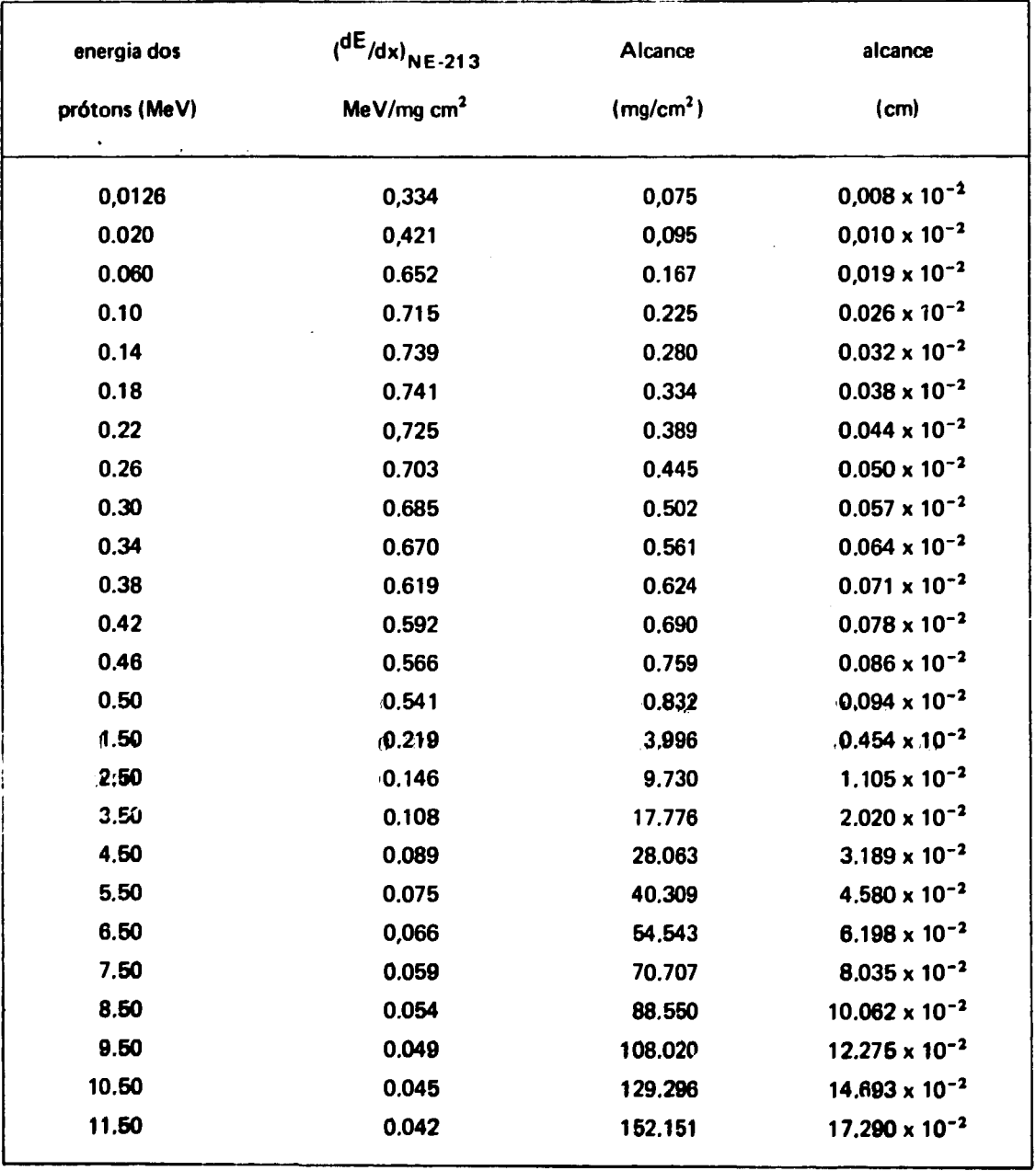

 $\hat{\mathcal{A}}$ 

 $\ddot{\phantom{a}}$ 

 $\mathcal{A}$ 

 $\sim$ 

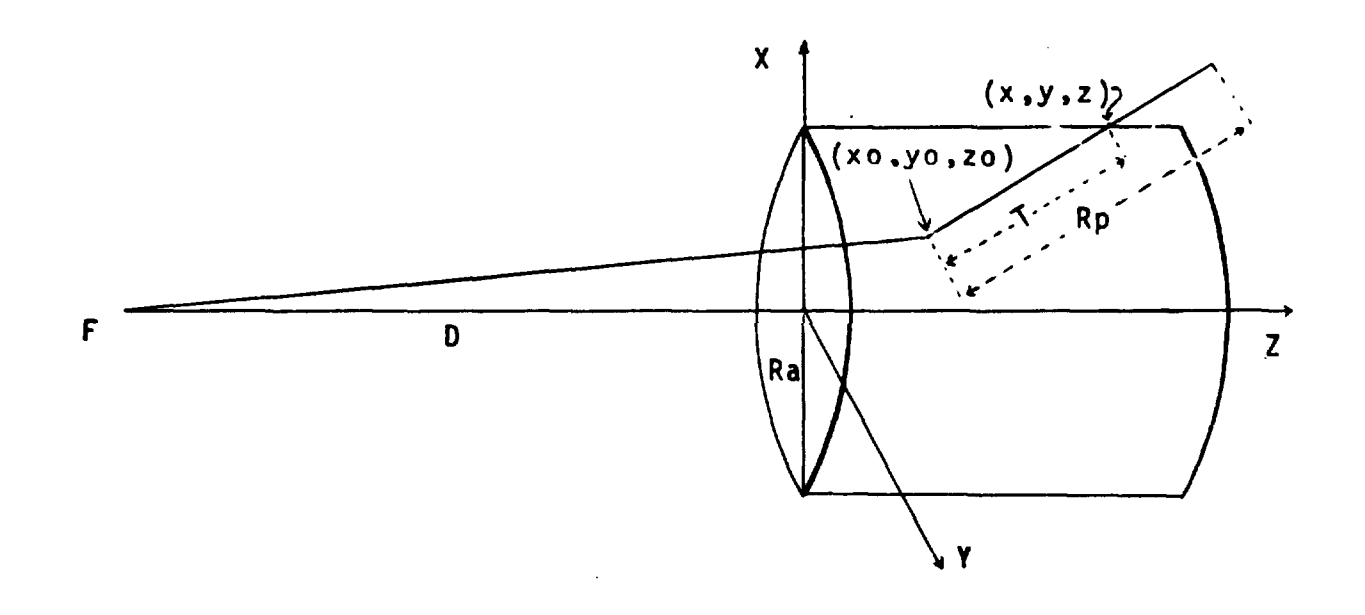

Figura 3.11 - Representação Geral da Direção de Espalhamento do Próton

 $\sim 10^{-1}$ 

 $\ddot{\phantom{a}}$ 

**que é o valor de T par** $\epsilon$  **que X<sup>2</sup> + Y<sup>2</sup> = R<sup>2</sup>, ou seja, é o valor da distância do ponto de espalhamento do próton à borda lateral do cintilador (superfície curva do cintilador cilíndrico).**

**Com respeito a distância percorrida pelo próton, existem três possibilidade:**

- **1) o próton não escapa do cilindro que constitui o cintildor e portanto dissipa toda sua** energia no mesmo, e, consequentemente  $T > R_p$
- **2) O próton escapa do cintilador por uma de suas faces planas. Então substituindo-se a equação 3.48 na equação 3.47c tira-se o valor de z. Se z < 0, faz-se z = 0 na equação 3.47c e ten>se:**

$$
T = -Z_{\alpha}/\cos \gamma \tag{3.49}
$$

**Se z > L faz-se z = L na equação 3.47 c e tem-se:**

$$
T = (L - Z_0) / \cos \gamma
$$
 (3.50)

**3) O próton escapa do cintilador pela superfície curva. Então T é calculado pela equação 3.48.**

**Se o próton de recuo adquire energia menor que 1,5 MeV, em conseqüência do seu curto alcance no NE-213, ela é considerada ser totalmente absorvida no cintilador.**

**Quando o próton escapa do cintilador, calcula-se a parcela da energia gasta no mesmo fazendo-se diferença entre a energia total adquirida pelo próton espalhado e a energia não gasta no cintilador.**

**Esses cálculos são efetuados pela sub-rotina EOIOET que utiliza os dados da Tabela III.2 do capítulo 3.9.2 e o método de ínterpolação de Lagrange'<sup>11</sup>'.**

#### **3.10-Cálculo da Energia e Direção dos Produtos da Reação e do Nêutron Oriundo da Interação Néutron-Carbono**

**No intervalo de energia considerado, 15KeV a 10 MeV, a interação do nêutron com o núcleo do carbono pode ocorrer de 4 maneiras diferentes. As reações possíveis de ocorrer estão relacionadas na Tabela 11.1 do capítulo 2.2.**

**Neste intervalo de energia, qualquer que seja o tipo de interação ocorrido, os alcances do núcleo de carbono de recuo, do núcleo de Berílio de recuo e das partículas alfa, no NE-123 são curtos e portanto suas energias são consideradas serem totalmente dissipadas no detector.**

**No cálculo das energias e direções dos produtos dessas reações, foi considerado ocorrer** espalhamento isotrópico no SCM Isto é considerado uma boa aproximação desde que não se trabalhe **com energia acima de 10 MeV. Deve-se também levar em conta a grande economia de tempo de computação quando se faz esta aproximação em relação ao cálculo considerando espalhamento anisotrópico no SCM.**

#### **3.10.1 - Espalhamento Elástico do Neutron com o Núcleo do Carbono**

Aplicando-se o princípio da conservação de quantidade de movimento e energia, mostra-se que existe uma dependência entre o ângulo de espalhamento e a energia do néutron antes e depois da colisão elástica com o núcleo alvo. Essa dependência é representada, conforme equações 3.30 e 3.31, como sendo:

$$
\cos \psi = \frac{A \cos \theta + 1}{(A^2 + 2 A \cos \theta + 1)^{\frac{1}{2}}} \tag{3.30}
$$

$$
E' = E \frac{A^2 + 2 A \cos \theta + 1}{(A + 1)^2}
$$
 (3.31)

onde:  $\psi$  e  $\theta$  são ângulos entre as direções de movimentos antes e depois de uma colisão, respectivamente no SL e SCM.

E e E' são as energias do nêutron no SL antes e após a colisão.

A é o número de massa do átomo alvo, considerado igual a 12 para o carbono.

Conforme a equação 3.39 do capítulo 3.6, a determinação do (cos0) é feita **por** meio da geração de um número ao acaso distribuído uniformemente no intervalo entre 0 e 1.

A energia do nêutron espalhado é determinada substituindo-se o valor de cos  $\theta$  e A = 12 na equação 3.31.

A energia do carbono espalhado  $E_{c}$ , é calculada por:

$$
E_{c} = E' \tag{3.51}
$$

Os novos cossenos diretores do nêutron espalhado são calculados usando o **diagrama mostrado na** Figura **3.9** capítulo 3.7.

### **3.10.2 - Espalhamento Inelástioo do Néutron com o Núcleo do Carbono**

Das leis de conservação<sup>(4)</sup> deduz-se que:

$$
\sqrt{E'} = V + \sqrt{V^2 + W}
$$
 (3.52)

onde:

$$
V = \frac{\sqrt{M_n M_n E}}{(M_n + M_c)}
$$
 cos  $\psi$  (3.53)

$$
W = \frac{M_c \Omega + E (M_c - M_n)}{M_n + M_c}
$$
 (3.54)

**38**

 $\mathbf{r}$ 

$$
E_c = E - E' + Q \tag{3.55}
$$

$$
\cos \psi = \pm \frac{(c + \cos \theta)}{(1 + c^2 + 2c \cos \theta)^{\frac{1}{2}}}
$$
 (3.56)

$$
C = \frac{1}{M_c} \frac{\sqrt{E}}{\sqrt{E - ETH}}
$$
 (3.57)

onde: as variáveis E, E',  $\psi$  e  $\theta$  foram definidas no capítulo 3.10.1. M<sub>n</sub> e M<sub>c</sub> são respectivamente as massas do neutron e núcleo do carbono.

 $E_c$  é a energia do carbono espalhado

Q é o valor da energia disponível na reação e é igual a **4.43** MeV.

ETH é a energia limiar para que ocorra a reação. Seu valor é igual a 4.6 **MeV.**

A determinação de cos  $\theta$  é feita como o foi no capítulo 3.10.1.

Substituindo adequadamente estes valores nas equações 3.52, 3.53, 3.54, 3.55, 3.56 e 3.57, mostradas acima, calcula-se os valores da energia de recuo do núcleo do carbono dissipada no detector e a energia do nêutron espalhado.

Os novos cossenos diretores do néutron espalhado são calculados usando o diagrama mostrado na Figura 3.9 do capítulo 3.7.

#### 3.10.3 -- Reação <sup>1 2</sup> C(π, $\alpha$ )<sup>9</sup> Be

Das leis de conservação<sup>(4)</sup> deduz-se que:

$$
E \alpha = (E - \Omega) (B + D + 2\sqrt{A \times C} \mu)
$$
 (3.58)

$$
E_{\text{Be}} = (E - \Omega) (A + C - 2\sqrt{A \times C} \mu)
$$
 (3.59)

$$
\mu = \cos
$$

 $\pmb{\theta}$ 

$$
A = \frac{M_n M_{Be}}{(M_n + M_c) (M_\alpha + M_{Be})} \frac{E}{(E - \Omega)}
$$
 (3.60)

$$
B = \frac{M_n M_\alpha}{(M_n + M_c) (M_\alpha + M_{Be})} \frac{E}{(E - Q)}
$$
(3.61)

$$
C = \frac{M_c M_{\alpha}}{(M_n + M_c) (M_{\alpha} + M_{\beta\theta})} \frac{M_n Q}{M_c(E-Q)}
$$
(3.62)

39

$$
D = \frac{M_c M_{\text{Be}}}{(M_n + M_c) (M_\alpha + M_{\text{Be}})} \frac{M_n \Omega}{M_c (E - \Omega)}
$$
(3.63)

onde

 $E_{\alpha}$  é a energia no SL da partícula alfa que é produto da reação.

E<sub>Ba</sub> é a energia no SL do núcleo de berílio que é produto da reação.

E é a energia no SL do nêutron incidente.

Q é o valor da energia disponível na reação que é igual a -5,71 MeV.

 $M_n$ ,  $M_c$ ,  $M_{\alpha}$ ,  $M_{\text{Be}}$  são respectivamente as massas do nêutron, considerada igual a um, massa do carbono considerada igual a 12, da partícula alfa considerada igual a 4, e do núcleo de berílio considerada igual a 9.

A determinação de cos  $\theta$  é feita como o foi no capítulo 3.10.1.

Substituindo adequadamente estes valores nas equações citadas acima, calcula-se as energias dos produtos da reação ou seja as energias do núcleo de berílio e da partícula alfa dissipadas no detector.

#### 3.10.4 — Reação <sup>2 2</sup> C(n,n')3a

O esquema da reação é:

 $n + {}^{12}C \longrightarrow n' + {}^{12}C^*$  $12C^* \longrightarrow \alpha_1 + {}^8Be$  $^8$ Be  $\longrightarrow a_2 + a_3$ 

**e** os valores de Q primários são usados com as seguintes porcentagens:

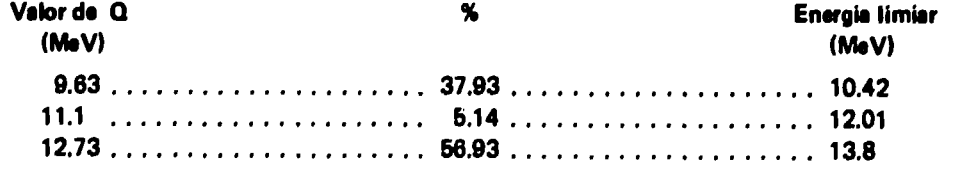

Usando-se as leis de conservação calcula-se a energia do nêutron espalhado, E', e o cosseno de  $\psi$ como foi feito no capítulo 3.10.2.

A partir destes valores e aplicando-se as leis de conservação tira-se:

$$
E_c = E - E' + Q_1 \tag{3.64}
$$

$$
E_{\alpha 1} = \frac{Q_2 M_{\text{Be}}}{M_{\alpha 1} + M_{\text{Be}}}
$$
 (3.65)

$$
E_{\text{Be}} = Q_2 - E_{\alpha 1} \tag{3.66}
$$

$$
E_{\alpha 2} = \Omega_3 \frac{M_{\alpha 3}}{M_{\alpha 2} + M_{\alpha 3}}
$$
 (3.67)

$$
E_{\alpha 3} = \Omega_3 - E_{\alpha 2} \tag{3.68}
$$

**onde Q1 é um dos valores de Q citados acima.**

$$
Q_2 = -Q_1 - 7.37
$$
  

$$
Q_3 = 7.37 - 7.28 = 0.09
$$

**Ec, Ea , E B e , E , Ea são respectivamente as energias no SL do núcleo de carbono da primeira partícula alfa, do núcleo de berílio, da segunda partícula alfa e da terceira partícula alfa**

$$
M_{\alpha_1} = M_{\alpha_2} = M_{\alpha_3} = 4
$$
 são as massas da partícula alfa  

$$
M_{\alpha_4} = 8
$$
 é a massa do núcleo de berflio

**Substituindose esses valores nas equações citadas acima, calcula-se as energias, dissipadas no detector, do núcleo de berílio e das partículas alfa.**

#### **3.11 — Cálculo da Emissão de Luz**

**O percurso total que cada néutron efetua no interior do cintilador é seguido, e então calcula-se a energia depositada pelas partículas carregadas produzidas pelo espalhamento elástico e também pelas reações com os átomos do cintilador.**

**A energia de cada partícula carregada é convertida em luz, por meio das expressões citadas abaixo, e o pulso de luz ou a emissão total de luz para cada neutron incidente é obtida somando-se 8 contribuição em luz de cada partícula.**

**As expressões que traduzem a dependência da emissão de luz com a energia da partícula carregada são as seguintes:**

 $\bar{z}$ 

**Para núcleos de carbono:**

**Luz = EC x 0,022 para EC < 0.001 MeV Luz = 0.16781870 x10' <sup>2</sup> x EC<sup>4</sup> + 0,5808893 x 10" J x EC<sup>3</sup> - 0,74419509 x IO"<sup>2</sup> x EC<sup>2</sup> + 0,96980164 x 10"<sup>2</sup> x EC + 0,14122907 x 10~<sup>3</sup> para 0,001 MeV < EC < 1,2 MeV Luz = 0,38471092 x IO"<sup>6</sup> x EC<sup>4</sup> - 0,93532463 x 10"<sup>s</sup> x EC<sup>3</sup> + 0,11371963 x 10" 3 x EC<sup>2</sup> + 0,45989829 x IO"<sup>2</sup> x EC + 0,20480607 x 10~<sup>2</sup> para 1,2 MeV < EC < 16 MeV**

**onde EC-é a energia dissipada no cintilador pelo núcleo de carbono.**

**Para as partículas alfas:**

$$
Luz = E\alpha \times 0.0285
$$
 para  $E\alpha \le 0.01$  MeV  
\n
$$
Luz = 0.70675103 \times 10^{-2} \times E\alpha^2 + 0.137811 \times 10^{-1} \times E\alpha
$$
  
\n+ 0.16189853 x 10<sup>-3</sup> para 0.01 MeV  $\le \epsilon \alpha \le 2.5$  MeV  
\n
$$
Luz = -0.7109317 \times 10^{-4} \times E\alpha^4 + 0.22209707 \times 10^{-2} \times E\alpha^3
$$
  
\n- 0.56109013 x 10<sup>-2</sup> x E\alpha<sup>2</sup> + 0.35285464 x 10<sup>-1</sup> x E\alpha  
\n- 0.35225070 x 10<sup>-2</sup> para 2.5 MeV  $\le \alpha \le 16$  MeV

**onde Eft é a energia dissipada no cintilador pela partícula alfa.**

**Para prótons:**

\n
$$
\text{Luz} = E_p \times 0.35
$$
\n

\n\n $\text{para } E_p < 0.001 \text{ MeV}$ \n

\n\n $\text{Luz} = 0.32222532 \times 10^1 \times E_p^3 - 0.37637460 \times E_p^2$ \n

\n\n $+ 0.73686092 \times 10^{-1} \times E_p + 0.29942743 \times 10^{-3}$ \n

\n\n $\text{para } 0.001 \text{ MeV} < E_p \leq 0.072 \text{ MeV}$ \n

\n\n $\text{Luz} = -0.35814953 \times 10^{-2} \times E_p^3 + 0.11480016 \times E_p^2 + 0.41768067 \times 10^{-1} \times E_p + 0.14129331 \times 10^{-2}$ \n

\n\n $\text{D} = 0.42926031 \times 10^{-4} \times E_p^4 - 0.20524124 \times 10^{-2} \times E_p^3$ \n

\n\n $\text{D} = 0.39720935 \times 10^{-1} \times E_p^2 + 0.2355595 \times E_p - 0.13716355$ \n

\n\n $\text{para } 1.2 \text{ MeV} < E_p \leq 16 \text{ MeV}$ \n

**onde Ep é a energia dissipada no cintilador pelo próton.**

**Estas expressões foram conseguidas por meio do ajuste das curvas construídas com os dados da Tabela 11.1 (Luz x energia da partícula carregada)<sup>1211</sup> . O ajuste foi feito pelo programa FS006F\* 1 8 <sup>1</sup> que usa o método dos polinômios ortagonais.**

**Os dados de luz em função da energia, que se encontra listados na Tabela 11.1 do apêndice II**

**são referenciados à unidade de luz padrão baseada na medida de distribuição de altura de pulso de radiação gama de 1,28 MeV do "N a no NE-213(23) .**

**Como não existem dados disponíveis para luz produzida por núcleos de recuo do <sup>8</sup>Be e <sup>9</sup> B e , eles são considerados iguais aos produzidos pelo núcleo de ' <sup>2</sup> C de mesma energia.**

### **3.12 - Efeitos de Resolução**

**No cálculo teórico da função resposta do cintilador. por meio de método de Monte Cario, para neutrons monoenergéticos, não é levada em conta a variação estatística que ocorre dentro do cintilador e da fotomultiplicadora.**

**•Esta variação, que chamamos de efeito de resolução, foi aplicada a curva teórica por meio da sub-rotina SMOOTH que rearranja as alturas de pulsos segundo uma distribuição gaussiana na forma:**

$$
C(j) = \sum_{i=1}^{N} \frac{AL(i)}{\sqrt{2 \pi \sigma_i}} C(i) \exp{(- (L_j - L_i)^2 / 2 \sigma_i^2)}
$$

**onde: C(i) = contagem no canal i antes da aplicação da subrotina SMOOTH.**

**AL(i) = largura do canal i**

 $L_i$ ,  $L_i$  = altura de pulso em luz no canal j e i respectivamente.

 $\sigma_i = \Delta L / \sqrt{8 \times 1}$   $\Omega$ , onde  $\Delta L$  é a largura na metade da altura máxima de uma função **gaussiana.**

**C(j) = contagem final do canal j depois da aplicação da subrotina SMOOTH.**

**No uso dessa sub-rotina é necessário fornecer informações a respeito do sistema de detecção que** usa o cintilador NE-213. Neste trabalho foi usado valores de  $\sigma(L)$  determinados por Burrus et alii<sup>(2)</sup> que **são:**

> $\sigma(L) = 0.138 L^{0.827}$  **(L < 0,082 unidade de luz padrão) o(L) = 0,060 L<sup>0</sup> '4 9 4 {L > 0,082 unidade de luz padrão)**

#### **4 - RESULTADOS OBTIDOS E CONCLUSÕES**

**Como teste do programa DALP (Distribuição de Altura de Pulsos) foram construídas funções respostas, do cintilador NE-213 para as duas geometrias citadas no capítulo 2.1.**

**As funções respostas construídas foram para neutrons monoenergéticos de 2, 4, 5, 6, 8, 10 MeV, e seus respectivos histogramas estão representados nas Figuras 4.1 a 4.6. As Tabelas IV.1, IV.2 e IV.3 fornecem as distribuições de altura de pulsos que foram usadas na confecção dos histogram».**

**0 número de histórias analisadas varia com a energia do néutron incidente, mas o número de neutrons que interagem com o cintilador foi fixado em 20.000. Erri média, o tempo de computação foi de 6,09 minutos quando se usa a geometria puntiforme e de 5,96 minutos quando se usa a geometria ambiental.**

### **Tabeb** IV.1

#### Distribuição de Luz Emitida Quando Neutrons Interagem com o Cinti**la**dor NE-213 de 2" x 2"

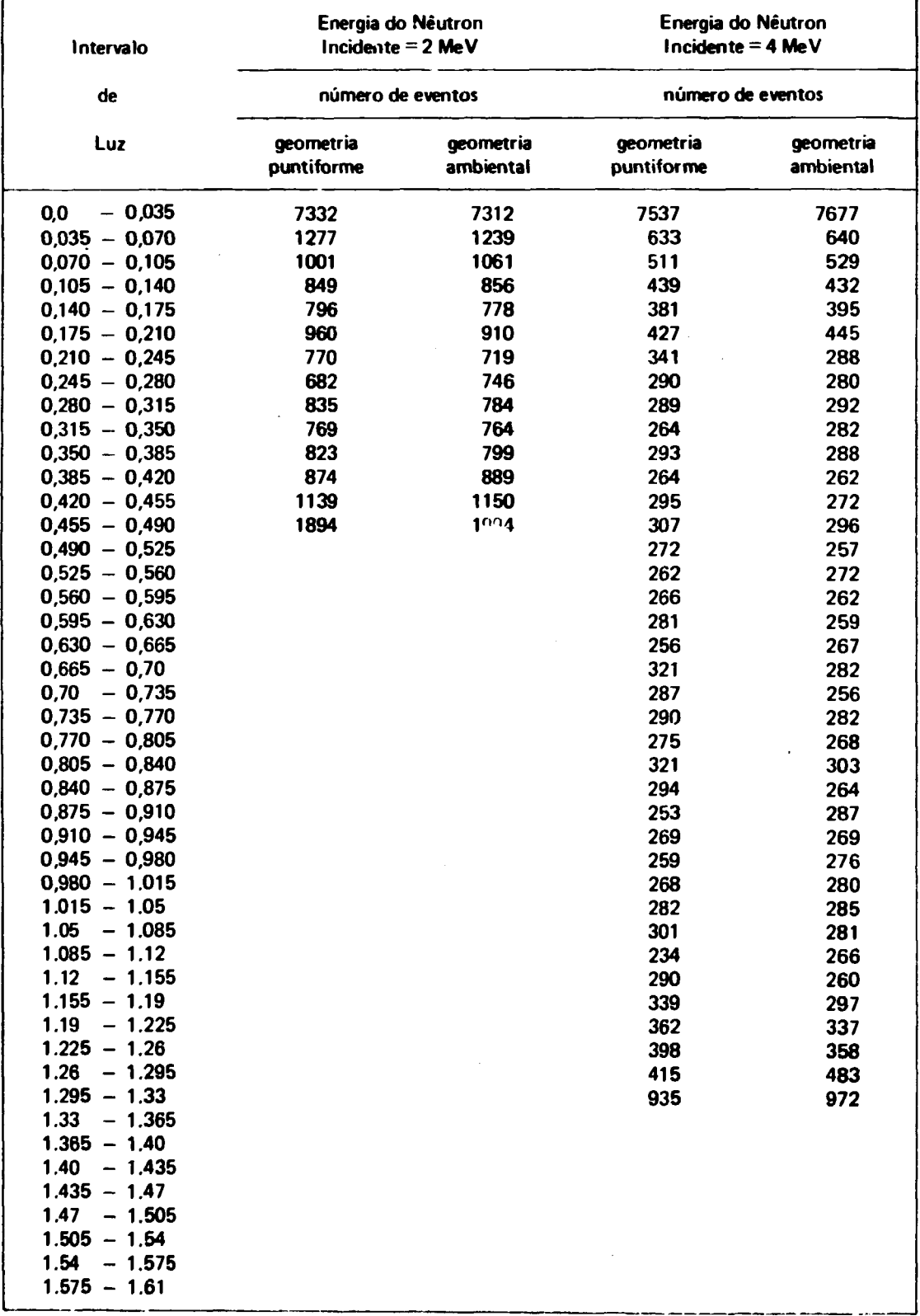

### **Distribuição de Luz Emitida Quando Neutrons Interagem com o Cintilador NE-213 de 2" x2"**

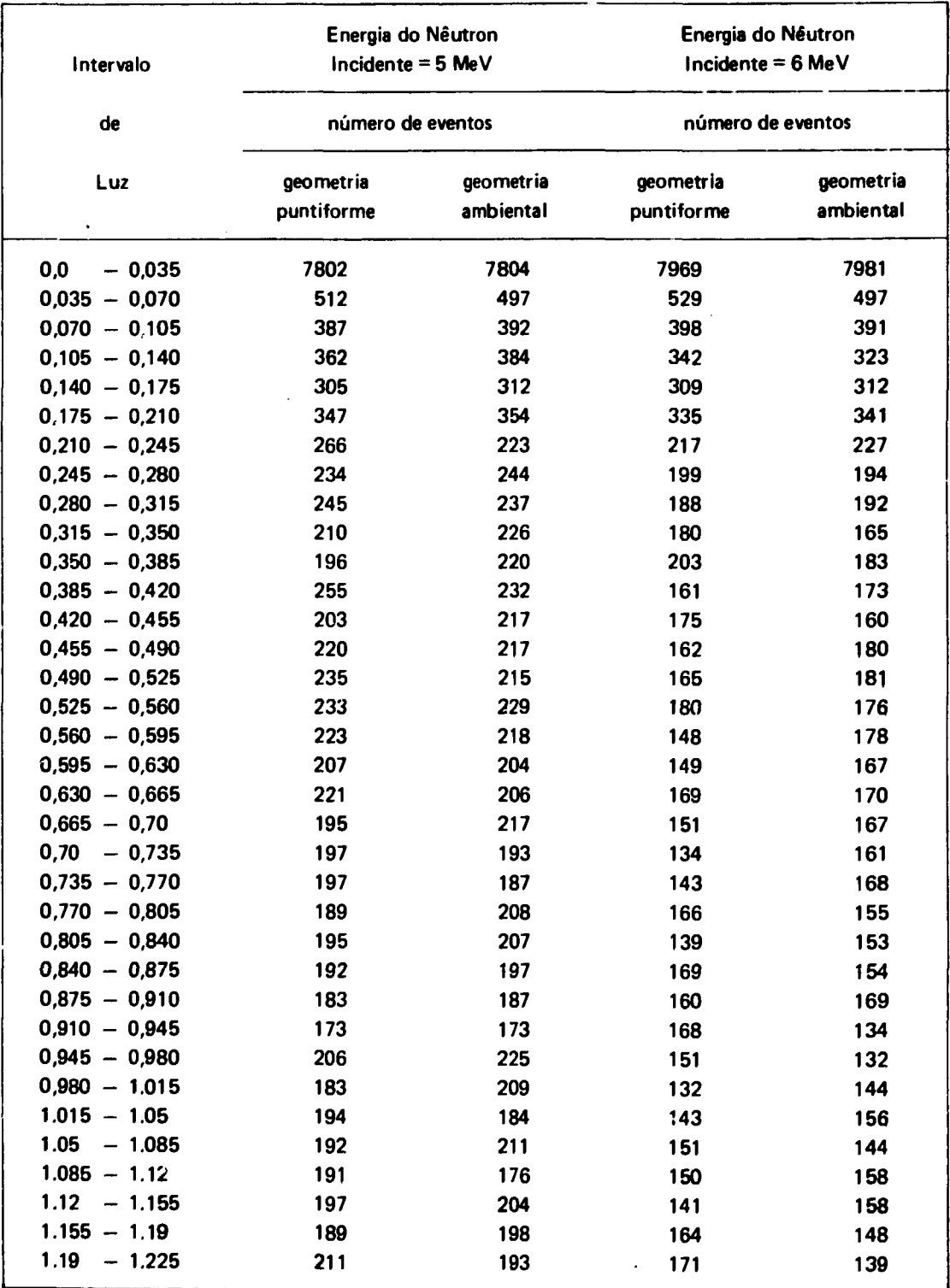

**Continua ... .**

### **Distribuição de Luz Emitida Quando Neutrons Interagem com o Cintilador NE-213 de 2"x2 "**

**(Continuação)**

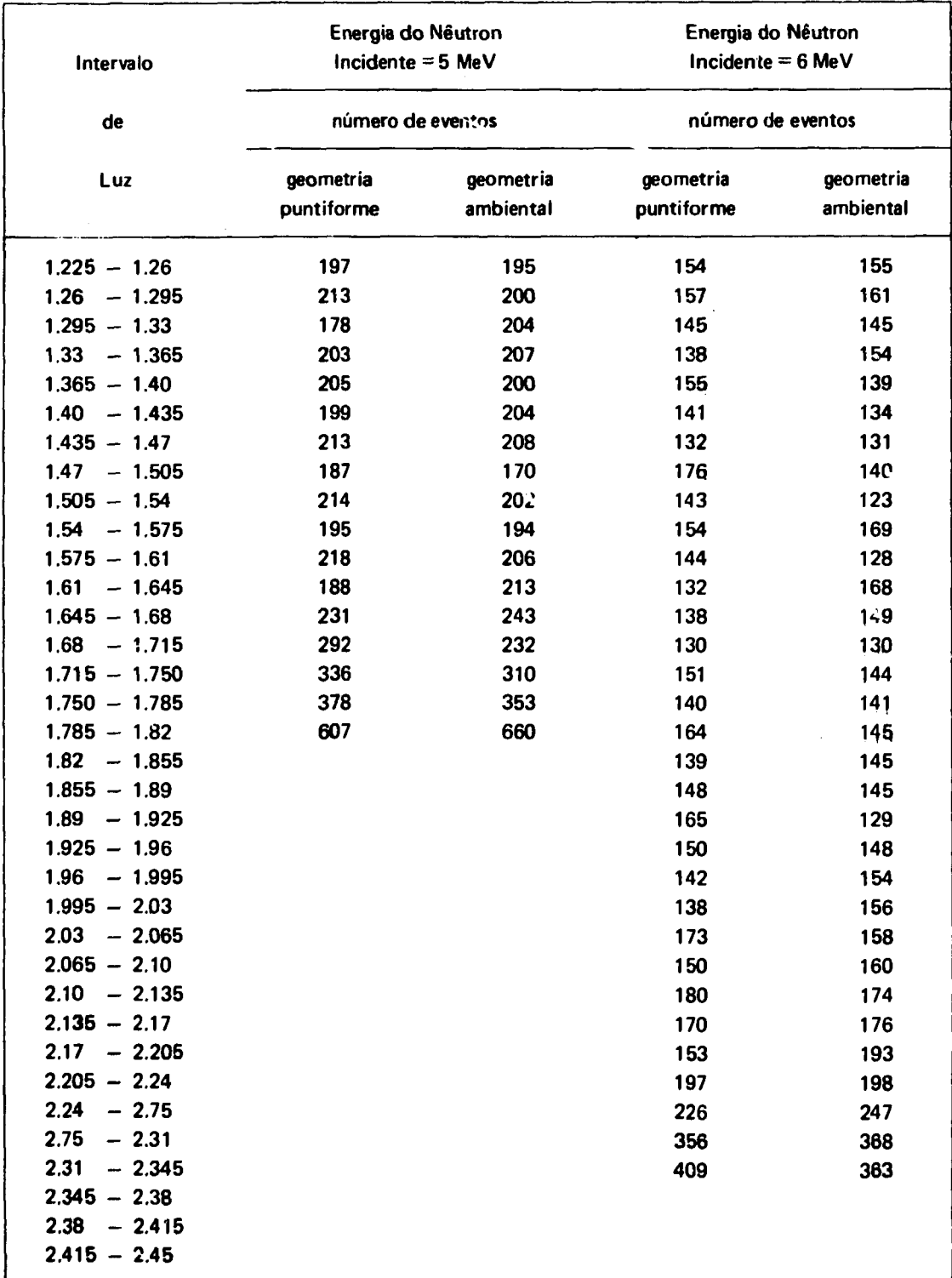

### Distribuição de Luz Emitida Quando Neutrons Interagem com o Cintilador NE-213 de 2" x 2"

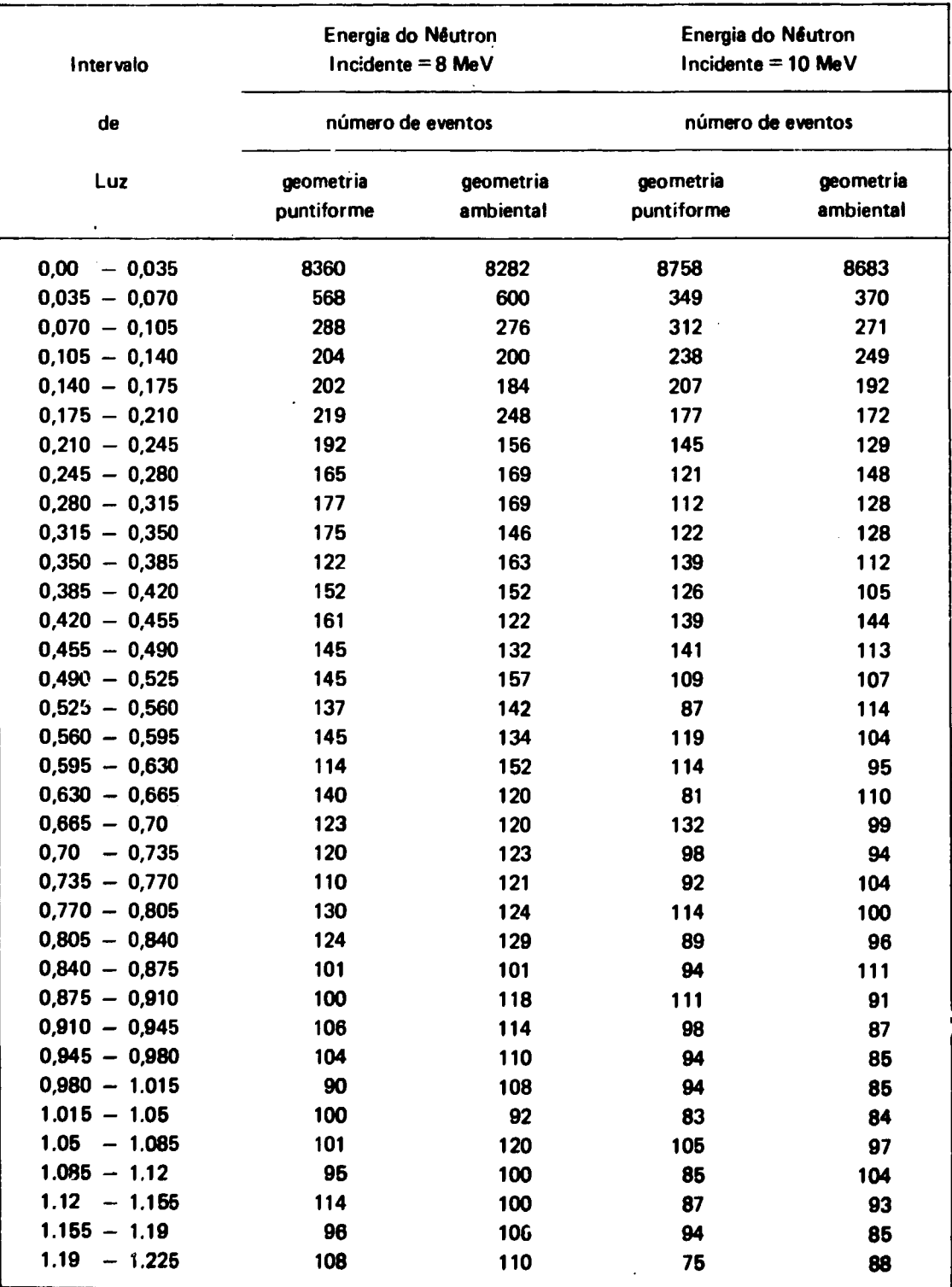

Continua.

 $\cdot$ 

## Distribuição de Luz Emitida Quando Neutrons Interagem com o Cintilador NE-213 de 2" x 2"

(Continuação)

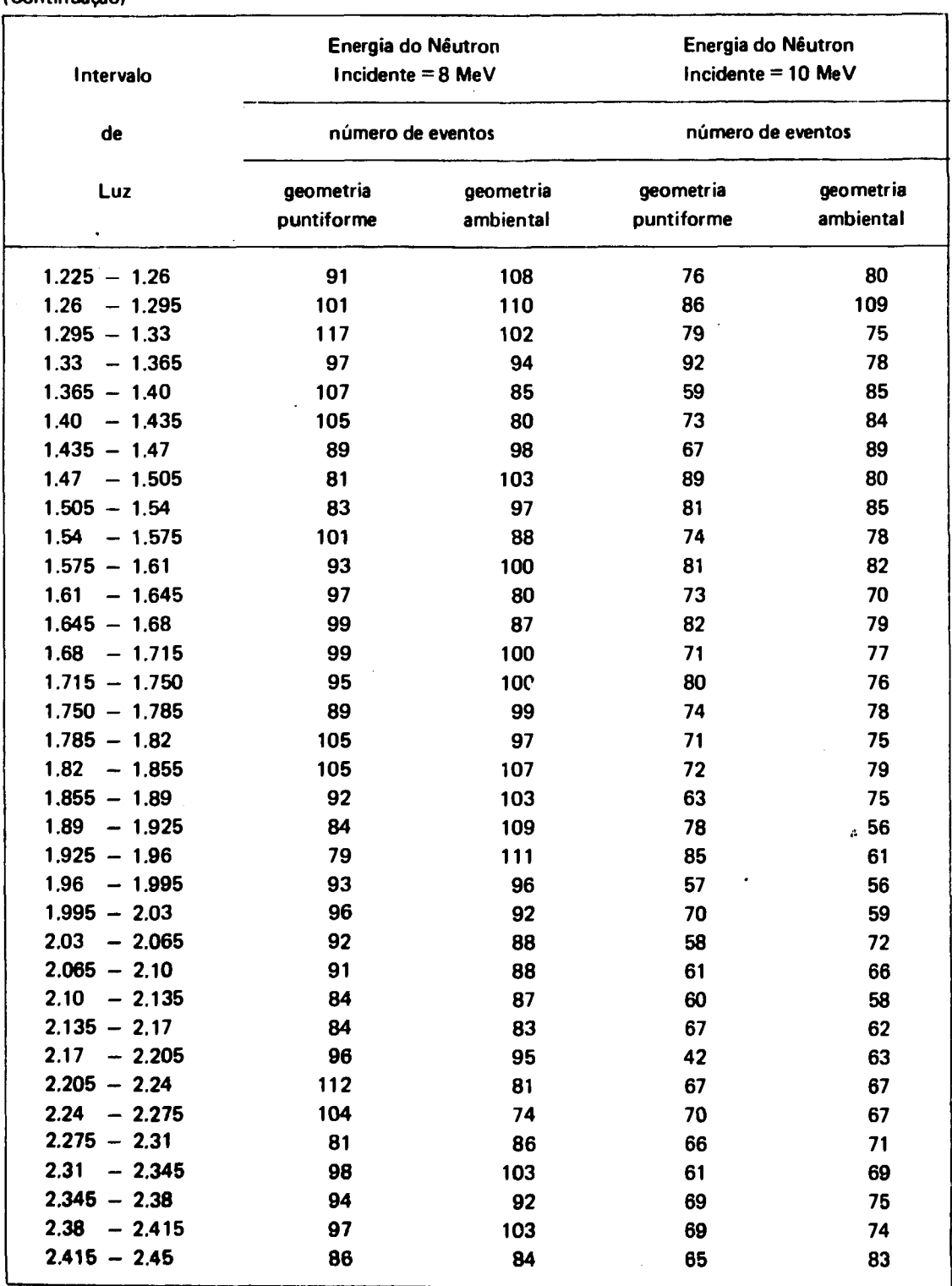

l,

Continua...

### **Distribuição de Luz Emitida Quando Neutrons Interagem com o Cintilador NE 213 de 2"x2 "**

### **(Continuação)**

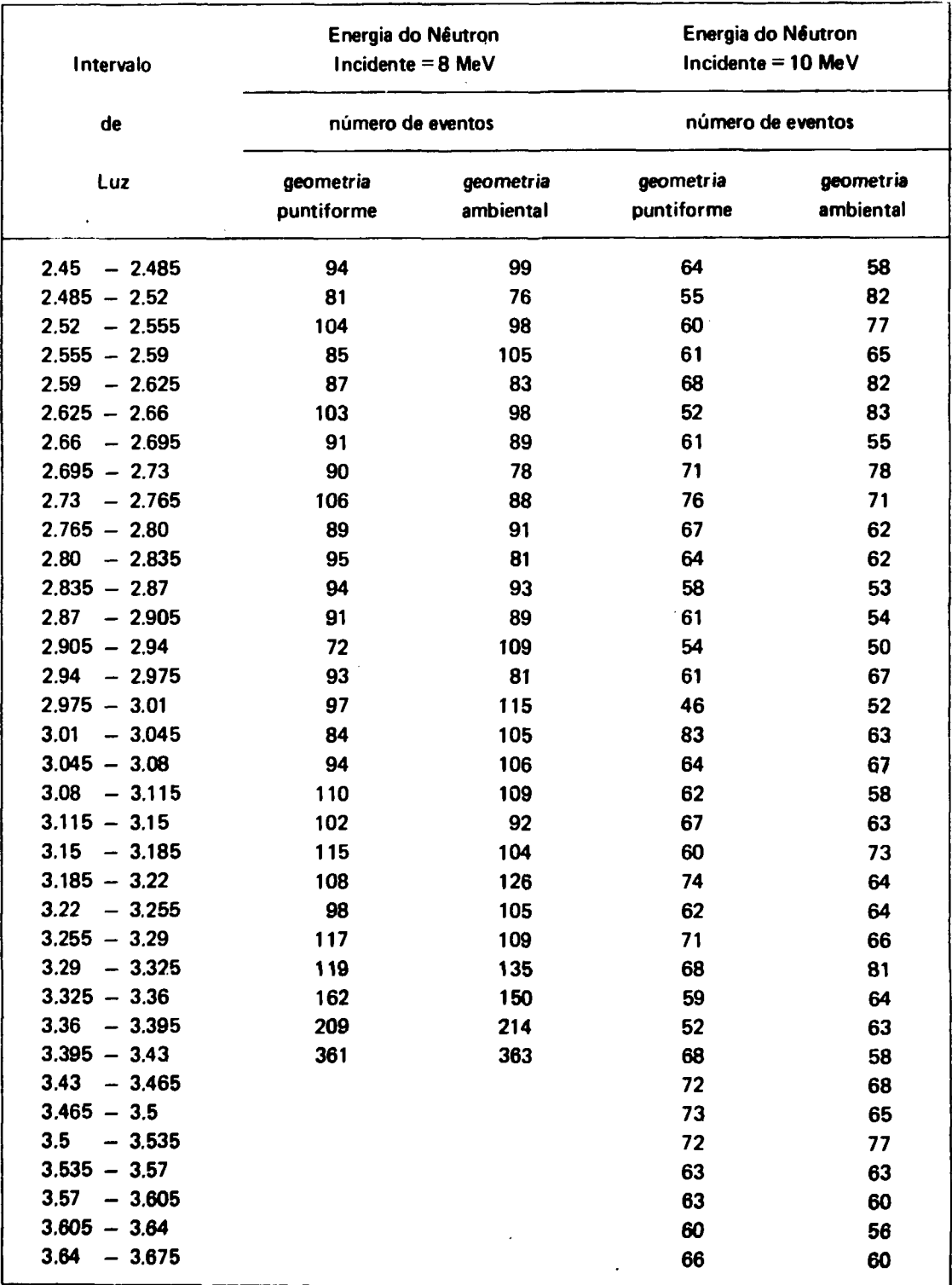

 $\sim$ 

**Continua...**

### Distribuição de Luz Emitida Quando Neutrons Interagem com o Cintilador NE-213 de 2" x 2"

 $\sim$ 

 $\sim$ 

 $\sim$ 

(Continuação)

| Intervalo        | Energia do Néutron<br>Incidente = $8$ MeV<br>número de eventos |                        | Energia do Nêutron<br>Incidente = $10$ MeV<br>número de eventos |                        |
|------------------|----------------------------------------------------------------|------------------------|-----------------------------------------------------------------|------------------------|
| de               |                                                                |                        |                                                                 |                        |
| Luz              | geometria<br>puntiforme                                        | geometria<br>ambiental | geometria<br>puntiforme                                         | geometria<br>ambiental |
| $3.675 - 3.71$   |                                                                |                        | 65                                                              | 78                     |
| $3.71 - 3.745$   |                                                                |                        | 74                                                              | 58                     |
| $3.745 - 378$    |                                                                |                        | 53                                                              | 85                     |
| $3.78 - 3.815$   |                                                                |                        | 61                                                              | 59                     |
| $3.815 - 3.85$   |                                                                |                        | 62                                                              | 58                     |
| $3.85 - 3.885$   |                                                                |                        | 59                                                              | 68                     |
| $3.885 - 3.92$   |                                                                |                        | 68                                                              | 78                     |
| $3.92 - 3.955$   |                                                                |                        | 48                                                              | 65                     |
| $3.955 - 3.99$   |                                                                |                        | 61                                                              | 47                     |
| 3.99<br>$-4.025$ |                                                                |                        | 65                                                              | 51                     |
| $4.025 - 4.06$   |                                                                |                        | 57                                                              | 78                     |
| 4.06<br>$-4,095$ |                                                                |                        | 74                                                              | 58                     |
| $4.095 - 4.13$   |                                                                |                        | 66                                                              | 66                     |
| $4.13 - 4.165$   |                                                                |                        | 68                                                              | 90                     |
| $4.165 - 4.20$   |                                                                |                        | 69                                                              | 73                     |
| $4.20 - 4.235$   |                                                                |                        | 74                                                              | 69                     |
| $4.235 - 4.27$   |                                                                |                        | 71                                                              | 61                     |
| $4.27 - 4.305$   |                                                                |                        | 70                                                              | 75                     |
| $4.305 - 4.34$   |                                                                |                        | 65                                                              | 84                     |
| $4.34 - 4.375$   |                                                                |                        | 82                                                              | 73                     |
| $4.375 - 4.41$   |                                                                |                        | 99                                                              | 75                     |
| 4.41<br>$-4.445$ |                                                                |                        | 95                                                              | 97                     |
| $4.445 - 4.48$   |                                                                |                        | 99                                                              | 94                     |
| $4.48 - 4.515$   |                                                                |                        | 124                                                             | 111                    |
| $4.515 - 4.55$   |                                                                |                        | 159                                                             | 149                    |
| $4.55 - 4.585$   |                                                                |                        | 246                                                             | 247                    |
| $4.585 - 4.62$   |                                                                |                        |                                                                 |                        |
| $4.62 - 4.655$   |                                                                |                        |                                                                 |                        |
| $4.655 - 4.69$   |                                                                |                        |                                                                 |                        |
| $4.69 - 4.725$   |                                                                |                        |                                                                 |                        |
| $4.725 - 4.76$   |                                                                |                        |                                                                 |                        |
| $4.76 - 4.795$   |                                                                |                        |                                                                 |                        |
| $4.795 - 4.83$   |                                                                |                        |                                                                 |                        |

**Os dados de entrada para estes testes, independentemente da geometria usada foram:**

**R = 2.540 cm AL = 5.650 cm D = 100 cm NT = 20.000 histórias**  $EC = 0.150E - 04$  MeV **NCA = 200 canais IX = 12357**  $ANC = 0.4011E - 01$ **ANH = 0.4864E-01 N = 0 A LUZ = 7.0**

**Os significados das variáveis R, AL, D, NT, ED, NCA, IX, ANC, ANH, N e ALUZ estão especificados no capítulo 5.1.**

**Dos histogramas mostrados nas Figuras 4.1 a 4.6 pode-se observar um acúmulo maior de eventos nos canais correspondentes a altura de pulsos mais altos e nos canais correspondentes a altura de pulsos mais baixos.**

**A distribuição de altura de pulsos tem essas características por dois motivos:**

- **a) relacionamento não linear entre a energia das partículas carregadas dissipadas no cintilador e a luz emitida.**
- **b) Múltiplo espalhamento do neutron com o núcleo do hidrogênio.**

Da Figura 1.2 do capítulo 1, nota-se que mesmo quando o núcleo de carbono de recuo dissipa **grande quantidade de energia no cintilador, a quantidade de luz emitida é pequena. Portanto o acúmulo de eventos dos canais correspondentes a altura de pulsos baixos é conseqüência da interação do nêutron com o núcleo de carbono.**

**Quando ocorre múltiplo espalhamento do nêutron com átomos de hidrogênio, protons de recuo s3o produzidos numa sucessão tão rápida que são registrados como único evento, isto é, o pulso de luz registrado é correspondente a soma das energias dos vários prótons de recuo. Portanto o acúmulo de eventos nos canais correspondentes a altura de pulsos altos é conseqüência da múltipla interação com o núcleo de hidrogênio.**

**Das Figuras 4.1 a 4.6 pode-se notar também que para neutrons incidentes de energia mais baixa existe uma predominância de acúmulo de eventos nos canais correspondentes a altura de pulsos alfa. Isto é verificado porque para energias baixas a quantidade de múltiplo espalhamento do nêutron com o átomo de hidrogênio é grande.** 

**A medida que a energia dos neutrons incidentes vai aumentando, ocorre o deslocamento deste maior acúmulo de eventos para os canais de altura de pulsos baixas. A explicação disto é que para energias mais altas a quantidade de múltiplos espalhamentos á menor e o relacionamento não linear,**

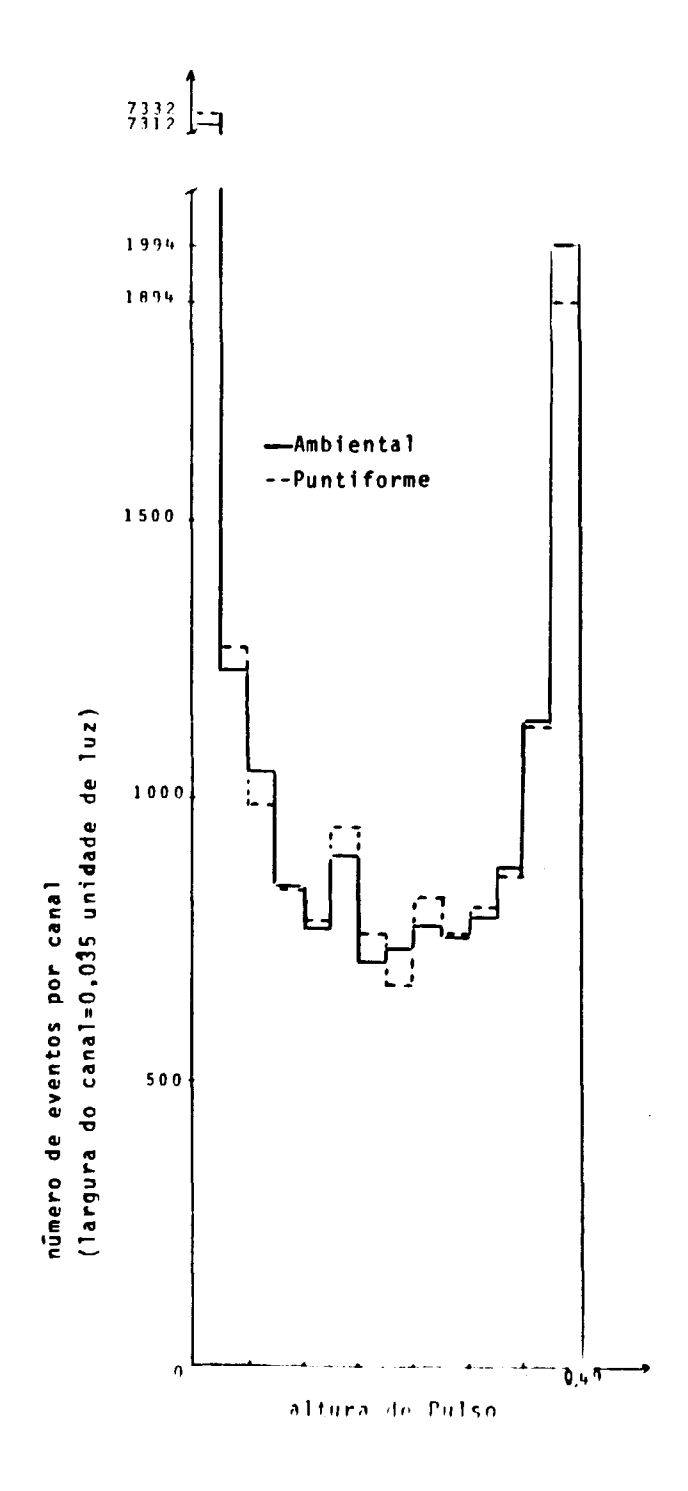

Figura 4.1 - Distribuição Teórica de Alturas de Pulsos, para Nêutrons Incidentes de Energia igual a 2 MeV, e para Sistemas de Deteção Usando Fontes de Néutrons Puntiforme e ambiental

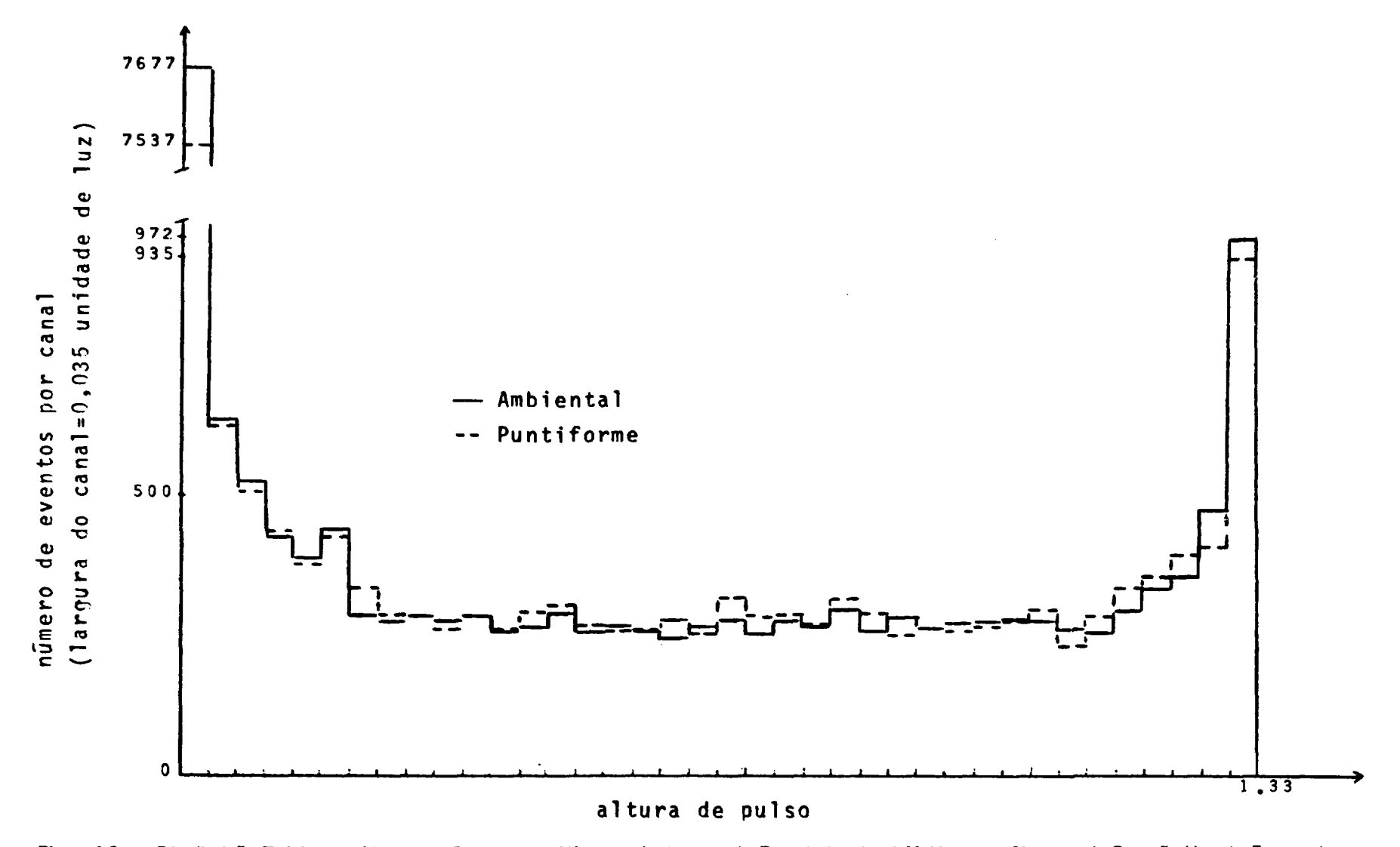

Figura 4.2 - Distribuição Teórica de Alturas de Pulsos, para Nêutrons Incidentes de Energia Igual a 4 MeV, e para Sistemas de Deteção Usando Fontes de Nêutrons Puntiforme e Ambiental

ပ္မ

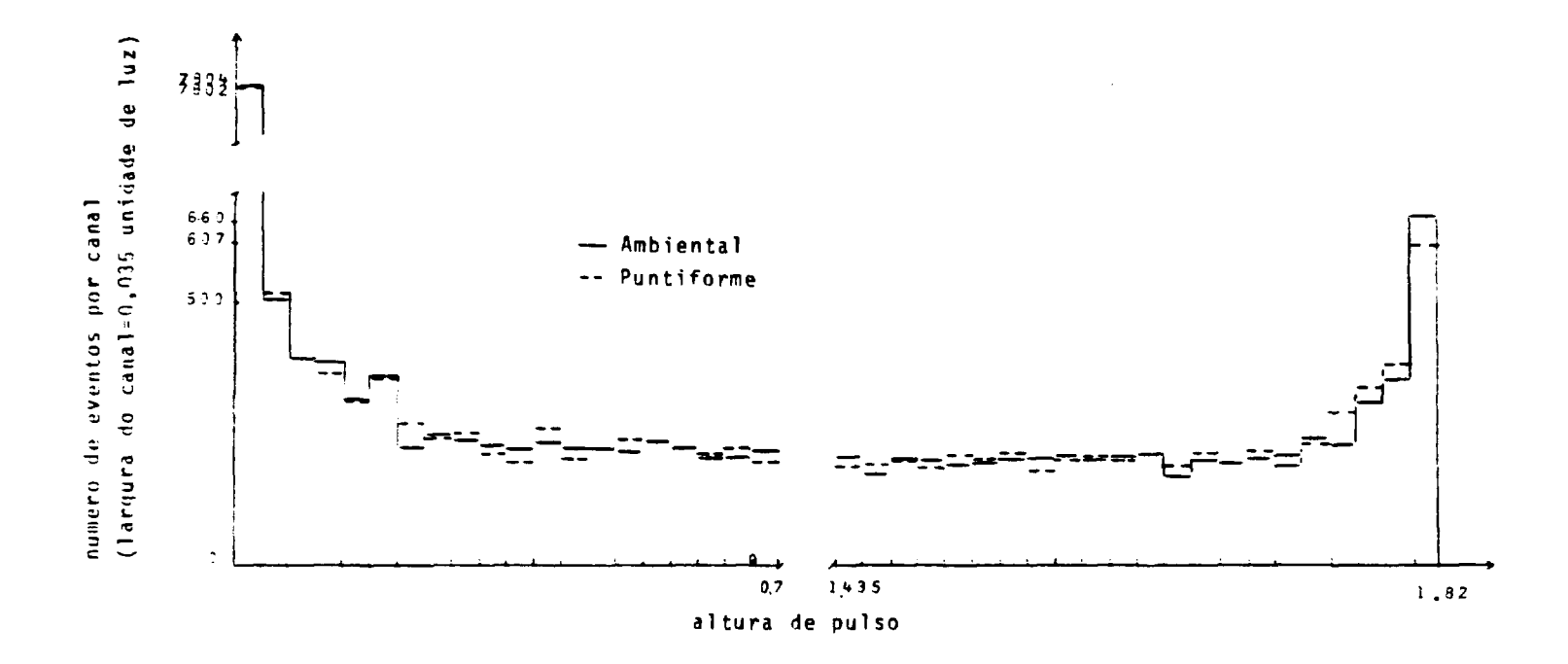

Figura 4.3 - Distribuição Teórica das Alturas de Pulsos, para Nêutrons Incidentes com Energia Igual a 5 MeV, e para Sistemas de Deteção Usando Fontes de Nêutrons Puntiforme e Ambiental

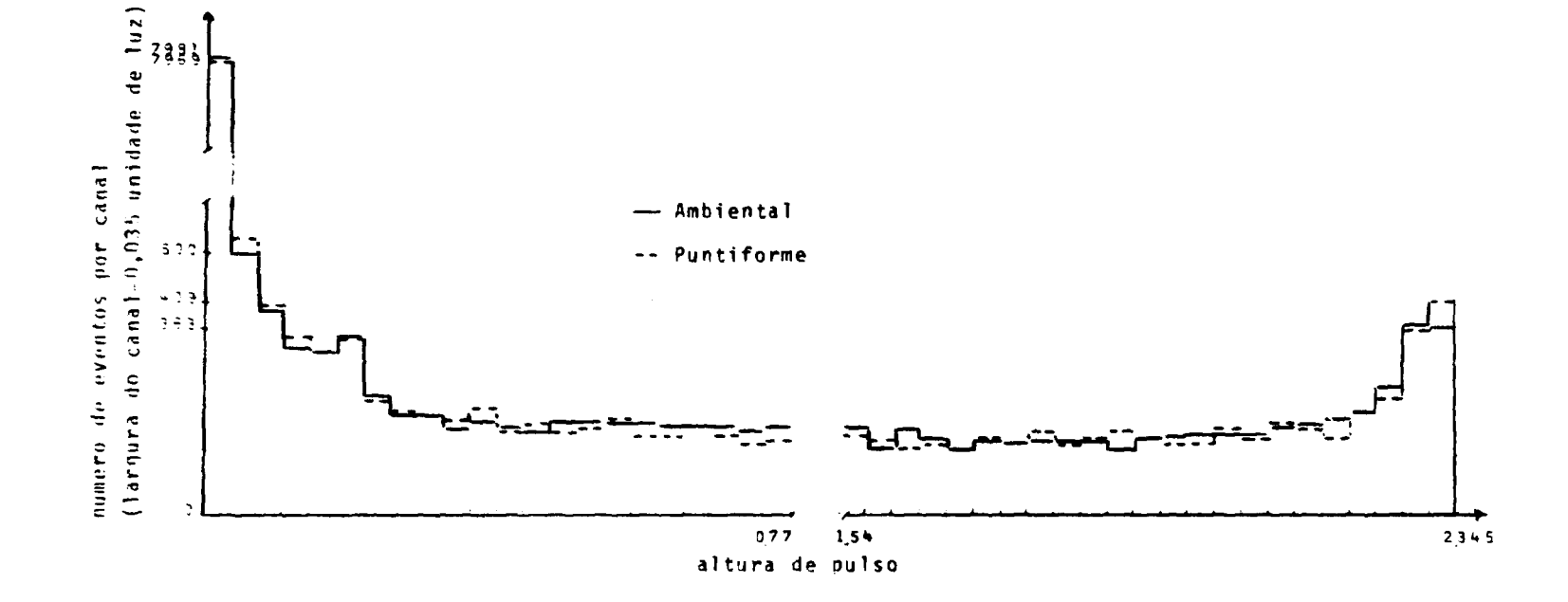

Figura 4.4 - Distribuição Teórica de Alturas de Pulsos, para Nêutrons Incidentes com Energia Igual a 6 MeV, e para Sistemas de Deteção Usando Fontes de Nêutrons Puntiforme e Ambiental

ၛၟ

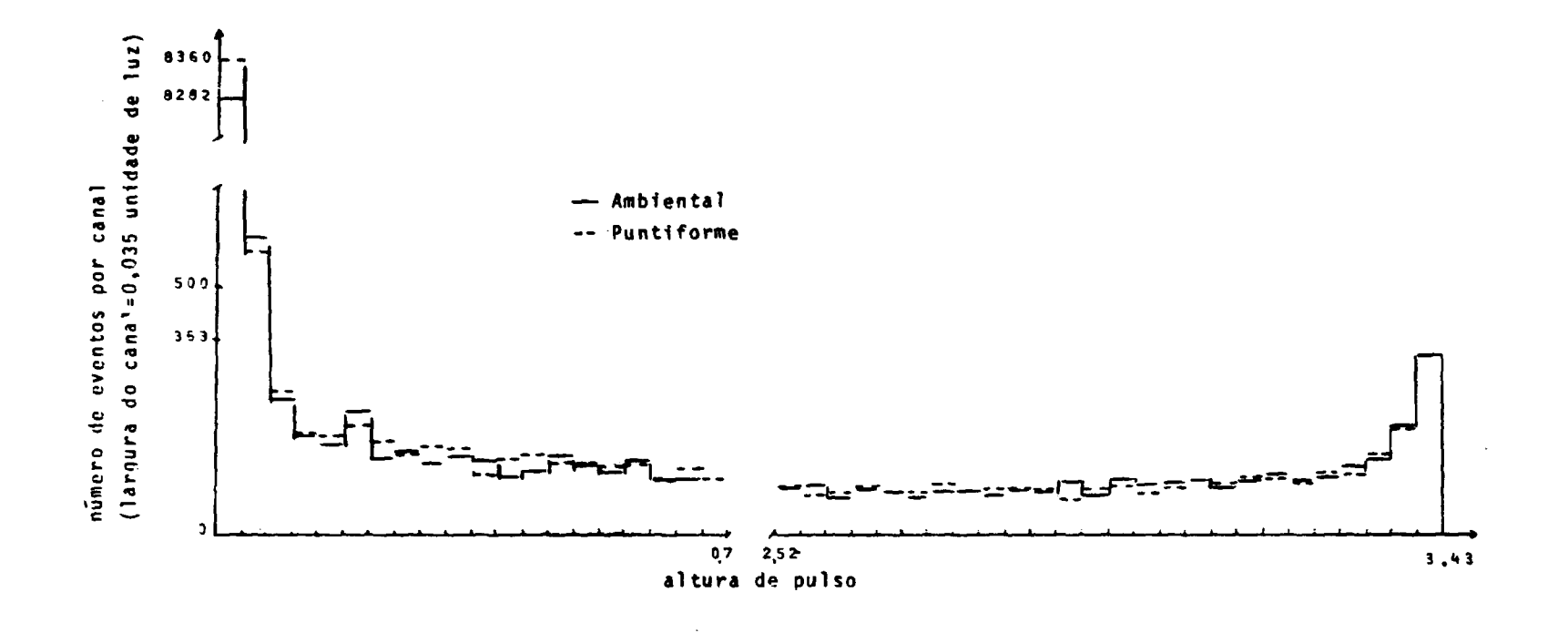

Figura 4.5 - Distribuição Teórica de Alturas de Pulsos, para Nêutrons Incidentes com Energia Igual a 8 MeV, e para Sistemas de Deteção Usando Fontes de Nêutrons Puntiforme e Ambiental  $\sim$ 

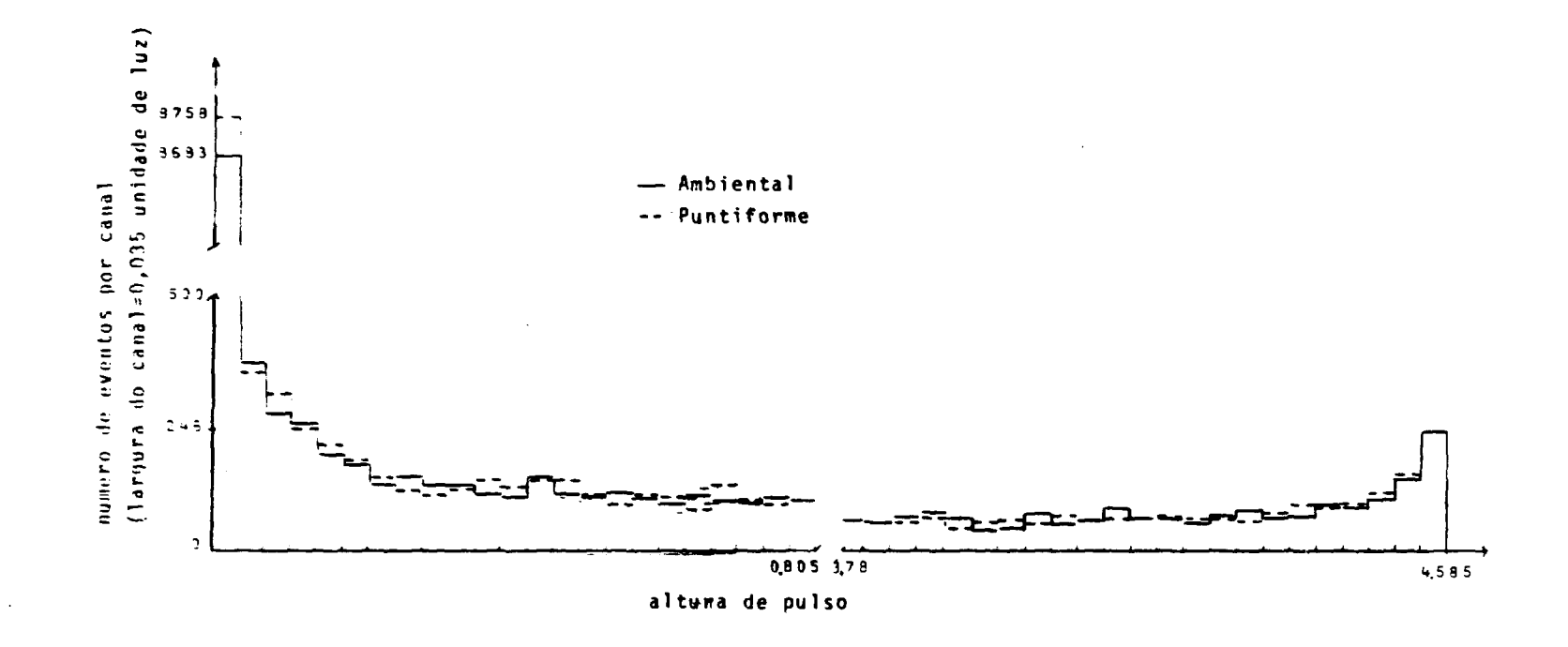

Figura 4.6 - Distribuição Teórica de Alturas de Pulcos para Nêutrons Incidentes com Energia Igual a 10 MeV, e para Sistemas de Deteção Usando Fontes de Nêutrons Puntiforme e Ambiental  $\sim$ 

4

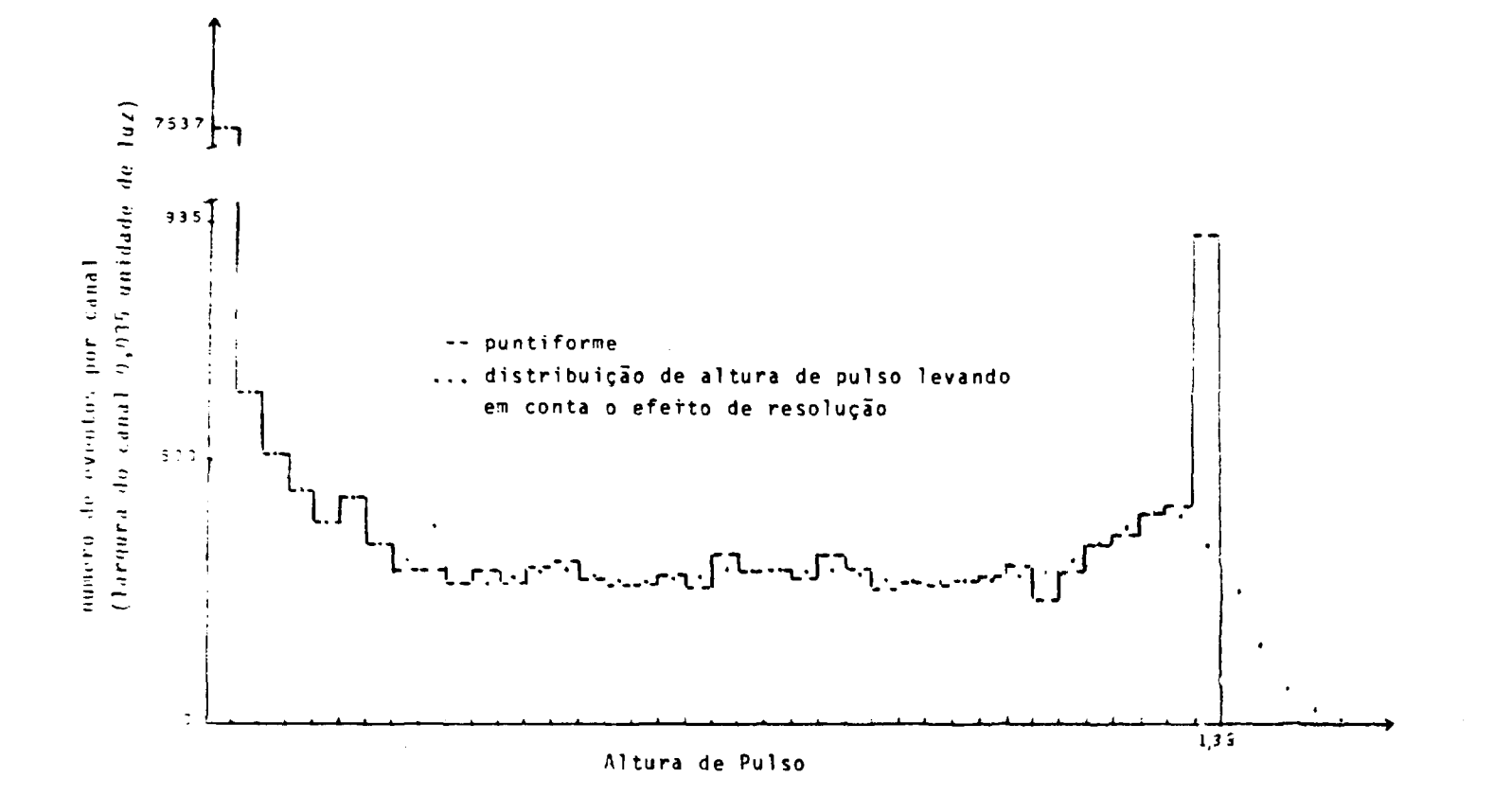

**Figura4.7** - Distribuição de Alturas de Pulsos Levando em Conta o Efeito de Resolução do Sistema de Deteção para Neutrons com **Energia de 4 MeV e Fonte Puntiforme**

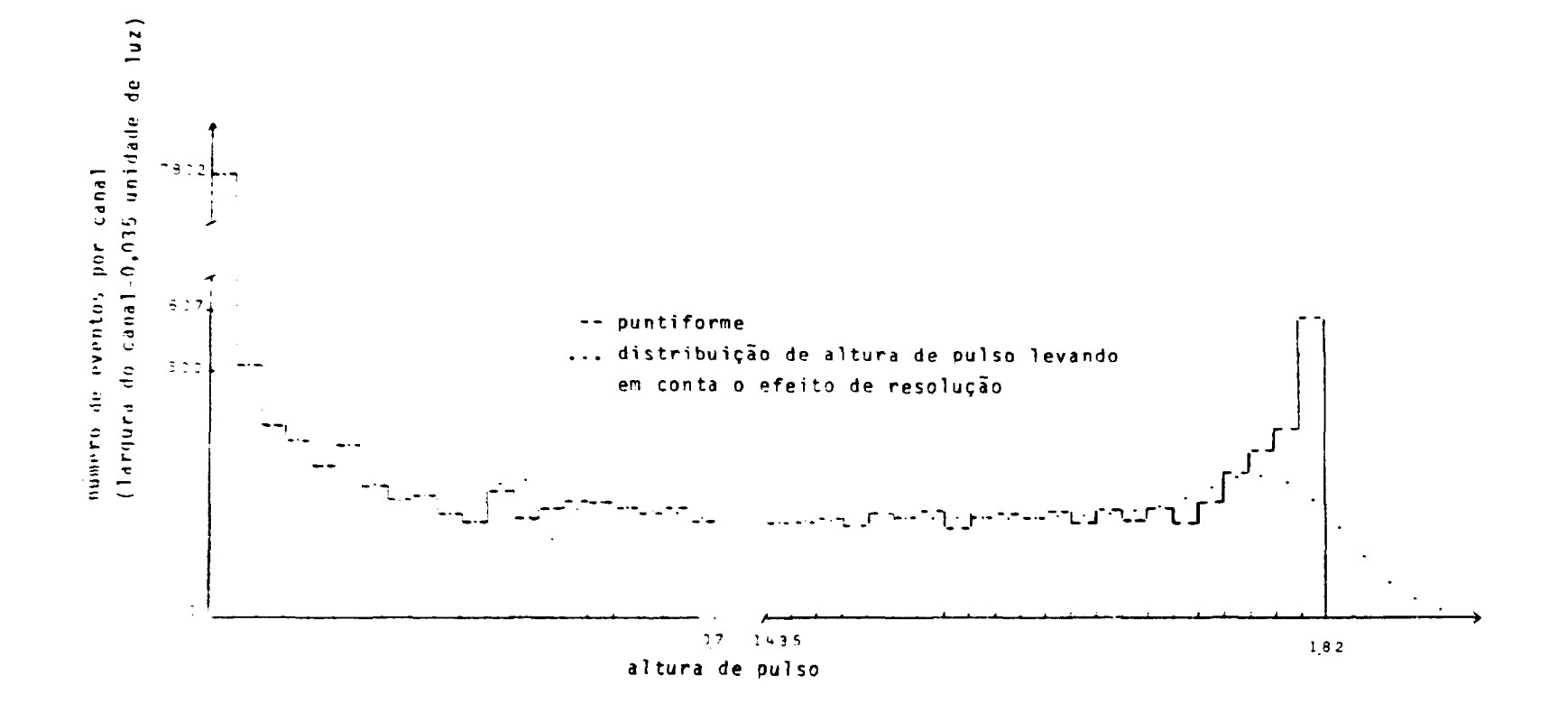

Figura 4.8 - Distribuição de Alturas de Pulsos Levando em Conta o Efeito de Resolução do Sistema de Deteção para Nêutrons com Energia de 5 MeV e Fonte Puntiforme

 $\sim$ 

 $\alpha$  and  $\alpha$ 

G9

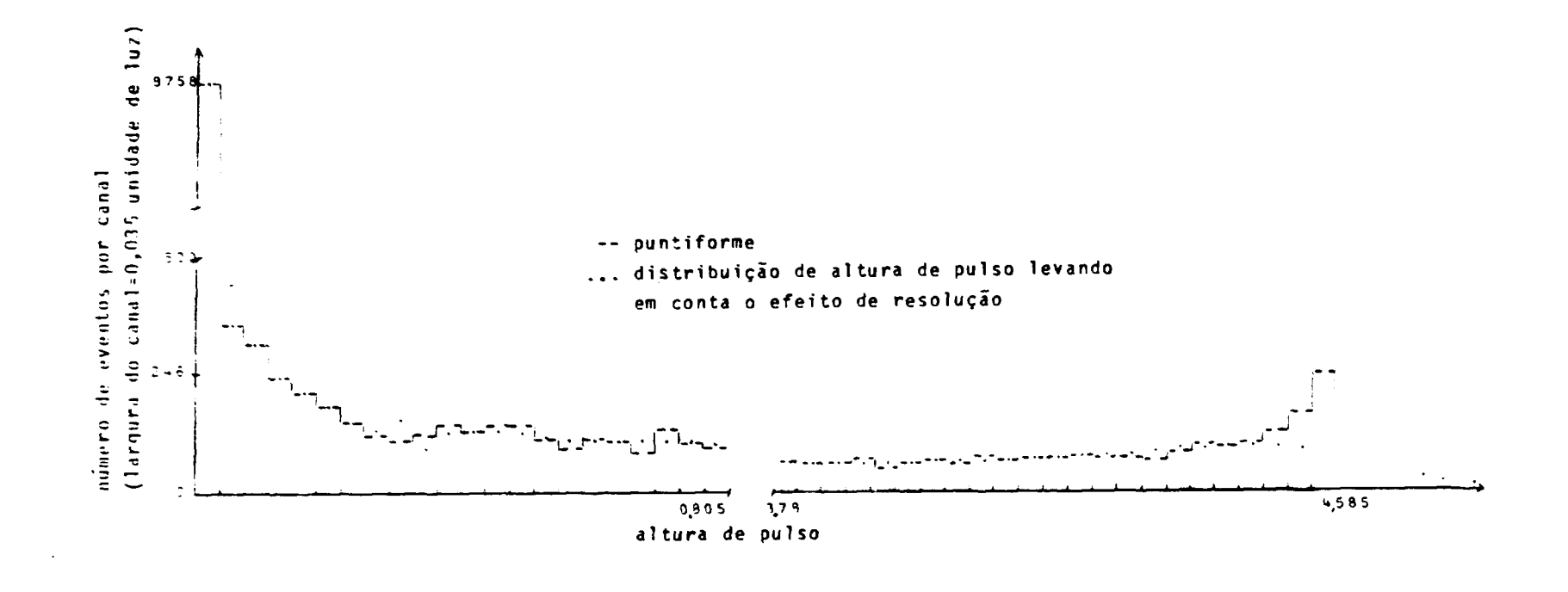

**Figura 4.9** — Distribuição de Alturas de Pulsos Levando em Conta o Efeito de Resolução do Sistema de Deteção para Neutrons com Energia de 10 MeV e Fonte Puntiforme

entre a altura de pulso e a energia dissipada no cintilador pelas partículas carregadas, torna-se o fator dominante.

As Figuras 4.7, 4.8 e 4.9 mostram também as funções resposta depois de aplicaJos os efeitos de resolução do sistema de detecção.

Deve ser salientado que os parâmetros usados nos cálculos efetuados pela sub-rotina SMOOTH dependem do sistema de detecção e podem sofrer variações mesmo se os sistemas usam o mesmo tipo de cintilador.

Neste trabalho foram usados parâmetros determinados por Burrus et alii<sup>(2)</sup> para um sistema de detecção que usa o cintilador NE-213. Portanto as funções respostas mostradas na Figura 4.7 a 4.9 tem apenas efeito elucidativo e serão reconstruídas quando forem determinados os parâmetros reais do sistema de detecção que está sendo montado no Instituto de Energia Atômica. Este constitui parte de outra fase do trabalho global que permite construir os espectros em energia dos neutrons provenientes de fontes puntiformes e ambientais.

Com respeito as duas geometries usadas, observou-se que existem algumas diferenças nas funções respostas construídas. Essas diferenças predominam mais em energias baixas e no geral são pequenas.

Apesar dessas pequenas diferenças, é aconselhável quando se utilizar uma matriz resposta para a obtenção do espectro de neutrons, que as funções respostas do detector que compõem essa matriz sejam construídas usando-se uma geometria condizente com a usada para coletar os resultados experimentais. Se isto não for feito, apesar das pequenas diferenças nas funções respostas o erro acarretado no espectro pode ser significativo $(17)$ .

O programa DALP desenvolvido neste trabalho possibilita a construção de. funções respostas de cintiladores para as duas geometrias citadas no capítulo 2.1 e satisfaz as necessidades do IEA em termos dos campos neutrônicos existentes. Ele fornece os requisitos básicos necessários para que se possa construir espectros de fontes de nêutrons polienergéticos e efetuar realisticamente cálculos de dose equivalente como exemplificado no capítulo 1.2.

Estes cálculos de dose equivalente serão usados em dosimetria neutrõnica preventiva tanto em medidas diretas como em calibração de dosímetros de nêutrons.

#### **5 - INFORMAÇÃO E LISTAGEM DO PROGRAMA DE COMPUTADOR QUE FAZ A CONSTRUÇÃO DE FUNÇÕES RESPOSTAS**

Este programa denominado DALP (Distribuição de Altura de Pulsos) foi escrito em linguagem FORTRAN-IV-G para o computador IBI.4/270 modelo 155 e tem a função de obter a distribuição de alturas de pulsos originados da interação de nêutrons monoenergéticos com cintiladores orgânicos, ou seja, construir a função resposta do cintilador.

#### **5.1** — **Dados de Entrada do Programa Principal**

#### Formato

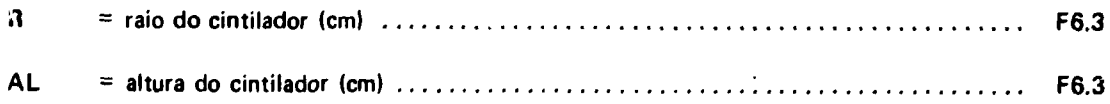

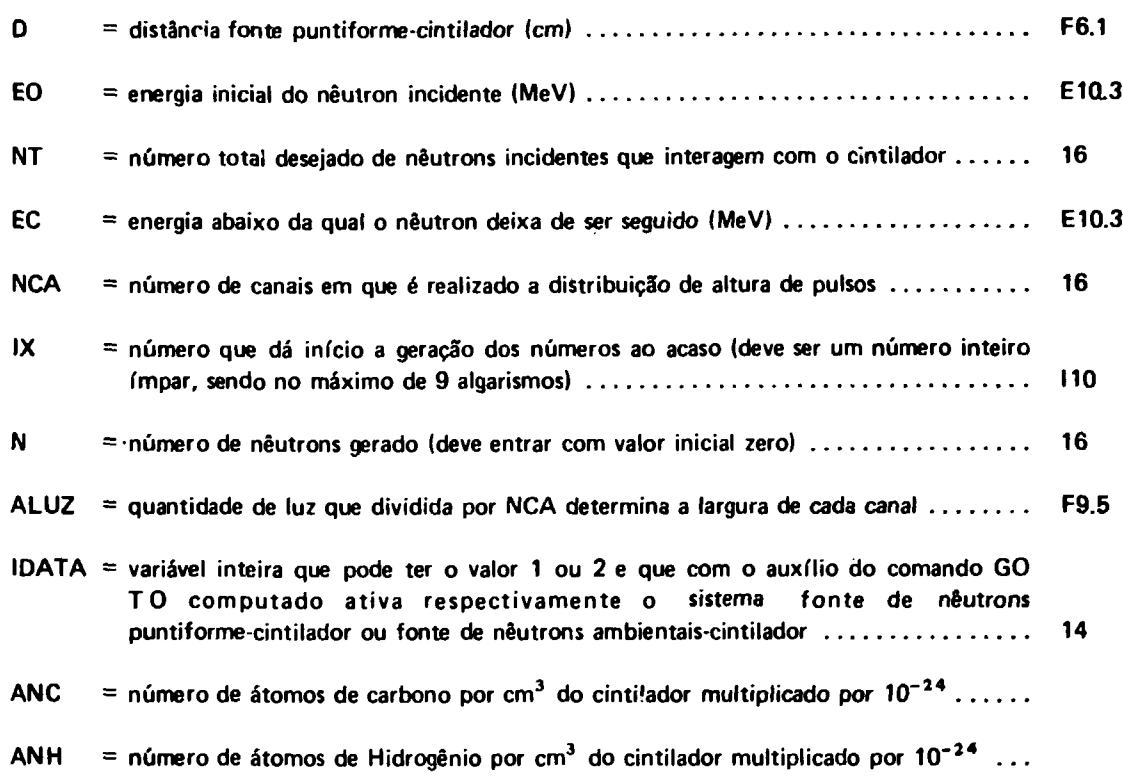

### **5.2** - **Saída do Programa**

Como saída do pprograma tem-se:

- a) todos os dados do capítulo 5.1
- b) a distribuição de alturas de pulsos nos canais correspondentes.

 $\ddot{\phantom{1}}$ 

- c) o número que vai gerar o próximo número acaso
- d) o número total de nêutrons gerados

# **5.3** - **Equivalência de Variáveis do Programa**

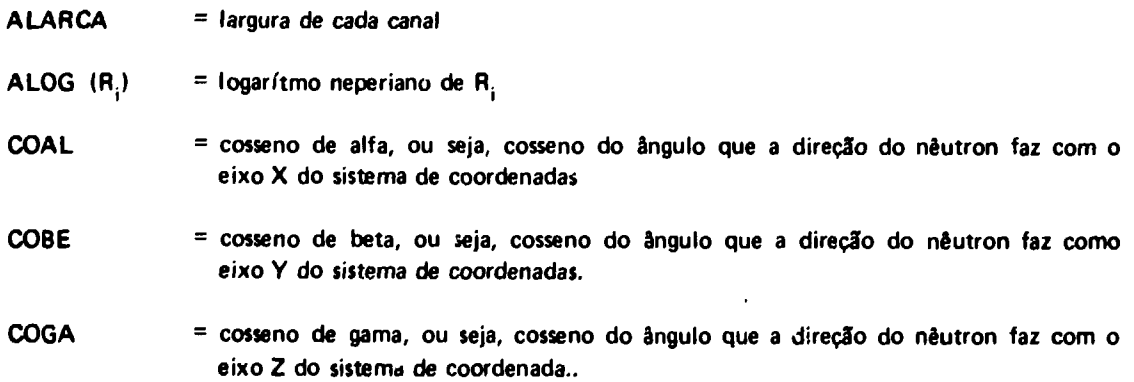

62

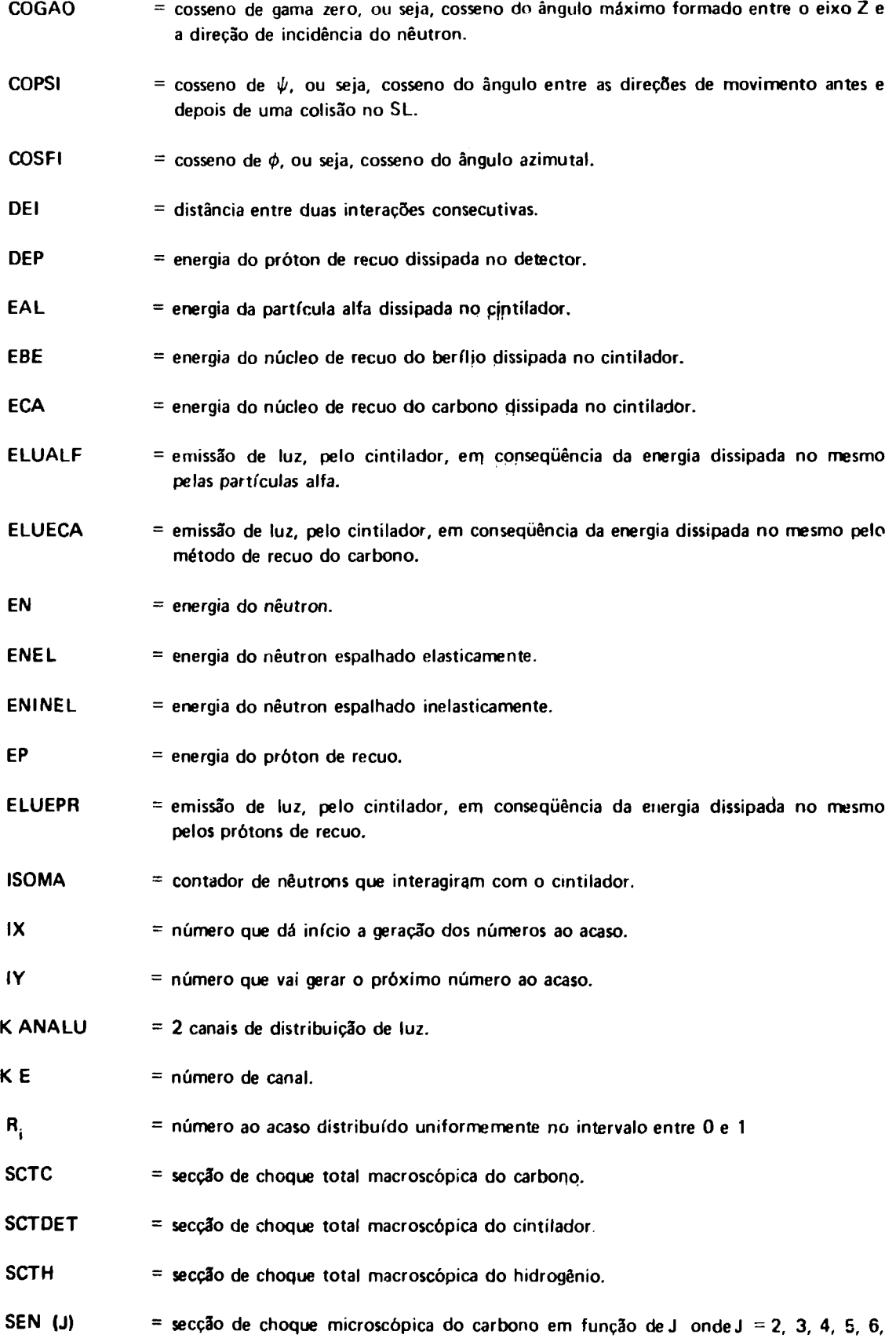
representa as colunas da Tabela I.1 do apêndice I, nas quais estão listados, **respectivamente as secçôes de choque: total para espalhamento elástico, para espalhamento inelástico, para a reação <sup>1 2</sup> C(n,α)<sup>9</sup> Be e para a reação <sup>1 2</sup> C(n,n'3α).** '

- **SCE (J) = secçüo de choque macroscópica do carbono em funç?o deJ.**
- **SENFI** = seno de  $\phi$ , ou seja, seno do ângulo azimutal.
- **SOMALF = soma da energia das partículas alfa dissipada no cintilador.**
- **SOMECA = soma da energia do núcleo de recuo do carbono dissipada no cintilador.**
- $SOMLUZ = \mu z$  total emitida pelo cintilador como consequência da interação de um nêutron.
- **SOMEP = soma da energia do próton de recuo dissipada no cintilador.**
- **T = distância do ponto de interação nêutron-hidrogênio a borda do cintilador.**

```
\mathsf C\epsilonC
       LISTAGEM DU PROGRAMA PRINCIPAL
\mathsf{L}\mathsf C\mathsf C\mathsf C\mathsf CPROGRAMA DALP
\mathsf{C}Ċ.
Ù
       CUMMEN IX
       DIMENSION KANALU (200) (XX (3315) (DSI (6) (SUE(6) (SEN(6) (SCE (0)
       UIMENSIUN KUNT(200)
       CATA KANALU/ZCU#U/, ANC, ANF/0.4011E-01, 0.4db+E-01/
       UNTA SUMEP,SUMECA,SUMALF/U.,D.,D./,XX/223*0./,DSI/0*0./,DDE/0*0./
       UATA SEN/0*U./, SCE/6*U./, KGNT/200*0/
       READ 4, R, AL, C, EC, NT, EC, NCA, IX, N, ALUZ, IUATA
     4 FURMAI (ZFO. Sytb. Lytll. d, Lo, Ell. 3, Ib, Ill, Ib, F9. 5, I4)
       RLAL(5,0)) ( ( ( XX[1,1),j=1,0), l=10,53130 FURNAT (OF9.0,26X)
       E A L = GLUM = 0.PRINT 5, R, AL, D, EU, VI, EU, NCA, IX, ANU, ANH, N, ALUZ, IDATA
    o rukmal (IH jznesjEologia) HowadajHAL=jEologia Howay, ZnusjEolijah DM
      b/in , drbo=, clu.3,4H 3tv, cA, dHVT=, lo, luH HISTURIAS, CX, 3HEC=, clu.3,4
      DIS MEV/IH +4HOLA=+IO+7H LANAIS+ZX+3HIX=+ILO/IH +4HANC=+ell=4+ZzH A
      BTUM 35 P.JK U.4 COOICUD, ZX, 4HANH=, FLL, +/LH , ZHN=, LO, 4X, DHALUZ=, F4.3, D, 4X
      norm[CAIA=14]L + F U1304A=0KK=R*K
       DAL=D+AL
       ALARCA=ALUZ/NCA
       UUUAL=D/SQRT(U#D+RR)
       UU TÚ 3
\mathbf{C}i.
       CALCULO DA EUZ EMITIDA EM FUNCAU DA ENERGIA DISSIPADA PELAS
\mathbf{C}\mathbf{C}PARTICULAS CARREGADAS NU DETETUR
\mathbf{C}Ú
   il M=0.83402d#sUMECA-2.JUCd34023
       M = M + 1IF(M) 50.51.5250 LLUECA=SUMELA#0.022
      GU TC 60
   5L cLUECA=(((-u.io7dlb7E-02*SCMECA+0.5o08893E-02)*SdMECA-J.74419503E-
     $JZJ*50MELA+J.909d0164E-02J*S0MECA+0.14122907E-03
       GU TC 60
   32 tLUtCA=(({0,3847IJ92E-06*SGMECA-0,93532463E-05)*SUMECA+0,11371963E
     $-05}*SUMECA*0.45939829E-02}*SUMECA*0.20480607E-02
   60 MM=0.401606*56MALF-2.00401606
      MM=MM+1IF(NP153,54,55
   53 ELUALF=SOMALF*0.0285
```

```
54 LLUALF=(0.70o/5103E-02*SGMALF+0.137811E-01)*SUMALF+0.16189853E-03
```

```
GO TC 61
    55 ELUALF={(1-0.7109317E-04*SCMALF+0.22209707E-02}*SUMAL
                                                                      1.56109013E
      $-02}*SUMALF*0.35235464E-01}*SUMALF-0.35225070E-02-
    61 MMM=0.086524d*SOMEP-2.0638297
       MMM=MMM+1
       IF(MMP) 56.57.5656 IF(SCMEP-0.001163.64.04
    63 ELUEPR=SUMEP#0.35
       GU TC 62
    04 ELUEPR=((0.32222532E+01*SCMEP-0.3703746)*SUMEP+0.73686092E-01)*SOM
      SEP+0.299427+JE-03
       UL TE 02
    >7 cLUEPK=[{-0,59314}53E-02*SUMEP+0.11480016}*SUMEP+0,41768067E-01}*S
      b_0N_0P+0.14129331E-020.5 TC 0.200 cLUEPR={{{U+42526U31E-C4*SuMEP-0+20524124E-02}*SUMEP+0+39720935E-0
     $1) *5 JME P+3.2355595) *50MEP-0.13710355
   OZ SUMELZ=EEDECA+EELALF+EEDEPH
Ù
\ddot{\phantom{0}}C ALUMOLADA UMA CONTAUEM NU CANAL CÚRRESPONDENTE
\mathbf{t}\epsilonÙ
       H(scyLC2)12,15,12
   IZ REFSOMEDZ/ALARCA+I.
       ISUMA=ISLMA+1
       NANALUERL) = NANALUERE]+1
   15 - 0.975t + L = 0.
      clu=J.
       JU M ECA = J<sub>e</sub>J/NALF = 0JUNEP=03 - 1 = 1 + 1IFILSLMA-NITOFOFI
   "/ PRINT SG(KANALUII),I=LyNCA)<br>30 FUFMAT (IH)2014)
       rKINI 31, (1X, N)
   al FunMAT("x", 2110)
       CALL SMCGTHTKANALU, ALARCA, KUNT)
       PKINI = JJJ (KGVIIII) I=LiNCAI33 FURMAT (1H, 2015)
      00 - 10 - 24C = 0.0 To (301), 302, 1.041A
\mathbf{t}\mathsf{C}SCLEDAL DU HEGTRON DENTRO DE UM ANGULO SÚLIOU E CALCULO DAS COURDENADAS
\mathbf{C}\mathbf{t}HA FACE DE ENTRADA DO DETETOR
\mathbf{t}\mathbf{L}301 CALE RANDULIN, IY, R11
       i \times iCOUARCOUAL+{La-CCGAO}*R1
      UHEL RANULESATIYTR23
       1x = 1Y1 + 182 - 5133000B. LUML=SURT(1.-LUGA#CUGA)
       60 TC 25
```

```
y CUAL=-SQRTII--COGA*CUGA)
    25 CLBE=0.
        X=ICCAL/COGAI*D
        \gamma = 0.
        L = G.
\mathbf{C}\tilde{c}SELECAC DU NEUTREN AMBIENTAL E CALCOLD DAS COURDENADAS DE ENTRADA NA
\mathsf C\hat{\mathsf{C}}OURDA DU DETETUR
\mathbf{L}\mathbf{L}JUZ CALL RANJUELA, LY, RELI
        1x = 1YKL=R#SCRIIKII)
        CALL RANJUELX, EY, R12)
        \lambda = \lambda20 = 41 + 412CALL AZIMUTISENFI-COSHI)
        UALL DIRISU(UUAL, CUBE, LUUA)
        NNU=RU#RU
        ALOEFI=CUSHI#COAL+SENHI#COot
        SEAL=CCAL#LLAL+CCBE#LLBE
        ULL FAU=RRU#ALDEFI#ALDEFI+DEAL#IRR-RRC)
        fu=(SyRT(UELTAU)-RU#ALBEFI)/BEAL
        L = L L + I L + L L L Q101210310370005 250.
       IC = ICICU00 - 13 - 67Un IFfZ-ALIST, US, US
   07.254LI = (AL - LU) / UUUAal AFRONCULSFIFICNUCAL
        YENCRSENFI+TU#CUcb
       COAL=-COAL
   \overline{a}usue==uCoE
  135 LUGAR-CLOA
\mathbf{C}\mathbf{C}CALCOLD ON OISTANCIA ENTRE DOAS INTERACUÉS SOCESSIVAS
\mathbf{t}\mathsf C\mathbf{t}L. CALL SIGDETTEN, ANC, ANH, SCIN, SCIU, SCIUETT
       LAL = 0.tLA=C.
       UALL RANDULLA, (Y,R3)
       1x=1Yn3 = 1 - 13L UE I = -ALCO(K3)/SCTOL\mathbf{C}\pmb{\zeta}\mathbf{C}DETERMINAÇÃO DAS COORDENAÇAS DO PONTU DE INTERAÇÃO
\mathbf{C}\mathbf{t}L = L + UE<sup>#LUUA</sup>
                                 \simX*X+DE [#CUAL
       Y=Y+DE1+LUDE
\mathbf{L}
```

```
\frac{c}{c}VERIFICACAJ SE O PONTO DE INTERACAO ESTA DENTRO DU FORA DO DETETCR
\mathsf C\mathbf{C}XY=X+XY+Y+Y+RRIF(XY)10,10,11
    10 A = 2 * (AL - 2)IF(A)11,13,13
\mathbf C\pmb{\zeta}\mathbf CESCELHA DO ATCMO ALVO
\mathbf{C}\mathbf CIS CALL RANDU(IX, IY, R4)
       \mathbf{A} = \mathbf{I} Y
       IFIR4-SCIH/SCIDETI17,1d,1d
\mathsf C\mathsf CCALCULC DA ENERGIA E UIRECAU DU NEUTRUN ESPACHADO PELO CARBONO
C.
  \blacksquareE CALCULIJ DA ERERGIA DOS PRODUTOS DAS REACJES DO NEUTRON COM O CARBONO
\mathbf{C}\mathsf{C}C
    18 IF(EN-4.3)110,110,90
   90 I = EN / .3JEN = EN = X \times (1,1)U(1) 100 J=2+6USL(J) = XXLL+L+J-XX(L+J)SUE (U) = DEN#US [(U)/.3
       SEM(J) = XX(1, J) + SUE(J)SUE(J)=ANC#SEN(J)
  IDU CUNTINUE
       CALL RANDU(IX, IY, Rd1)
       I \times = I \timesIFIR61-SCE(3)/SCE(2))110,110,115
  IIJ CALL ELAST(EN,COPSI,ENEL,ECA)
       EN=ENEL
       GU TC 140
  IID IFIR81-ISLE(3)+SCE(4))/SCE(2))120,120,125
  120 CALL INELAS (EN, COPSI, ENINEL, ECA)
       EN=ENINEL
       60 TC 140
  125 IF(RBI-(SCE(3)+SCE(4)+SCE(5))/SCE(2))130,130,135
  130 CALL NALFAIEN, EAL, EBE)
       EN=0.
       ECA=EBE
       GU TO 140
  135 CALL N3ALFA(EN, ENINEL, ECA, E3ALFA)
       EAL=E3ALFA
       EN=ENINEL
  140 SCMECA=SCMECA+ECA
       SOMALF=SOMALF+bAL
       IF(EN-EC)11,11,145
  145 CALL CCSOILICOPSI, COAL, COBE, COGA, CUSFI, SENFI)
       GO TO 19
\mathsf{C}\xspacec<br>cCALCULC DA ENERGIA E DIRECAU DU NEUIRUN ESPALHAUG PELO HIDROGENIO
```

```
\mathbf C17 CALL RANDUEIX, IY, RBJ
       1x=1YRRd=1.-Rd
       EP=EN*RR8
       EN=EN*RS
       CUPSE=SURFIRd)
       CALL CCSDILICULPSI, COAL, COBE, CJGA, COSFI, SENFI)
       COALN=CCAL
       LUDEN=CCBE
       CUGAN=CCGA
Ù
\mathsf CCALCULO DA ENERGIA E DIRECAJ DO PROTON ESPALHADO
\mathbf{t}\mathbf{t}\mathbb CIF(EP-1.5130, 30, 273u or P = EPJust to 37
   27 COSEI=-COSEI
       StAFI=-StaFI
       CHPSI=SGRT(RRO)
       UALL CLSUIZIUUPSI, LUAL, LUBE, LIIGA, LUSFI, SENFI)
\hat{\mathbf{L}}\mathbf{t}VERTETCACHO SE E PROTON OISSIPOU TODA EVERGIA DENTRO DU DETETOR
\mathbf{C}UNLUULU DE QUANTU DE SUA ENERGIA O PROTON DISSIPOU NO DETETUR
\mathbf{C}\mathbf{C}\mathbf{C}OEAL=CCAL*CCAL+CCHE*COdE
       ALDE=X4CUAL+Y#COME
       DELTA=ALOC#ALDE=BEAL#XY
       T=CSJRT(UELTA)-ALBE)/BEAL
       L3=L+T+CCGA
       IF(25)20,20,21
   20 I = -2/CCO00T<sub>0</sub> 23
   21 IF(ZS-AL)23,22,22
   22 I = (AL-Z)/UUU23 CALL EDIDETICP, T, DEP)
   ST SUMEP=SCMEP+DEP
   ZU IF(EN-EC)IL+11+32
   32 CUAL=CUALN
       LUDE=LEDEN
       UNUAFULGAN
      UU TO 19
   24.5 \text{FUP}LINU
```
#### **6.5 - Sub-Rotina RANDU**

Esta sub-rotina tem a função de gerar números ao acaso distribuídos **uniformemente entre 0 e** 1<sup>(7)</sup>, numa seqüência não repetitiva de 8.5 bilhões de números.

#### **A** - **Entrada:**

IX = número que dá início à geração dos números ao acaso. Deve ser um número inteiro ímpar e de no máximo 9 algarismos.

**B** - **Saída**

**IY** = número que vai gerar o próximo núírero ao acaso.

YFL = número ao acaso gerado.

## **C** - **Listagem:**

```
C
C
       GERAÇÃO DE NUMEROS AO ACASO
C
C IX NUMERO QUE GERA O NUMERO AO ACASO<br>C IY NUMERO QUE VAI GERAR O PROXIMO NU
C IY NUMERO QUE VAI GERAR 0 PROXIMO NUMERO AO ACASO
L Yr-L NUMERO Aü ACASO
\overline{\phantom{a}}SUBROUTINE RANDU(IX, IY, YFL)
       SUBROUTING
       IF(IY)100,110,110
  100 IY=IY+2147483647+1
  110 YFL=IY
       YFL=YFL*.4656613E-9
       RETURN
       RETURN
```
#### **6.6** - **Sub-Rotina AZIMUT**

Esta sub-rotina tem **a** funçSo **de selecionar ao acaso o cosseno e o seno** do ângulo azimutal 0 distribuído uniformemente **entre (0,2n). Esta seleçlo é feita usando-se uma técnica desenvolvida** por Von Neumann<sup>(24)</sup>.

#### **A - Entrada**

Como dado de entrada usa-se dois números ao acaso designado por R16 e YIS e gerados pela **sub-rotina RANDU.**

#### $B - Salda$ :

COSFI e SENFI que são o cosseno e o seno do ângulo azimutal.

## $C - Listagem:$

```
\mathbf Cc<br>cDETERMINA O COS E O SEN DO ANGULO AZIMUTAL
      SUBROUTINE AZIMUTISENFI, CGSFI)
      CUMMON IX
  old CALL RANDU(IX, IY, R16)
      I X = I YX15=2.7R16-1.CALL RANDU(IX, IY, YIS)
      IX = IYXXI S=XI S * XI S
      YYIS=YIS*YIS
      UE = XXIS + YYISIF(DE-1.)620,620,610
 620 CUSFI=(XXIS-YYIS)/DE
      SENFI=2. *XIS*YIS/DE
      RETURN
      ENU
```
#### 5.7 - Sub-Rotina Diriso

Usando uma técnica desenvolvida por Von Neumann, esta sub-rotina seleciona os cossenos diretores de uma direção ao acaso segundo uma distribuição uniforme<sup>(24)</sup>.

#### A - Entrada:

Como dados de entrada usa-se quatro números ao acaso designados por R13, Y, R14 e R15 e gerados pela sub-rotina RANDU.

#### $B -$  Saída:

COAL, COBE e COGA que são os cossenos diretores de uma direção ao acaso segundo uma distribuição uniforme.

C - Listagem:

```
\mathbf{C}\tilde{\mathbf{c}}DETERMINA US CUSSENUS UIREFURES DA DIRECAU INICIAL DU NEUTRON INCIDENTE
\mathbf{C}\ddot{\mathbf{c}}SUBROUTINE DIRISCILDAL, LCBE, CUGA)
        CUMMEN EX
   520 CALL RANDUEEX, EY, RE3)
        \mathbf{1} \times = \mathbf{1} \timesX = 2.45Klj-l.
        UALL RANDU(IX, IY, Y)
        1x = 1YXX = X^*XYY = Y * YJ = X X + Y Y1 + 10 - 1 - 1510 + 510 + 520plu call RANDU(IX, IY, R19)
        1 \times = 1 \timesCALE FANDULEX, EY, RESE
        1x=11KRIW=RIWRRIW
        KKI5=KI5+KI2
        E=KRI4+KRID
        P = (2.78149811517E)1112-1.53.0007*P1530,0001510
   DOU LUML=(XX-YY) FP/D
        LLOC=P#(2.#X=Y)/U
        UULA=1xk14-Kh151/E
        ALTURN
        \mathbf{c} -VO.
```
#### 5.8 - Sub-Rotina SIGDET

Esta sub-rotina calcula as seccões de choque totais do hidrogênio, carbono e do cintilador NE-213.

Os cálculos das secções de choque microscópicas totais do carbono e do hidrogênio em função da energia do nêutron incidente são feitos por meio de polinômios, cujos coeficientes foram obtidos através do ajuste das curvas de secções de choque construídas com os dados da tabela do apêndice 1. Este ajuste foi feito usando-se o Método de Mínimos quadrados<sup>(19)</sup>.

A - Entrada:

 $EN =$ energia do nêutron.

ANC = número de átomos de carbono por cm<sup>3</sup> do cintilador multiplicado por 10<sup>-24</sup>.

ANH = número de átomos de hidrogênio por cm<sup>3</sup> do cintilador multiplicado por  $10^{-24}$ .

 $72$ 

 $B - 8$ aída:

SCTH = Seccão de choque macroscópica total do hidrogênio.

SCTC = Secção de choque macroscópica total do carbono.

SCTDET = Seccão de choque macroscópica total do cintilador.

#### $C -$  Listagem:

```
Ł
\mathsf{C}CALCULA A SECAD DE CHOQUE TOTAL EM FUNCAD DA ENERGIA
\mathbf{C}\mathbf{C}SUBROUTINE SIGUET(EN, ANC) ANH, SCTH, SCTC, SCTDET)
       DULBLE PRECISION D.A.
       XA=1.COC6*EN
       A = A L C G I O (X A)\mathsf{C}CALCULE DA SECCAO DE COCUE MICROSCOPICA TOTAL DO HIUROGENIO
\mathcal{C}Ĺ.
       IF(XA-1, 0004) 220, 220, 230220 0=((-.160755420-02*A+.113d32660-01)*A-.2625d046D-01)*A+.131d6220+0
      51GU TC 240
  Z30 U=(((((+.1450555d)-U3*A-.387694010-02)*A+.297472810-01)*A+.3128259
      $10-011*A-.150004350+011*A+.7+300024D+011*A-.971260300+01
  U+4.015HFUld.t++U
\mathsf C\mathsf{L}% _{\mathsf{L}}\left( \mathsf{L}\right) \equiv\mathsf{L}_{\mathsf{L}}\left( \mathsf{L}\right)CALCULL DA SECUAD DE UNDEUE MICROSCOPICA TOTAL DU CARBONO
\mathcal{C}IF(XA-I=0UJ41Z50, 250, 260)200 J={{{{{-.19}0V5030-03*A+.141355?i0~02}*A-.204005520-02}*A-.4061204
      るひーひと)キルナップタタコミタララローロと)キバナッジウェルショウ・コリーロコ)キヘナッロアレゴコラタム
       34.700270200000114460706571510-03*A-2525173970-032*A-4179576290-011*A+410706659
      る) さんナッチンコタレンコロミキスー。 447 ノンゴレンジェミギムナ。タレミズロチョラワナロミ
  210 stutt=10.**C
\mathbf{C}UPLOBED DA SELLAD DE CHUCHE MALRUSCOPICA TOTAL DO DETETOR
\mathbf{L}Ł.
       SUTH=ANH#SIUTH
       SLIC=ANC*SIGIC
       SCIDET=SCIHFSCIC
      TRETURN
       END
```
#### 5.9 - Sub-Rotina COSDI

Calcula os cossenos diretoms da direção em que o nêutron ou o próton foram espalhados<sup>(24)</sup>.

A - Entrada:

COPSI = cosseno do ângulo entre as direções de movimentos antes e depois de uma colisão do S.L.

 $\overline{\mathbf{y}}$ 

 $B -$ Saída:

COAL, COBE, COGA que são os cossenos diretores da direção de espalhamento.

 $C - Listagen:$ 

```
\mathbf{C}\mathbf{C}DETERMINA US CUSSENUS DIRETORES DA DIRECAU DE ESPALHAMENTO
\mathsf{C}Ù.
       SUBREUTINE COSOILICOPSI, LOAL, CUBE, COGA, COSFI, SENFI)
       COMMON IX
\mathsf{C}DETERMINA J CUSSENO E O SENO DO ANGULO AZIMUTAL FI
\mathsf{C}\mathcal{C}300 CALL RANDULIX, IY, R6)
       1x=1YX15=2.7 *RG-1.
       UALL RANDU(IX, IY, YIS)
       1 \times = 1 Y
       X \wedge Y = S = X \cup S = X \cup SYYIS=YIS#YIS
       UE=XXIS+YYIS
       [FF(0t-1.1320, 320, 300320 \text{ U}0.5 \text{F}1 = (4215 - \text{YY}15)/\text{DE}SENFI=2.#XIS#YIS/UE
\mathfrak{c}.
\mathsf{L}DETERMINA US CUSSENOS DIRETURES DA DIRECAU DE ESPACHAMENTO
\mathbf{L}ENTRY COSUILICOPSI, COAL, COBE, COGA, COSFI, SENFI)
  SIU C=SQRT(L.-COPSI*COPSI)
       A = L - C C U A * U U U A1 + (A)330, 340, 530340 CLAESC#CCSFI
       CUDE=C*SENFI
       LUGA=CLGA*CCPSI
       UU TÚ 350
  330 B-C/SORT(A)
       UUALI=CCPSI#UUAL+B#(UIAL#UUGA#UUSFI-UUDE#SENFI)
       UUDE=UUPSI#UUDE+d#(CJDE#CCGA#CÜSFI+CÜAL#SENFI)
  300 UUGA=CUPSI#UUGA=B#LÜSFI#4
       LLAL=CCALI
  350 GUINTINGE
       RETURN
       LIVU
```
## 5.10 - Sub-Rotina EDIDET

Esta sub-rotina tem a função de calcular a cnergia dissipada no cintilador pelo próton de recuo.

 $\bar{z}$ 

Esse cálculo é feito usando ta o método de interpolação de Lagrange<sup>(11)</sup> e os valores de alcance do próton no cintilador orgânico NE-213 em função da energia que estão listados na Tabela III.2 do capítulo 3.9.2.

### A - Entrada:

 $EP = energyi$ a do próton de recuo.

 $T =$  distância do ponto de partida do próton até a borda do cintilador.

#### $B -$ Saída:

DEP = energia do próton de recuo dissipada no cintilador.

#### $C - Listagem:$

```
\mathsf{C}\mathsf CCALCULA QUANTU DE SUA ENERGIA O PROTON DISSIPOU NO DETETUR
Ċ.
\mathbf{C}SUBROUTINE EDIDET(EP,T,DEP)
       UIMENSION X(III), Y(II)
       uATA X/1.5,2.5,3.5,4.5.7.5,0.5,7.5,4.6.7.7.5,4.4.5/.7/0.0045408,
      $0.0110567,0.0202002,0.031d901,0.045d05d,0.0619d05,0.06034d7,0.1006
      $255,0.1227490,0.1409277,0.1723994/
       HP = 0.UU IC K=1,11P = 1.
       002C1 = 1.111F(1-K)21,20,2121 A J = (E P - X (1) ) / (X (K) - X (1))P = P + \Delta J20 UUNTINUE
       RP = RP + P * Y(K)LU CONTINUE
       1+(1-\kappa P)11, 12, 121 \leq U \leq P \neq E PKEIURN
   11 \text{ T}e^{\pm 2\beta-1}LPL = C.
       DU JC K=1,11
       P_{B} = 10.0 - 40 - i = 1.111 + (1 - \kappa) 41 + 0.41+1 AN=(TE-Y(I))/(Y(K)-Y(L))
       PR=PR#AN
   40 CONTINUE
       CPL=EPL+PR*XIN)
    30 CUNTINUE
      ULP=EP-EPL
       KETURN
       \mathbf{r},\mathbf{i}+\mathbf{u}
```
#### 5.11 - Sub-Rotina ELAST

Calcula a energia do nêutron espalhado e do núcleo do carbono de renuo anós a interação do nêutron com o núcleo de carbono por meio de espalhamento elástico.

**A , - Entrada:**

EN = energia do neutron incidente. Usa-se também como dado **de entrada um número ao acaso** designado por **RI** e que é gerado pela sub-rotina RANDU.

B - **Saída:**

COPSI = cosseno do ângulo de espalhamento no Sistema de Laboratório (SL).

ENEL = energia do nêutron espalhado elasticamente.

ECA = energia do núcleo de carbono de recuo dissipada no cintilador.

```
C - Listagem:
```

```
C
C
       büoKUUTINfc fcLA^T(fcN,CCPSI»fcNfcL,ECA)
       CUMMEN IX
       CAL L RANÜU ( IX , iYtRl i
       IX=I Y
      CUSTE=2.4R1-1.CUPSI = (12.*CUSIE+1.1/SQRII1145.*24.*CQSTE)t Nt L = EN* ( 0. 8íJ7ydi»l + Ü. 14201 ia*CUSTE)
       tLA=EN-ENEl
      KtTURN
       tND
```
#### **5.12 - Sub-Rotina INELAST**

**Calcula a** energia **do nêutron espalhado e do número de carbono de recuo após a interaçflo do nêutron com o** número **de** carbono **por** mtio **de espalhamento inelástico.**

#### **A - Entrada:**

**EN = energia do nêutron incidente. Usa-se também como dado de entrada um número ao acaso designado RI e que é gerado pela sub-rotina RANDU.**

**B - Saída:**

**COPSI = cosseno do ângulo entre as direções de movimento antes e depois de uma colislo no SL**

**ENINEL = energia do neutron espalhado inelasticamente.**

**ECA = energia do núcleo de carbono de recuo dissipada no cintilador.**

 $C - Listagon:$ 

```
\mathbb C\mathbf{C}SUBROUTINE INELAS (EN, CUPS I, ENINEL, ECA)
      COMMEN IX
      CALL RANDU(IX, IY, R1)
      IX = IYUUSIE=2. *R1-1.C=0.0833333*SQRT(EN)/SQRT(EN-4.80)
      CUPSI=(C+COSTE)/SQRT(1.+C+C+2.+C+COSTE)
      CALL RANDULIX, IY, R2)
      IX = IYIF(R2-, 5)5, 5, 105 CUPSI=-CUPSI
   10 v=SQRT(EN)*CUPSI*0.0769231
      w=-4.089231+EN*0.8461538
      ENINEL = 2.4V*V*4+2.4V*SORTI(V*V*W)ECA=EN-ENINEL-4.43
      RETURN
      END
```
## 5.13 - Sub-Rotina NALFA

Esta sub-rotina faz o cálculo da energia da partícula alfa e do núcleo de berílio oriundos da reação  $^{12}$  C(n,  $\alpha$ )<sup>9</sup>Be.

#### A - Entrada:

EN = energia do nêutron incidente. Usa-se também como dado de entrada um número ao acaso designado por R1 e que é gerado pela sub-rotina RANDU.

#### $B -$ Safda:

EAL = energia da partícula alfa dissipada no cintilador.

EBE = energía do núcleo de berílio dissipada no cintilador.

 $C -$  Listagem:

SUGROUTINE NALFATEN, EAL, EBE) **CUMMEN IX**  $L = E N - 5.71$  $F = L\Lambda/E$  $U = 1 - (5.71/(12.4)$  $A = 0.0532544*$  $D = 0.0236080*F$  $L = 0.2840236*...$  $1) = 0.6390532*6$ CALL RANE [IX, IY, R1]  $1x=1Y$  $CUSTE=2.$  $\sim$   $\bullet$  $H = 2.75C1$  $J$  \*COSTE  $EAL=E*(B+D,A)$  $LBE=E* (A+L-H)$ **RETURN CIVD** 

#### 5.14 - Sub-Rotina N3ALFA

 $\mathsf C$  $\mathbf{C}$ 

Esta sub-rotina faz o cálculo da energia do nêutron espalhado inelasticamente, do núcleo de berílio, do núcleo de carbono e das três partículas alfa que surgem da reação 12C(n,n',3a) que ocorre em três etapas:

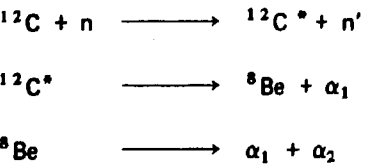

A<sub>.</sub>- Entrada:

EN = energía do nêutron incidente. Usa-se também como dado de entrada um número ao acaso designado por R3 e que é gerado pela sub-rotina RANDU.

 $B -$ Saída:

ENINEL = energia do nêutron espalhado inelasticamente.

ECA = energia do carbono dissipada no cintilador.

E3ALFA = chergia das três partículas alfa dissipada no detector.

C - Listagem:

```
SUBROUTINE NJALFA(EN, ENINEL, ECA, E3ALFA)
   CUMMUN IX
   IF(EN-12.11)5, 10, 109 = -5.62EIE = 10.42GO TO 15
10 IFIEN-13.89120,25,25
20 CALL RANDU(IX, IY, R1)
   I \times = I \times1 + 1 + 1 - 0.3821) 30, 30, 35
30 y = -9.63E1H=10.42GU TO 15
35 \text{ } 4=-11.1ETH=12.01
   GU TO 15
25 CALL RANDU(IX, IY, R2)
   I \times I \times IIF(R2-0.5693)40,40,4540 0 = -12.73ETH=13.8
   GU TO 15
45 IF(R2-C.94d6)50,50,55
50 y = -9.63ETH = 10.42GU TU 15
55 \, 9 = -11.1E1H = 12.0115 CALL RANDU(IX, IY, R3)
   1 x = 1 YCCSTE=2.7R3-1.L=0.0833333*SQRT(EN)/SQRT(EN-ETH)CUPSI=IC+COSTEJ/SQRT(L.+C+C+2.+C+COSTE)
   CALL RANDU(IX, IY, R6)
   I X = I YIF(R6 - .5)00,00,6560 COPSI=-COPSI
65 V=SQRT(EN)*COPSI*0.0769231
   w=0.9230769*Q+EN*0.8461538
   ENINEL=2.*V*V+w+2.*V*SQRT(V*V+w)
   ECA=EN-ENINEL+Q
   Q2 = -C - 1.31EALFA1=Q2*0.666666EUE=Q2-EALFAI
   43 = 0.09EALFA2=C3*0.5EALFAJ=G3-EALFA2
   ECA=ECA+EBE
   EJALFA=EALFAI+EALFAZ+EALFAJ
   RETURN
   END.
```
 $\frac{c}{c}$ 

## 5.15 - Sub-Rotina SMOOTH

Esta sub-rotina rearranja a distribuição de alturas de pulsos, conseguida teoricamente utilizando o método de Monte Carlo, levando em conta o efeito de resolução do sistema da deteção a ser utilizado.

A - Entrada:

KANALU = canais de distribuição de luz do programa DALP.

ALARCA = largura de cada canal.

 $B. -$  Saída:

KONT = canais da distribuição de luz corrigida.

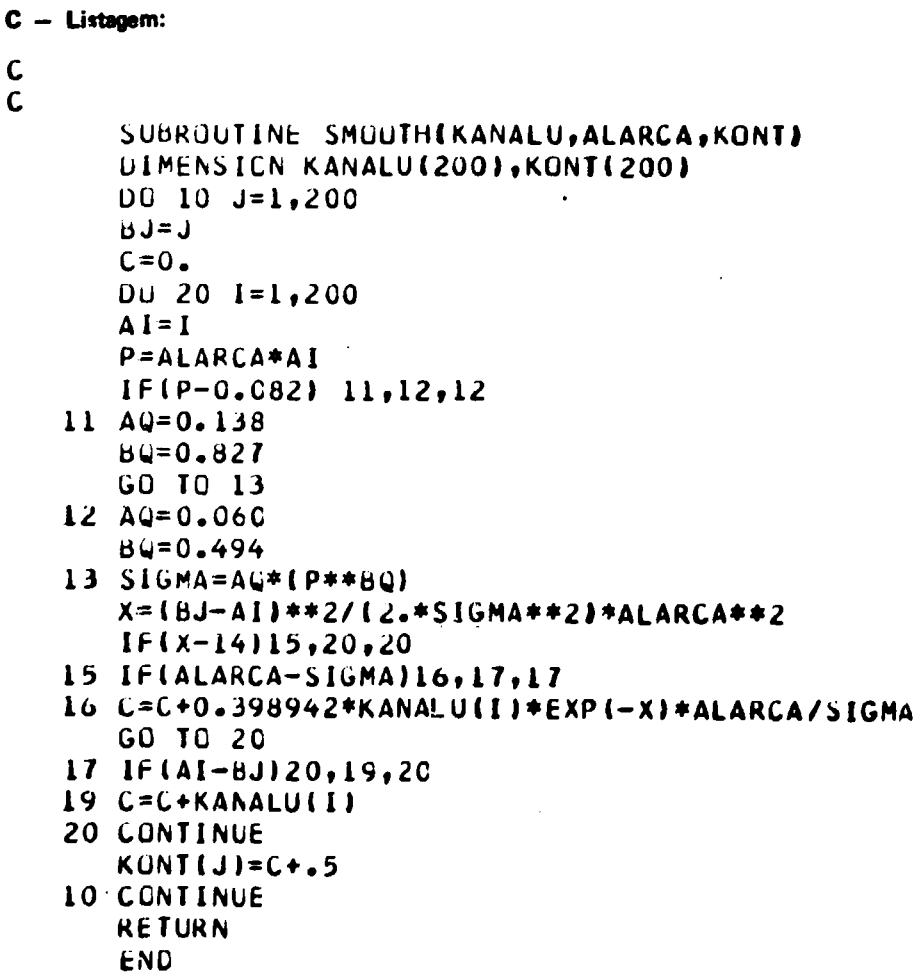

# **APÊNDICE I**

# **Tabela 1.1**

# Secções de Choque Microscópicas Totais do Hidrogênio ( $\sigma$ <sub>T</sub>)

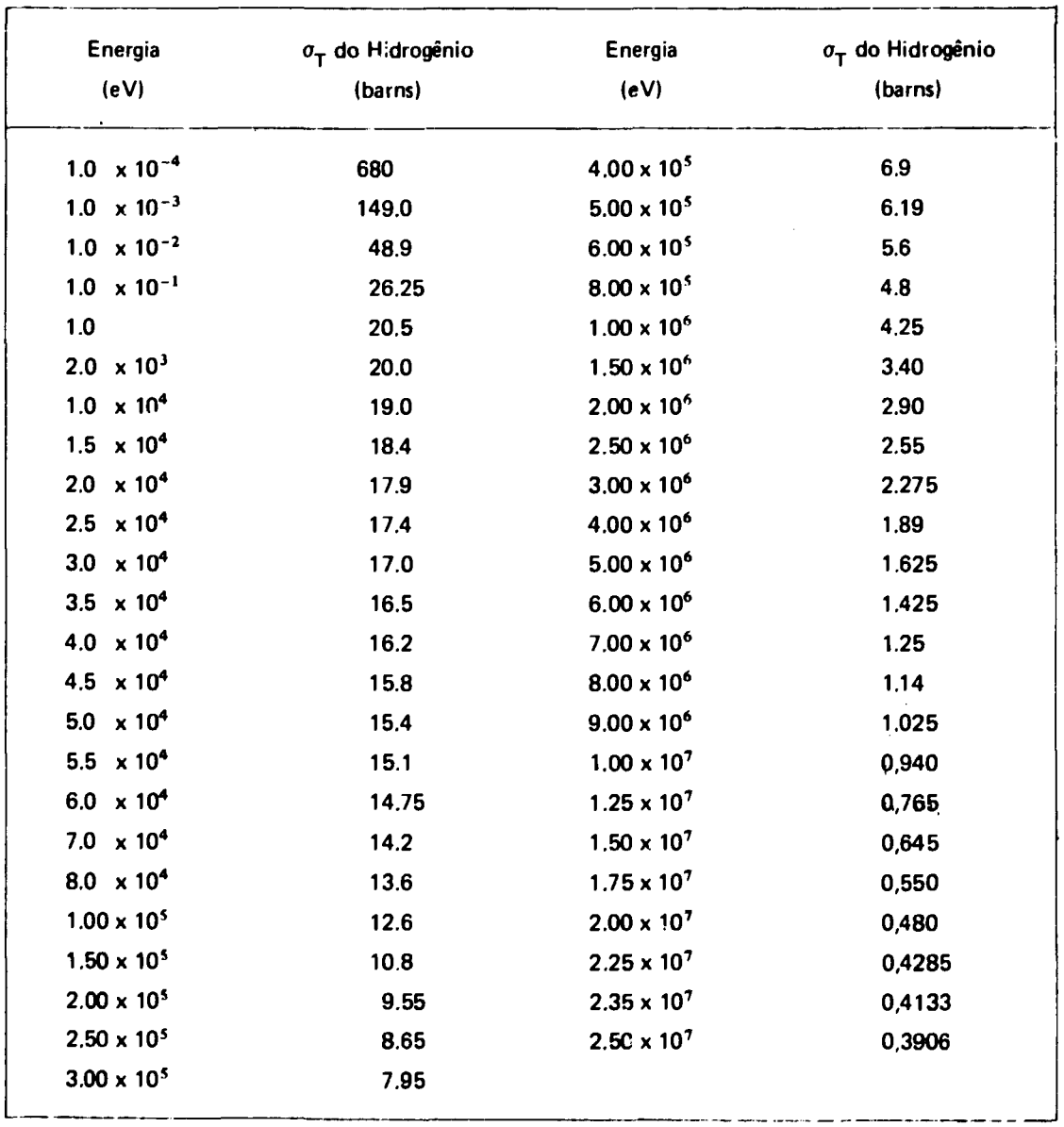

# **Tabela 1.2**

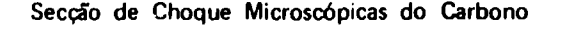

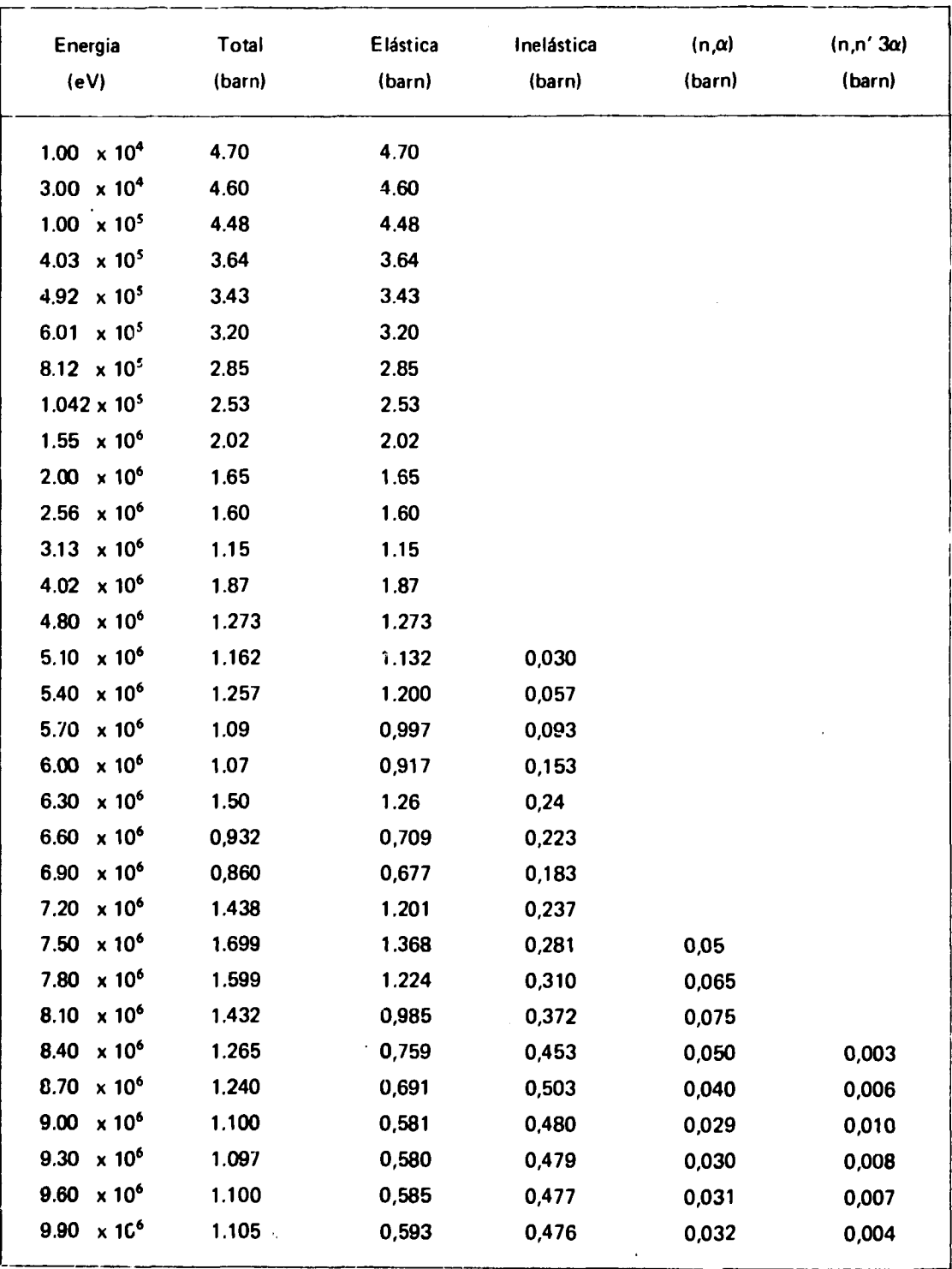

# **Tabel» 1.2**

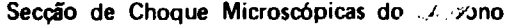

(Continuação)

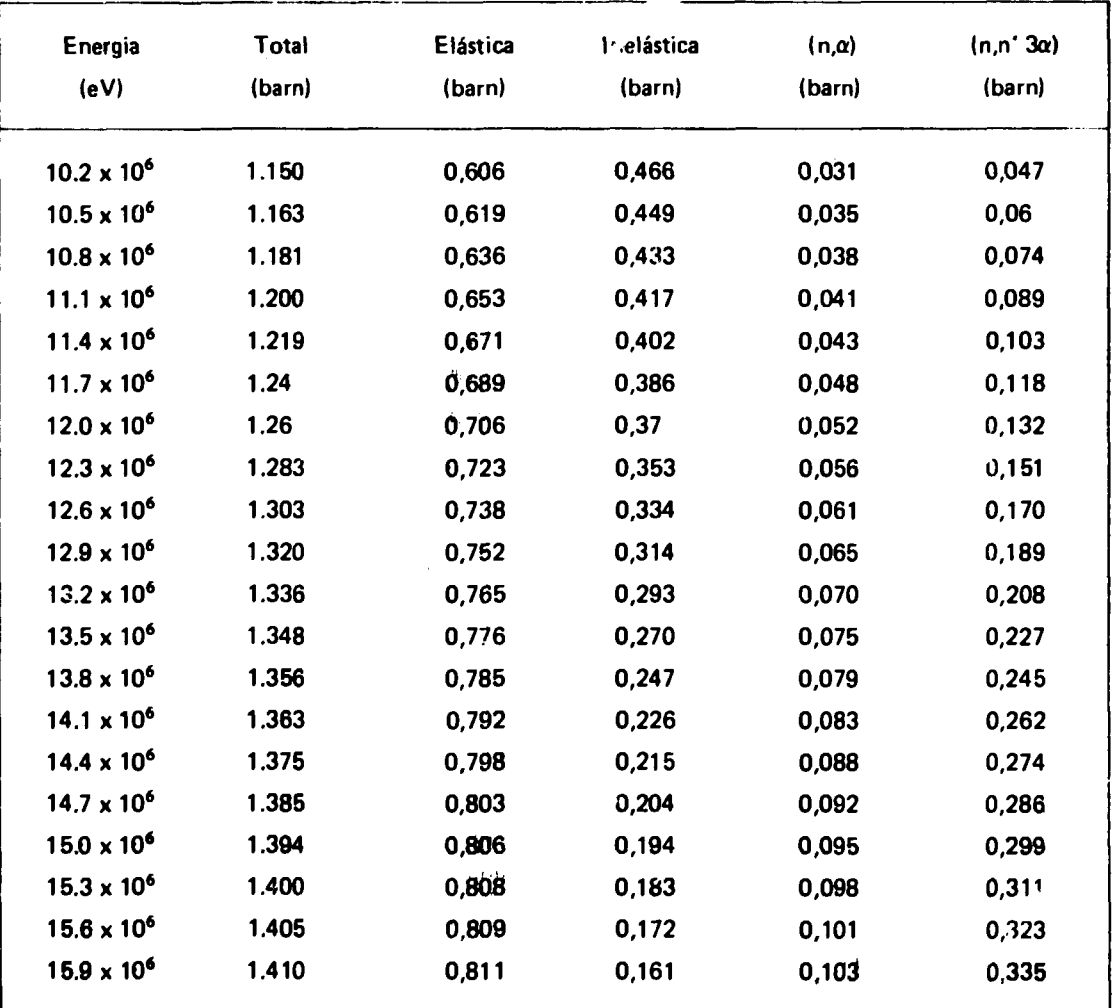

 $\hat{\boldsymbol{\beta}}$ 

# APÊNDICE **II**

## **Tabtla** 11.1

# Emissão de Luz, em Unidades de Altura de Pulso, em Função de Energia da Partícula Carregada

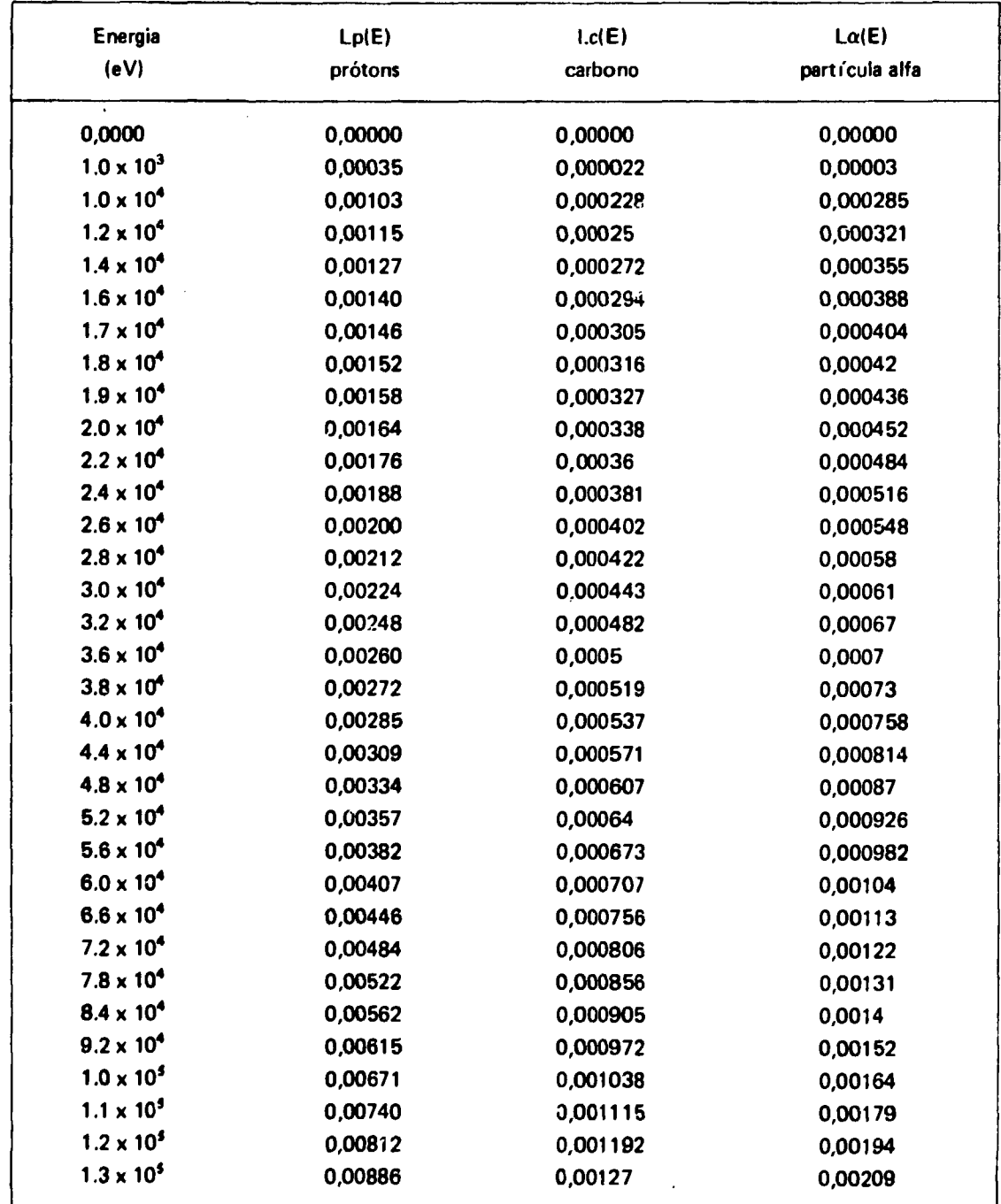

#### **Tabela 11.1**

# Emissão de Luz, em Unidades de Altura de Pulso, em Função de Energia da Partícula Carregada

#### (Continuação) Energia (eV)  $1.4 \times 10^5$  $1.5 \times 10^{5}$  $1.6 \times 10^5$  $1.7 \times 10^5$ 1.8x 10<sup>5</sup> 1.9x10' 2.0x10' 2.2x10'  $2.4 \times 10^{5}$  $2.6 \times 10^{5}$  $2.8 \times 10^{5}$  $3.0 \times 10^5$  $3.2 \times 10^5$  $3.4 \times 10^5$  $3.6 \times 10^{5}$ 3.8x10'  $4.0 \times 10^{5}$  $4.4 \times 10^{5}$  $4.8 \times 10^5$  $5.2 \times 10^{5}$ 5.6x10'  $6.0 \times 10^{5}$ 6.6x10'  $7.2 \times 10^5$ 7.8x10' 8.4 x 10'  $9.2 \times 10^{5}$  $1.0 \times 10^{6}$  $1.1 \times 10^{6}$ 1.2x10\* 1.3 x 10\* 1.4 x 10\* 1.5x10\* 1.6x10\* 1.7x10\*  $1.8 \times 10^6$ Lp(E) prótons 0,00962 0,01040 0,01122 0,01207 0,01292 0,01377 0,01465 0.01645 0,01838 0,02035 0,02245 0,02460 0,02680 0,02900 0,0313 0,0338 0,0365 0,0422 0,0483 0,0545 0,0609 0,0678 0,0786 0,0910 0,1040 0,1175 0,1367 0.1562 0,1825 0,2095 0,2385 0,2690 0,2995 0,3320 0,366 0,400 Lc(E) carbono 0,001347 0,001424 0,001501 0,001573 0,001645 0,001717 0,001788 0,001932 0,002076 0.002219 0,002363 0,002506 0,00265 0,002793 0,002926 0,003058 0,003191 0,003433 0,003676 0,003919 0,00414 0,004361 0,004692 0,005023 0,005354 0,005686 0,006127 0,006569 0,007093 0,007604 0,008128 0,008639 0,009163 0,00966 0,010157 0,010667  $L\alpha(E)$ partícula alfa 0,00224 0,0024 0,00256 0,00272 0,00288 0,00304 0,0032 0,00352 0,00386 0,0042 0,00454 0,0049 0,00527 0,00564 0,00601 0,00638 0,00675 0,00751 0,0083 0,009! 2 0,00996 0,00108 0,0121 0,0135 0,015 0,01656 0,01876 0,021 0,024 0,027 0,0302 0,0337 0,0369 0,0404 0,0441 0,048

# **Tabela** 11.1

# Emissão de Luz, em Unidades de Altura de Pulso, em Função de Energia da Partícula Carregada

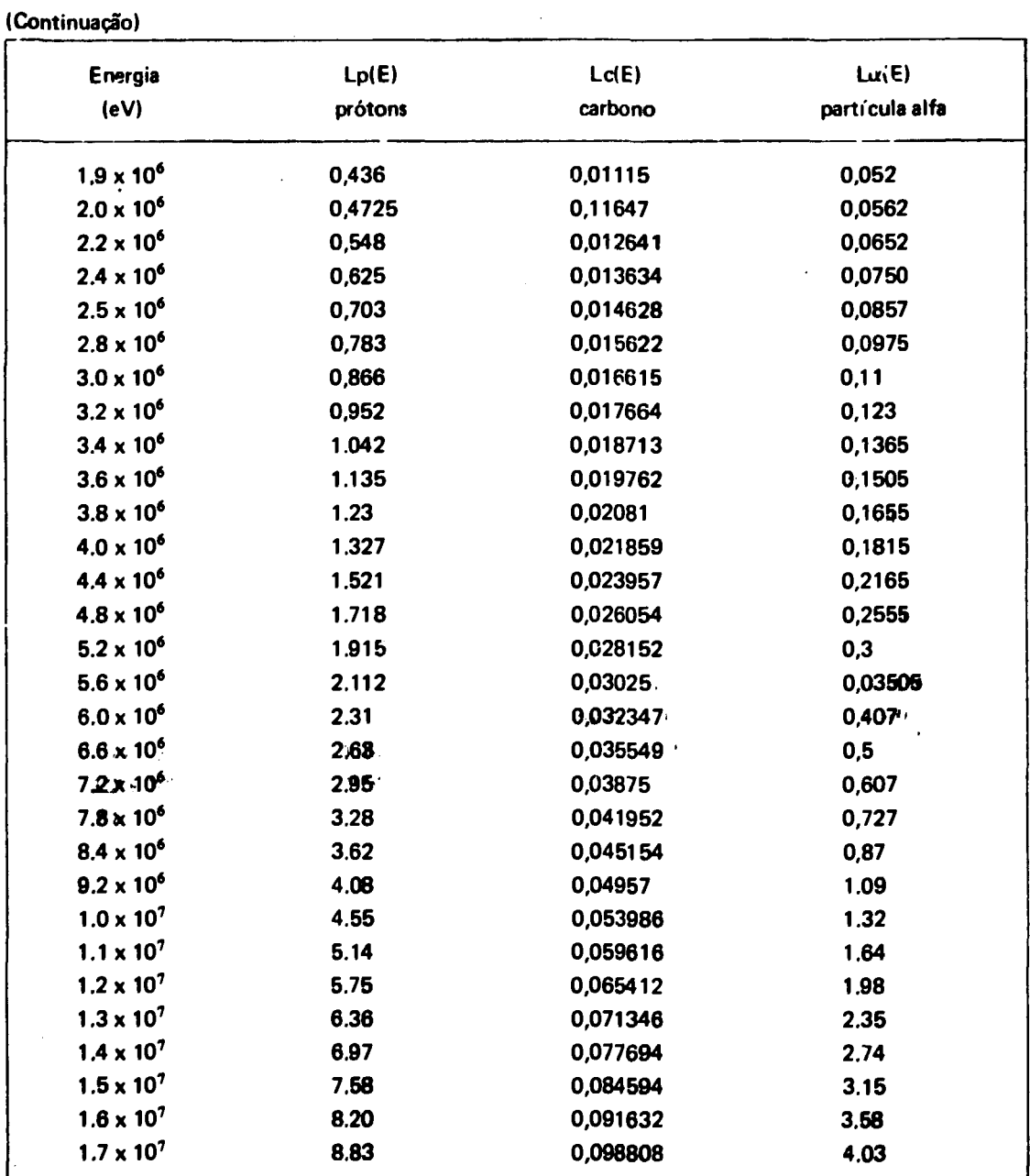

 $\ddot{\phantom{a}}$ 

#### **ABSTRACT ,'..'"• -**

In this work we have developed of computer program (DALP) in Fortran-4-G language( using the Monte Carlo method to simulate the experimental techniques leading to the distribution of pulse heights due to monoenergetic **neutrons reaching an organic scintillator.**

- **The calculation of the pulse height distribution has been done for two different systems:**
	- **? 1) Monoenergetic neutrons from a punctual source reaching the flat face cf a cylindrical organic scintillator;**

/ . ."' • : ^<sup>c</sup> ' '•" •" ' '

**2) Environmental monoenergetic neutrons randomly reaching either the flat or curved face of the cylindrical organic scintillator.**

**The computer program has been developed in order to be applied to the NE-213 liquid organic scintillator, but can be easily adapted to any other kind of organic scintillator. With this program one can determine the pulse height distribution for neutron energies ranging from 15 KeV to 10 MeV. ( 2'' ' ' ' ]**

#### **REFERÊNCIAS BIBLIOGRÁFICAS**

- 1. BURRUS, W. R. *&* DRISCH'LER, J. D. The FERDOR unfolding code. | s.n.t. | (ORNL-4154).
- **2. BURRUS, W. R.** *&* **VERBINSKI, V. V. Fast-neutron spectroscopy with thick organic scintiliators.** *Nucl. Instrum. Meth.*, 67:181-96, 1969.
- **3. CASHWELL, E. D. & EVERETT, C. J.** *A practical manual on the Monte Cfuo method for randon walk problems.* **New York, N. Y., Pergamon, 1959.**
- **4. EVANS, R. D.** *The atomic nucleus.* **New York, N. Y., McGraw-rlill, 1955. (International Series in Pure and Applied Physics).**
- **5. FOSHINA, M.** *Uma aplicação do método de Monte Carlj à física de neutrons.* **São Paulo, 197C, (Dissertação de Mestrado).**
- **6. GLASSTONE, S.** *&* **EDLUND, M. C. The slowjnr down of neutrons. In: GLASSTONE, S. & EDLUND, M. C.** *The elements of nuclear eactor theory.* **Princeton, Van Nostrand, | s.d. |. p. 137-90.**
- **7. INTERNATIONAL BUSINESS MACHINES CORPORATION,** *Rondon number generation and testing: reference manual 00.8011.* **White Plains, N. Y-, 1959.**
- **8. INTERNATIONAL COMMISSION ON RADIATION UNITS AND MEASUREMENTS,** *.iadiation protection instrumentation and its applications.* **Washington, D. C, Oct. 1971. (ICRU Report 20).**
- **9. INTERNATIONAL COMMISSION ON RADIATION UNITS AND MEASUREMENTS.** *Radiation quantities and units.* **Washington D.C., Jul. 1971. (Reprinted October, 1975). (ICRU Report 19).**
- **10. INTERNATIONAL COMMISSION ON RADIOLOGICAL PROTECTION.** *Data for protection against ionizing radiation from external sources: supplement to ICRP publication 15* **Oxford, Pergamon, 1973. (ICRP Publication, 21).**
- **11. LAGRANCE interpolation for unequaly spaced data. In: HEWLETT-PACKARD calculator Model 20: 9820A math pac, v.l. Loveland, Co., HP Calculator Products Division, I s.d. i. p.137-41.**
- **12. LAMARSH, J. R. Interaction of neutron with matter. In: LAMARSH, J. R.** *Introduction to nuclear reactor theory.* **Palo Alto, Calif., Addison-Wesley, 1966. P. 17-81.**
- **13. MOSHMAN, J. Randon number generation. In: RALSTON, A. & WILF, H. S., eds.** *Mathematical methods for digital computers, v.2* **New York, N. Y., Wiley, 1967. p.249-63.**
- **14. NORTHCLIFFE, L. C. & SCHILLING, R. F. Range and stopping-power tables for heavy ions.** *Nucl. Data Tab.,* **A7:233-463, 1970.**
- **15. NUCLEAR ENTERPRISES (G.B.)** *Scintillators, nucleonic instruments, low level counting installations: catalogue.* **Edinburgh, 1963.**
- **16. NUMERICAL integration with equally spaced base points Newton-cotes closed formulas. In: HEWLETT-PACKARD calculator Moael 20 9820A math pac, v.l. Loveland, Co., H-P, Calculator Products Division, i s.d. I., p.l 13-7.**
- **17. SCHANZLER, L** *&* **STUKER, S. Experimental determination of response functions of an organic liquid scintillator in the energy range from 0.6** *to* **12.4 MeV. In: INTERNATIONAL ATOMIC ENERGY AGENC<sup>N</sup> .** *Neutron monitoring for radiation protection purposes: proceedings of a symposium on..* **«** *Vienna, 11-15 December 1972, v.l.* **Vienna, 1973. p.85-97. (Proceedings series).**
- **18. SILVA, F. M. M. d** *-rt -ama FS006F: modificação do original AJUSTS.* **São Paulo, Instituto de** Energia Atômi A V J, 1976 (Programa elaborado para o computador *IBM/370-mod.* 155).
- **19. SILVA, L. F.** *Progra i AJURE: ajuste da reta y=AX+B pelo método dos mínimos quadrados.* **São Paulo, Instituto v Energia Atômica, CPD, 1967.**
- 20. SWARTS, C. D. **WEN, G. E. Recoil detection in scintillators.** In: MARION, J. B. & FOWLER, **J. L., eds. / • •** *neutron physics: par l-techniques.* **New York, N. Y., Interscience, 1960. p.211-46.**
- **21. TEXTOR, R. E. & ^'ERBINSKY, V. V.** *05S: a Monte Carlo for calculating pulse hehht distributions due to monoe\* rgetic neutrons incident on organic scintillators.* **Oak Ridge, Tenn., Oak Ridge National Lab., eb. 1968. (ORNL-4160).**
- **22. VERBINSKY, V. V.; BURRUS, W. R.; FREESTONE, R. M.; TEXTOR, R. Proton-recoil neutron spectrometry with organic scintillators. In: INTERNATIONAL ATOMIC ENERGY AGENCY, Vienna.** *Neutron monitoring: proceedings of the symposium on neutron monitoring for radiological protection held in Vienna, 29 August - 2 September 1966.* **Vienna, 1967. p.l51-66 (Proceedings series).**
- **23. VERBINSKY, V. V.; BURRUS, W. R.; LOVE, T. A.; ZOBEL, W.; HILL, W. W. Calibration of an organic scintillators for neutron spectrometry.** *Nucl. Instrum. Meth.,* **65:8-25, 1968.**
- **24. ZERbY, C. D. A Monte Carlo Calculation of the response of gamma-ray scintillation counter.** *Meth. comp. Phyt,***J, £9-133, 1963.**

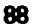

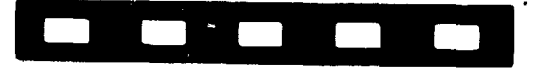

**INSTITUTO DE ENERGIA ATÔMICA Caixa Postal, 11049 - Pinheiros CEP 05508 01000 - São Paulo - SP**

 $\langle \cdot \rangle$ 

**Telefone: 211-FJ11 Endereço Tel..gráfico - IEATOMICA Telex - 01;-23592 IENA BR**

 $\ddot{\phantom{0}}$